## **UNIVERSITE KASDI MERBAH OUARGLA Faculté des Sciences et de la Technologie et Science de la Matière Département de génie électrique**

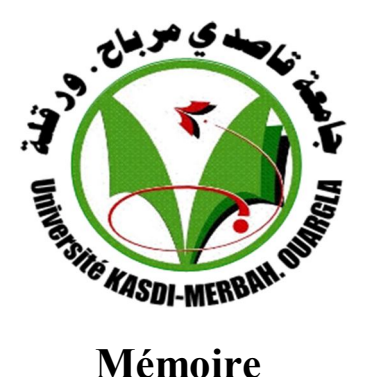

## **MASTER ACADEMIQUE**

Domaine : Science et technique et technique Filière : Génie électrique

Spécialité : Machines électriques et électronique de puissance

Présenté par : *KERRACHE Abdelaziz*

*KORICHI Ahmed*

**Thème**

*Commande DTC-SVM Prédictive D'un Moteur Asynchrone A Cage Sans Capteur Mécanique*

> Soutenu publiquement Le : 25/06/2013 Devant le jury :

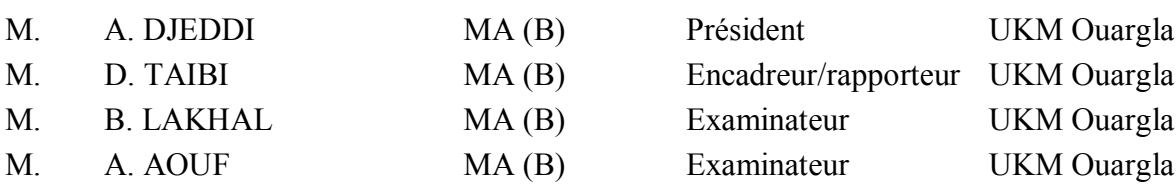

**Année Universitaire : 2012 /2013**

### *REMERCIEMENTS*

*Tout d'abord on remercie le bon dieu puissant de la bonne santé, la volonté et de la patience qu'il nous a donnée tout au long de notre étude. Nous remercions Très sincèrement Mr. Djamal taibi notre promoteur de ce travail, pour ses conseils pertinents, et ses orientations judicieuses sa patience et diligence, et par ses suggestions à grandement facilité ce travail. Nous remercions Mr A. Djeddi Maitre-assistant de l'université d'Ouargla, de nous faire l'honneur de présider le jury de cette thèse. Nous lui exprimons notre respectueuse reconnaissance.*

*Nous remercions très sincèrement Messieurs Mr B. Lakhal et Mr A. Aouf Maitres Assistant de l'université d'Ouargla ont bien voulu mobiliser leur temps et leurs compétences pour juger ce travail, qu'ils en soient très sincèrement remerciés*

*Notre profonde gratitude à tous les enseignants du département d'électrotechnique, qui ont encouragé à donner le meilleur d'eux même en nous assurant une formation aussi meilleur que possible, et particulier M er laid Khatach, Yacine BOURK, M me Naima BENBOUZA , M me Amel BELKBIR, Mansour Bouzidi et Djalal ABDESSAMED. Un remerciement spécial aux étudiants de la 2 emeannée Master de la spécialité de génie électrique spécifiquement machines électriques et électronique de puissance.*

*Nous remercions vivement toutes les personnes qui ont contribué de près ou de loin, à la réalisation de ce travail.*

> *A. Kerrache A. korichi*

# *Dédicace*

 *Je dédie ce modeste travail. A ma mère avec toute mon affection. A mon père avec toute ma reconnaissance. A mon grand-père et mes grand-mères. A mes frères et mes sœurs. A mes Oncles et mes Tantes. A mes cousines. A tout ma famille. A tous mes amis.*

 *Abdelaziz Kerrache* 

*Au nom de dieu clément et miséricordieux*

# Dédicace

*Avant tout, je tien à remercies le bon dieu, et l'unique qui m'offre le courage et la volonté nécessaire pour affronter les différentes de la vie, Je dédie ce modeste travail*

*A ma mère.*

*A mon père.*

*A mes frères et mes sœurs.*

*A tout ma famille.*

*A mes amis et mes collègues de la promotion 2013 « Machines électrique et électronique de puissance».*

 *A mes féaux amis (chaque un à son nom).*

*Ahmed Korichi*

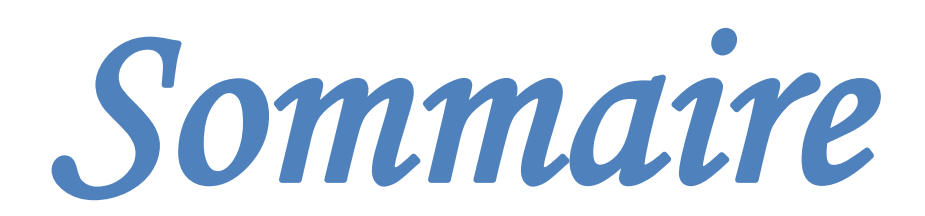

## *Sommaire*

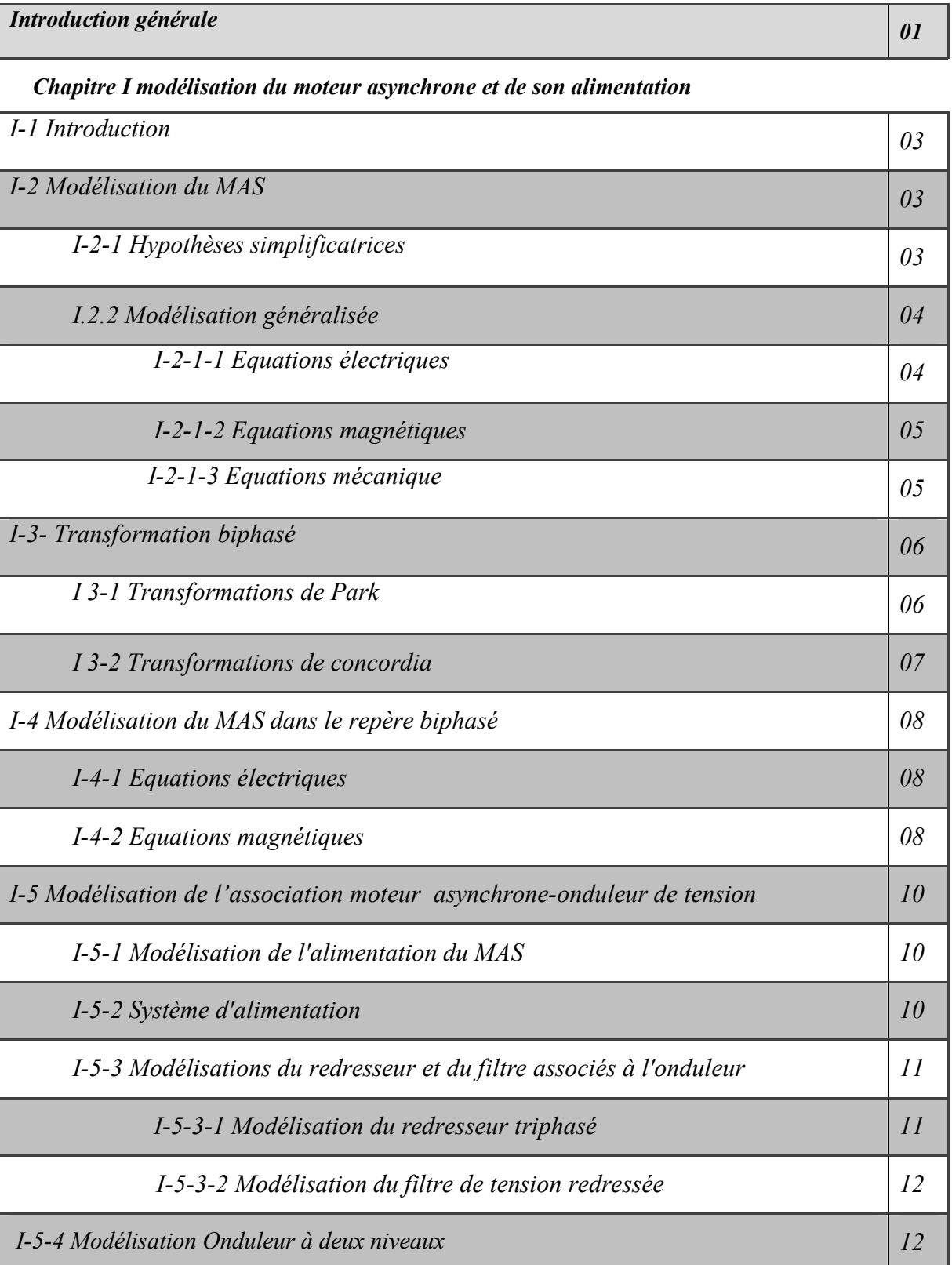

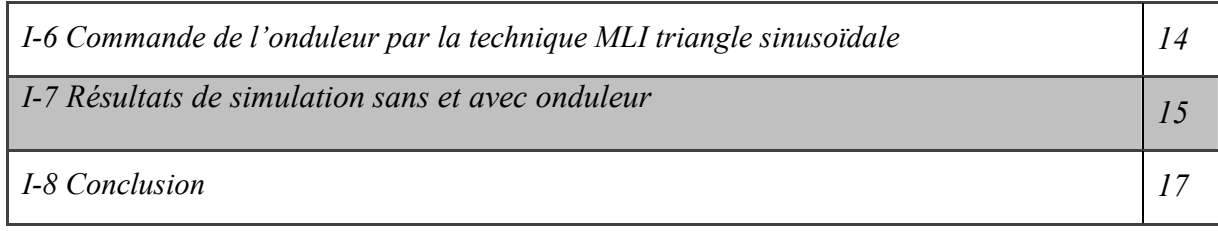

*Chapitre II Commande DTC classique*

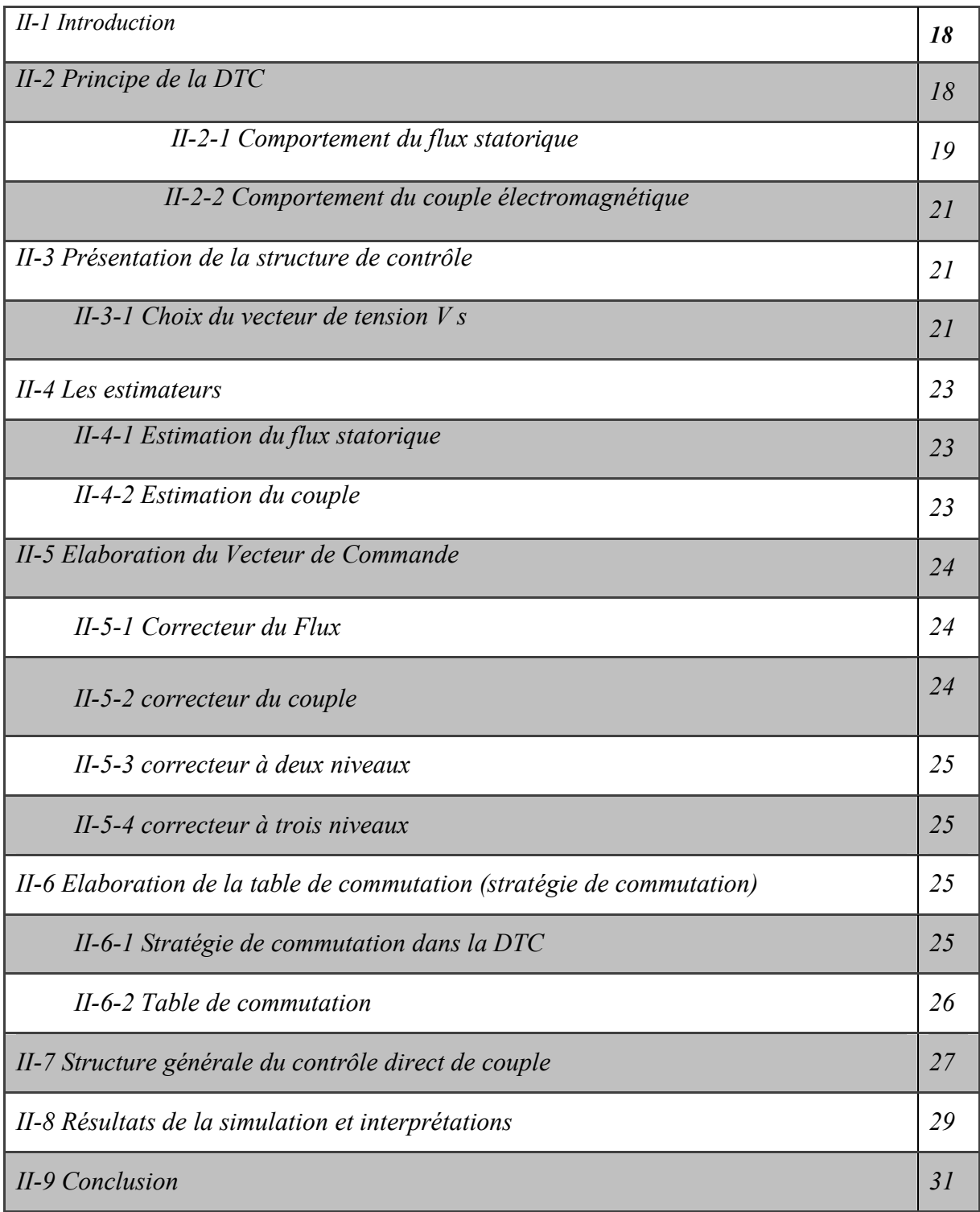

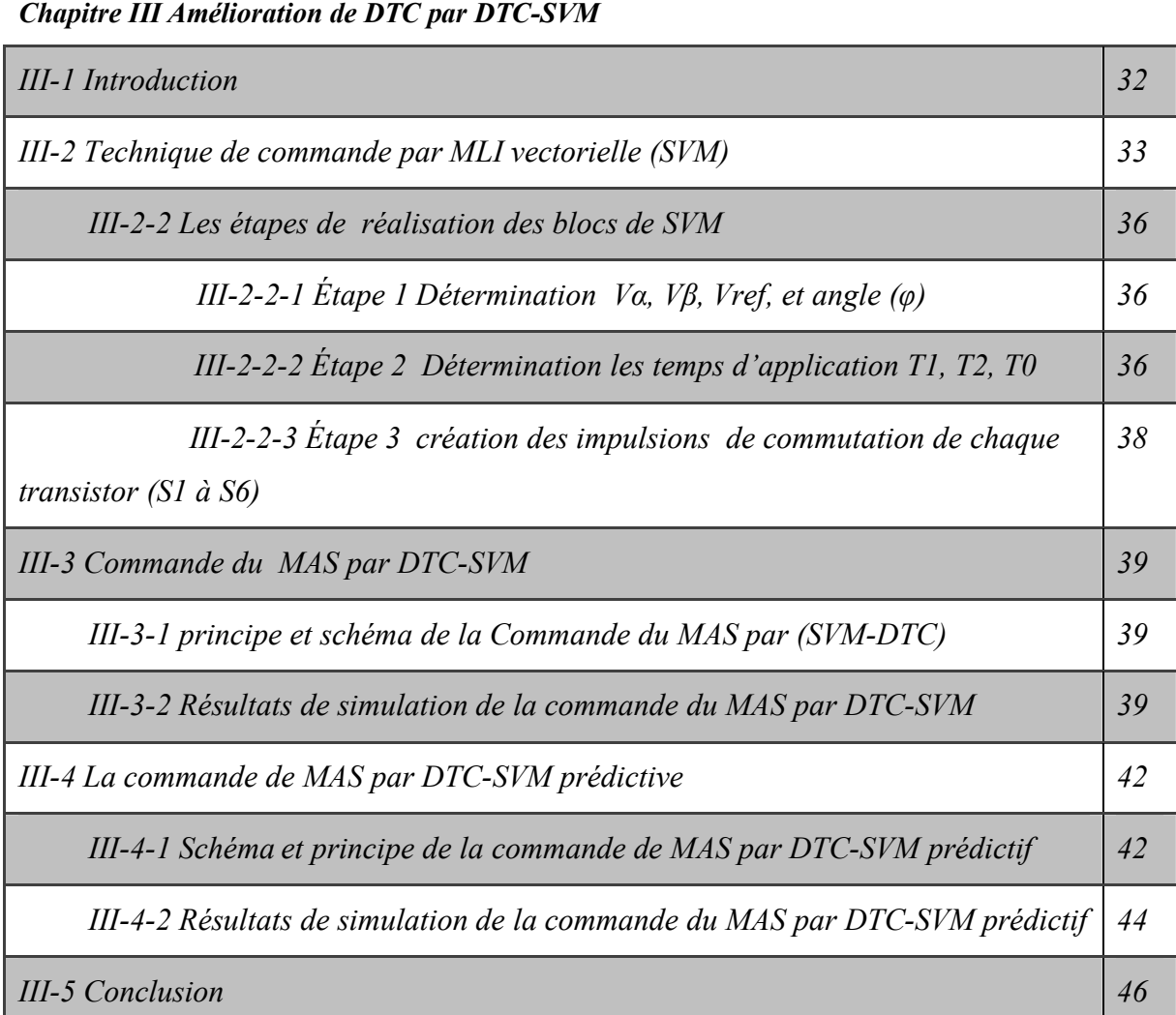

*Chapitre IV Estimation de la vitesse par Filtrer de KALMAN étendu (EKF)*

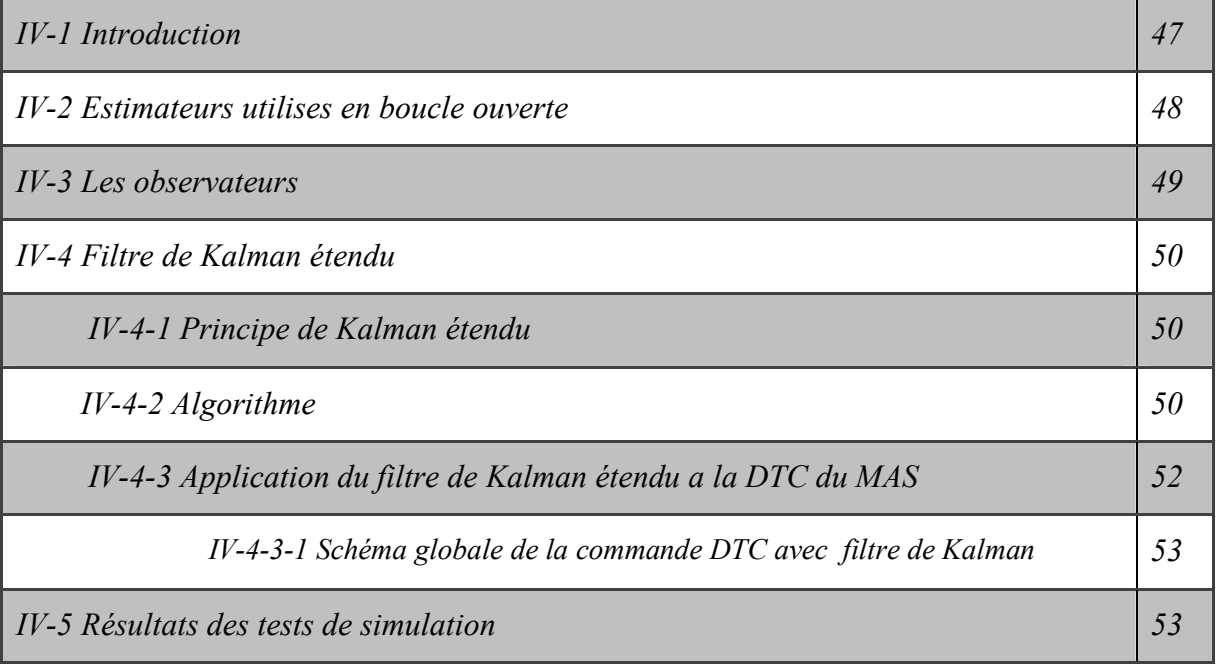

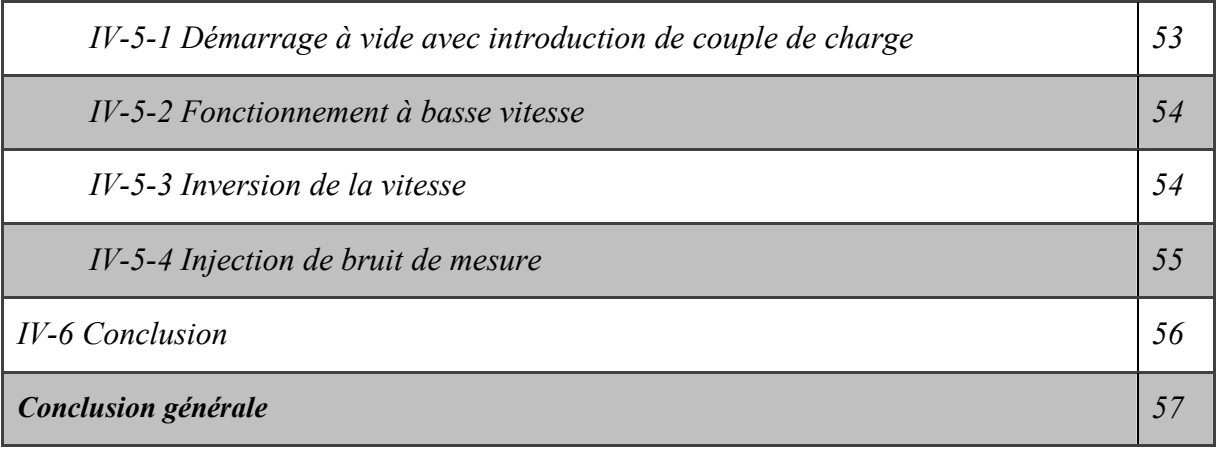

*Annexe*

*Bibliographie*

#### *Notations*

- MAS : Moteur Asynchrone.
- DTC : Direct Torque Control.
- SVM : Space Vector Modulation.

MLI : Modulation de Largeur d'Impulsion.

- EKF : Extended Kalman filter.
- IGBT: Insulated Gate Bipolar Transistor.
- GTO : Gate Turn Off.
- $R_s$ : Résistance statorique par phase.
- $R_r$ : Résistance rotorique par phase.
- $l_s$ : Inductance propre d'une phase statorique.
- $l_r$ : Inductance propre d'une phase rotorique.
- $m<sub>s</sub>$ : Inductance mutuelle entre deux phases statoriques.
- $m_r$ : Inductance mutuelle entre deux phases rotoriques.
- $m_{sr}$ : Le maximum de l'inductance mutuelle entre une phase statorique et une phase rotorique.

 $[L_{rr}] [L_{ss}]$ : Représentent respectivement les matrices d'inductance (propres, mutuelles) statoriques et rotoriques.

[ $M_{sr}$ ] : Correspond à la matrice des inductances mutuelles *(stator-rotor)*.

- [P]: Matrice de passage directe de Park.
- $[P]^{-1}$ : Matrice de passage inverse de Park.
- *I* : Inertie totale des parties mobiles.
- ω : Vitesse angulaire électrique.
- p : Nombre de paires de pôles électriques du moteur.
- $C_e$ : Couple électromagnétique du moteur.
- $C_r$ : Couple de charge.
- $\omega_s$ : Pulsation électrique statorique.
- $\omega_r$ : Pulsation électrique rotorique.
- a, b, c : Correspondent aux trois phases de stator.
- A, B, C : Correspondent aux trois phases de rotor.
- $\theta$  : L'angle entre Rotor et Stator.
- $\theta_r$ : L'angle du Rotor entre r et d.
- $\theta_a$  : L'angle du Stator entre R et U.
- abc : Les indices de repère triphasé.
- $S_{abc}$ : L'interrupteur du bras a, b ou c d'onduleur (deux niveaux).
- 0 : Point milieu fictif à l'entrée continu.
- n : Le neutre de la machine.
- $V_{a0}$ ,  $V_{b0}$ ,  $V_{c0}$ : Tensions d'entrée de l'onduleur (deux niveaux).
- $V_{an}$ ,  $V_{bn}$ ,  $V_{cn}$ : Tensions de phase de l'onduleur (deux niveaux).
- $V_{n0}$ : La tension fictive entre le neutre de la MAS et le point fictif d'indice « 0 ».
- $\Delta T$ ,  $\Delta \phi$ : Erreurs du couple et du flux.
- *Cflx* : Contrôleur du flux.
- *Ccpl* : Contrôleur du couple.
- *Vdc* : Tension d'alimentation continue de l'onduleur de tension.
- $T_1, T_2$ : Temps alloué au vecteur  $\overrightarrow{V_1} \quad \overrightarrow{V_2}$ .
- $T_0$ : Temps partagé entre les 2 vecteurs nuls  $\overrightarrow{V_7}$  et  $\overrightarrow{V_0}$ .
- *τ1*, *τ<sup>2</sup>* et *τ<sup>0</sup>* : sont largueur d'impulsion.
- V<sub>ref</sub>: la tension de référence.

### *Liste des figures*

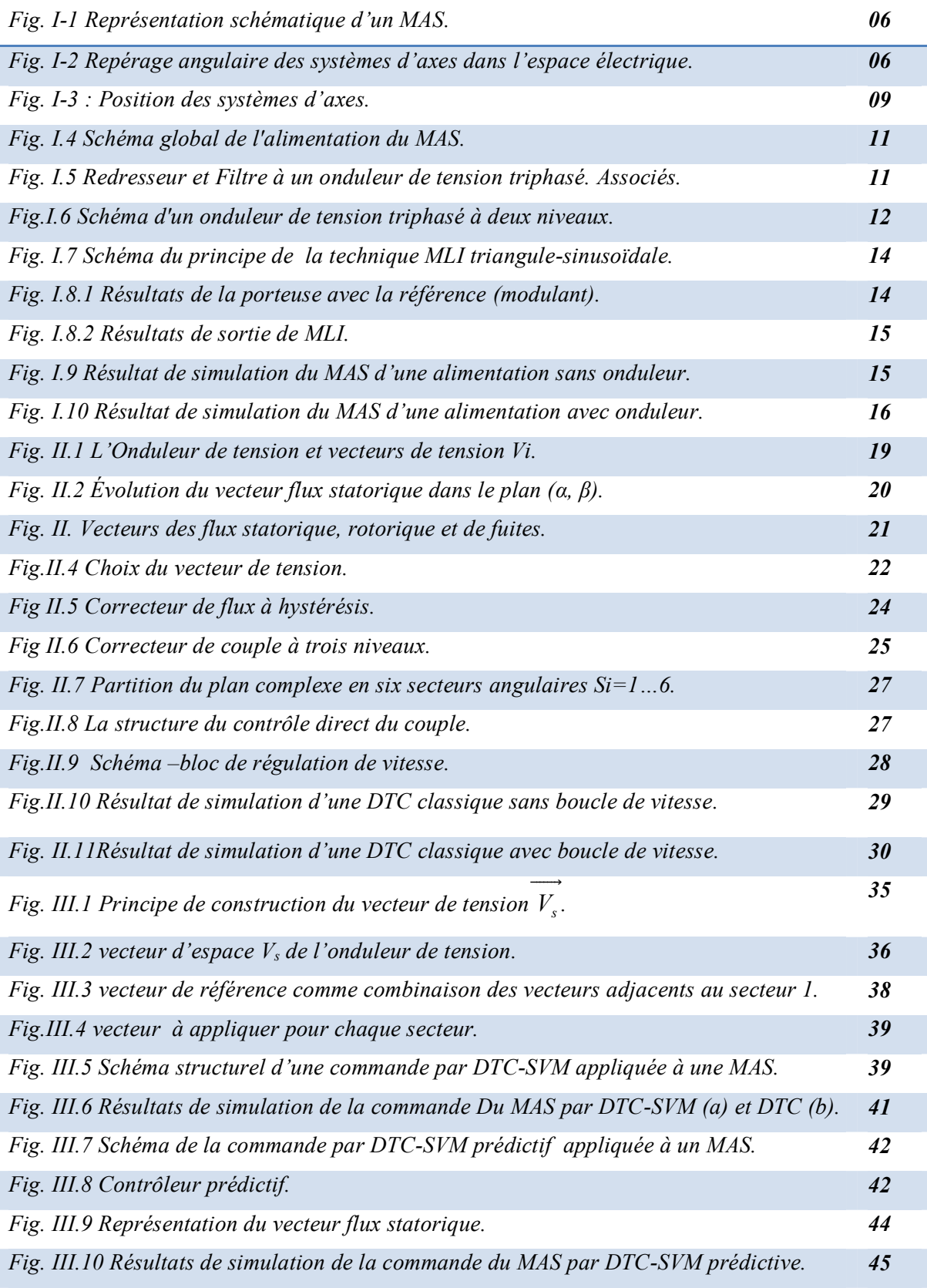

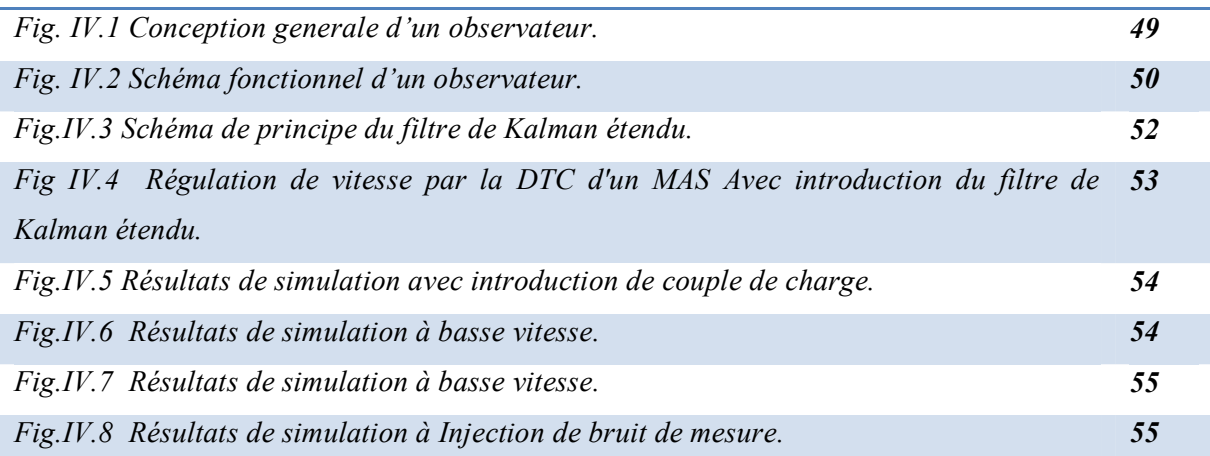

#### *Liste des Tableaux*

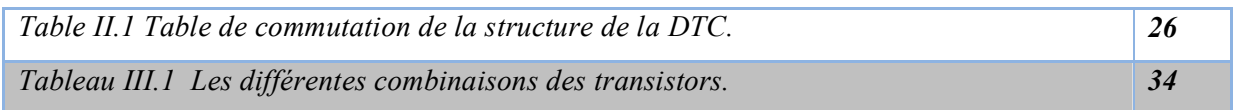

# *Introduction*

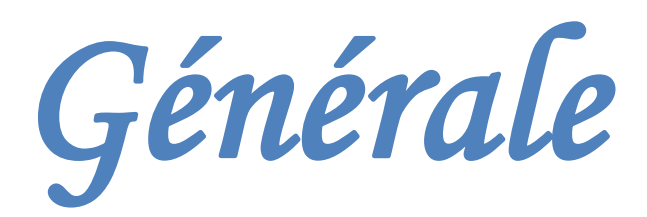

#### **Introduction générale**

La commande à vitesse variable des entraînements électriques à bénéficié ses dernières années d'avancées méthodologique et technologique significatives. En effet les projets de l'électronique numérique et le développement des composants de l'électronique de puissance permet aujourd'hui de mettre on œuvre des algorithmes de commande envisageables il y a une dizaine d'années.

Dans diverses applications industrielles modernes, la machine asynchrone bénéficie d'une attention particulière due essentiellement à sa fiabilité, à sa robustesse, son coût relativement faible et sa simplicité de construction et maintenance.

Ce mémoire a pour objectif principal d'étudier une technique de commande de la vitesse de moteur asynchrone sans capteur de vitesse.

Parmi les techniques de commande actuellement appliquées aux machines asynchrones : la commande scalaire, la commande vectorielle, la commande directe du couple et la commande non linéaire.

Le travail envisagé porte sur la commande directe du couple (DTC) sans capteur de vitesse des moteurs asynchrones. Nous nous attacherons à améliorer ce type de commande afin de réduire les oscillations du couple et les bruits tout en réduisant les contraintes de calcul en temps réel.

La commande directe du couple se base sur l'orientation du "vecteur" flux statorique par l'action directe sur l'état des interrupteurs d'onduleur de tension. La détermination de la séquence de commande appliquée aux interrupteurs de l'onduleur est généralement basée sur l'utilisation de régulateurs à hystérésis dont la fonction est de contrôler l'état du système.

Dans notre travail, en outre de la DTC classique, on a appliqué une commande directe du couple associée à un onduleur de tension commandé par MLI vectorielle (DTC-SVM) qui assure une fréquence de modulation constante pour le convertisseur, les tables de vérité et les hystérésis ont été éliminées. Ce qui supprime notamment les contraintes de scrutation rapide de ces derniers. Cette méthode réduit les contraintes de calcul en temps réel et améliore d'une façon significative les oscillations du couple.

L'information de la vitesse mécanique sans capteur doit être reconstruite à partir des grandeurs électriques mesurées. A cause de non linéarité du modèle de l'état du moteur asynchrone, on a appliqué le Filtre de Kalman Etendu (FEK), pour l'estimation de la vitesse mécanique.

1

Notre mémoire est subdivisé en quatre chapitres :

Le premier chapitre sera consacré à l'étude et la modélisation des machines asynchrones en se basant sur les équations électrique et mécanique qui régissent le comportement dynamique de la MAS et ses alimentations (redresseur, filtre de tension onduleur de tension à deux niveaux contrôlé par la technique MLI).

Pour contourner les problèmes de sensibilité, des méthodes de contrôle ont été développées dans lesquelles le flux statorique et le couple électromagnétique sont estimés à partir des seules grandeurs électriques accessibles au stator.

La commande directe du couple DTC classique utilisant les tables de vérité et les hystérésis est présentée dans le deuxième chapitre.

Le troisième chapitre est consacré à la commande directe du couple des machines asynchrones alimentées par un onduleur de tension à deux niveaux utilisant la modulation vectorielle SVM. Deux méthodes sont présentées : la commande directe du couple DTC-SVM utilisant les hystérésis et la commande directe du couple DTC-SVM prédictive.

Le dernier chapitre sera consacré à la commande directe du couple sans capteur de vitesse utilisant un observateur basé sur le filtre de Kalman étendu. On a bien détaillé les étapes d'élaboration de l'algorithme d'estimation du filtre de Kalman. Des tests de simulation sont faits en temps discret pour examiner la robustesse et fiabilité de ce filtre ainsi que le système d'entraînement complet dans différents modes de fonctionnement.

En fin le travail sera clôturé par une conclusion générale et des perspectives d'avenir.

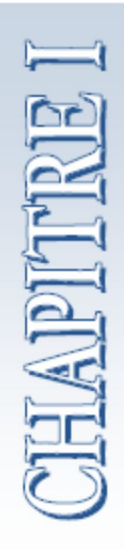

## *Modélisation et Simulation de l'Association Convertisseur-MAS*

#### **Chapitre I**

#### **Modélisation et Simulation de l'Association Convertisseur-MAS**

#### **I-1 Introduction**

La modélisation du moteur asynchrone représente une phase indispensable, elle consiste à retrouver, à partir de son formalisme, une représentation de l'ensemble convertisseur-moteur-commande d'une façon, à la fois synthétique et claire, très proche des représentations par fonction de transfert des systèmes asservis. Cette représentation est une aide intéressante pour calculer certaines commandes. [1]

Ainsi, l'élaboration du modèle mathématique, sous forme dynamique, du moteur asynchrone est nécessaire pour observer et analyser les différentes évolutions de ses grandeurs électromécaniques d'une part et d'autre part de prévoir le contrôle nécessaire s'il y a lieu pour pallier aux différents effets contraignants qui peuvent accompagner, généralement, les opérations de démarrage, de freinage et de variation de charge,…etc. [2]

La première partie de ce chapitre traitera la modélisation du moteur asynchrone, basée sur la transformation de Park qui rapporte les équations électriques statoriques et rotoriques à des axes perpendiculaires électriquement appelés d, pour direct, et q, pour quadrature. La deuxième partie sera consacrée à un exposé détaillé sur l'association convertisseur-moteur asynchrone.

#### **I-2 Modélisation du Moteur asynchrone triphasé**

#### **I-2-1 Hypothèses simplificatrices**

L'étude de ce moteur traduit les lois de l'électromagnétisme dans le contexte habituel d'hypothèses simplificatrices suivantes : [3] [4]

- Entrefer constant, effets des encoches et pertes ferromagnétiques négligeables.
- Distribution spatiale sinusoïdale des forces magnétomotrices d'entrefer.
- Circuit magnétique non saturé et à perméabilité constante (circuit magnétique linéaire et inductances constantes).

Variation des caractéristiques par effet de peau et échauffement négligeables.

Ces hypothèses simplificatrices ont pour principales conséquences :

- Additivité des flux, et la constance des inductances propres.
- Loi de variation sinusoïdale des inductances mutuelles entre les enroulements statorique et rotoriques en fonction de l'angle électrique.

#### **I-2-2 Modélisation généralisée**

Le moteur est alimenté en tension, les composantes du vecteur de commande de l'équation d'état seront donc des tensions. Les trois phases statorique sont alimentées par trois tensions alternatives triphasées de pulsation  $\omega_{\rm s}$  et de même amplitude. [1]

#### **I-2-3 Equations électriques**

En appliquant la loi d'Ohm généralisée à chaque phase (Fig. I-1), les équations de tension des trois phases statoriques et rotoriques s'écrivent pour le stator avec l'indice "s" et le rotor avec l'indice "r" comme suit : [4] [8]

$$
\begin{cases}\n[V_s] = [R_s][I_s] + \frac{d}{dt}[\Phi_s] \\
[V_r] = [R_r][I_r] + \frac{d}{dt}[\Phi_r]\n\end{cases}
$$
\n(I-1)

Avec :

 $[V_s] = [V_a \ V_b \ V_c]^T$  : Vecteur tensions statorique.

- $[I<sub>s</sub>] = [I<sub>a</sub> I<sub>b</sub> I<sub>c</sub>]<sup>T</sup>$  : Vecteur courants statorique.  $[V_r] = [V_A \ V_B \ V_C]^{T}$  : Vecteur tensions rotorique.
- $[I_r] = [I_A \ I_B \ I_C]^T$  : Vecteur courants rotorique.
- $[\Phi_{\rm s}] = [\Phi_{\rm a} \ \Phi_{\rm b} \ \Phi_{\rm c}]^{\rm T}$  : Vecteur flux statorique.
- $[\Phi_{\rm r}] = [\Phi_{\rm A} \ \Phi_{\rm B} \ \Phi_{\rm C}]^{\rm T}$  : Vecteur flux rotorique. Avec :

$$
\begin{bmatrix} R_s \end{bmatrix} = \begin{bmatrix} R_s & 0 & 0 \\ 0 & R_s & 0 \\ 0 & 0 & R_s \end{bmatrix} \qquad \begin{bmatrix} R_r \end{bmatrix} = \begin{bmatrix} R_r & 0 & 0 \\ 0 & R_r & 0 \\ 0 & 0 & R_r \end{bmatrix}
$$

#### **I-2-4 Equations magnétiques**

Les hypothèses que nous avons présentées précédemment, conduisant à une matrice des inductances, qui établit les relations linéaires entre les flux et les courants : [3] [7] [8]

$$
\begin{aligned}\n\left[\left[\Phi_{\rm s}\right] = \left[L_{\rm ss}\right] \left[I_{\rm s}\right] + \left[M_{\rm sr}\right] \left[I_{\rm r}\right] \\
\left[\Phi_{\rm r}\right] = \left[M_{\rm rs}\right] \left[I_{\rm s}\right] + \left[L_{\rm rr}\right] \left[I_{\rm r}\right] \\
\left[M_{\rm rs}\right] = \left[M_{\rm sr}\right]^{\rm T}\n\end{aligned}
$$
\n(I-2)

Avec :

Tel que :

$$
\begin{bmatrix}\nL_{\text{ss}}\n\end{bmatrix} =\n\begin{bmatrix}\nL_{\text{as}} & M_{\text{as}} & M_{\text{as}} \\
M_{\text{as}} & L_{\text{as}} & M_{\text{as}} \\
M_{\text{as}} & M_{\text{as}} & L_{\text{as}}\n\end{bmatrix}\n\begin{bmatrix}\nL_{\text{rr}}\n\end{bmatrix} =\n\begin{bmatrix}\nL_{\text{ar}} & M_{\text{ar}} & M_{\text{ar}} \\
M_{\text{ar}} & L_{\text{ar}} & M_{\text{ar}} \\
M_{\text{ar}} & M_{\text{ar}} & L_{\text{ar}}\n\end{bmatrix}
$$
\n
$$
\begin{bmatrix}\n\cos \theta & \cos \left(\theta - \frac{4\pi}{3}\right) & \cos \left(\theta - \frac{4\pi}{3}\right) \\
\cos \left(\theta - \frac{4\pi}{3}\right) & \cos \left(\theta - \frac{2\pi}{3}\right) \\
\cos \left(\theta - \frac{4\pi}{3}\right) & \cos \left(\theta - \frac{2\pi}{3}\right) \\
\cos \left(\theta - \frac{4\pi}{3}\right) & \cos \left(\theta - \frac{2\pi}{3}\right) \\
\cos \left(\theta - \frac{2\pi}{3}\right) & \cos \theta\n\end{bmatrix}
$$

 $M_0$ : représente la valeur maximale des inductances mutuelles entres phases statoriques et rotoriques.

: L'angle de rotation du rotor par rapport au stator.

 $[L_{ss}]$ : Matrice d'inductances statorique.

 $[L_{rr}]$ : Matrice d'inductances rotorique.

[M<sub>sr</sub>]: Matrice des inductances mutuelle stator-rotor.

#### **I-2-5 Equation mécanique**

Pour étudier les caractéristiques dynamiques, on introduit l'équation du mouvement suivante:

$$
J\frac{d\Omega}{dt} = C_e - C_r - f_r\Omega
$$
 (I-3)

 $f_r$ : Coefficient de frottement.  $\Omega_r$ : vitesse mécanique du moteur.

Les équations (I-1), (I-2) ainsi obtenues sont à coefficients variables, par conséquent leur manipulation est souvent difficile, d'où la nécessité de trouver un modèle mathématique équivalent plus simple. Entre autre celui obtenu par la transformation dite de Park. [4]

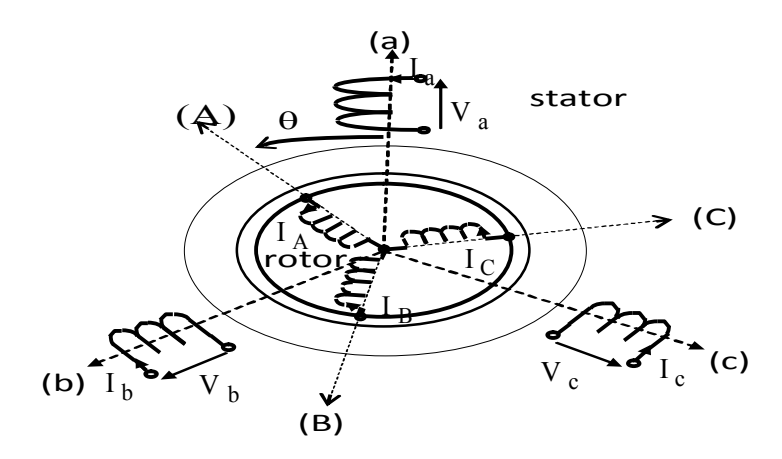

*Fig. I.1 Représentation schématique d'un MAS*

#### **I-3 La transformation biphasée triphasé**

#### **I-3-1 Transformation de Park**

La transformation de Park, repose sur l'utilisation de deux phases au lieu des trois phases d'axes fixes du stator (a,b,c) ou du rotor (A,B,C). En effet, on considère l'enroulement équivalent formé de deux bobinages d'axes perpendiculaires (u, v) tournant à la vitesse  $\omega_s$ par rapport au stator et à la vitesse  $\omega$  par rapport au rotor (Fig. I-2). La transformation de Park consiste à transformer la représentation du moteur triphasé équilibré à une représentation biphasée équivalente caractérisée par deux axes u, v. [4] [9]

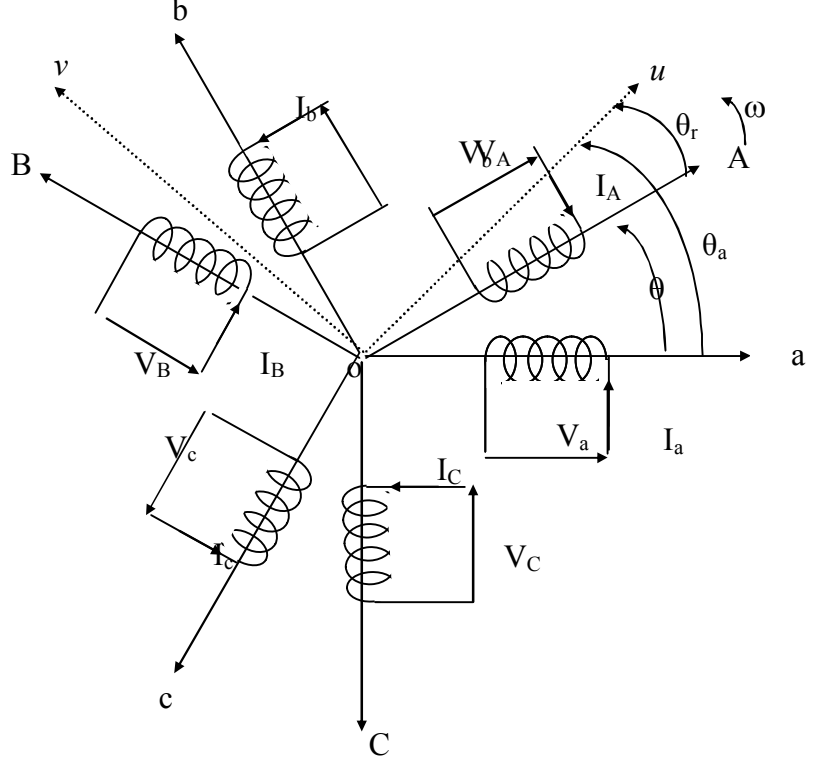

*Fig. I.2 Repérage angulaire des systèmes d'axes dans l'espace électrique*

La transformation d'un enroulement triphasé en enroulement biphasé, en tenant compte de l'égalité des puissances en régime permanent, est définie par la matrice de Park suivante : [4] [5] [7]

$$
\begin{bmatrix} X_u \\ X_v \\ X_o \end{bmatrix} = [P] \begin{bmatrix} X_a \\ X_b \\ X_c \end{bmatrix}
$$
 (I-4)

Avec :

X : grandeur physique (représente le vecteur de tension, courant ou flux).

X<sup>o</sup> : composante homopolaire.

La matrice de transformation [P] est donnée par :

$$
[P] = \sqrt{\frac{2}{3}} \begin{bmatrix} \cos \theta_a & \cos(\theta_a - \frac{2\pi}{3}) & \cos(\theta_a - \frac{4\pi}{3}) \\ -\sin \theta_a & -\sin(\theta_a - \frac{2\pi}{3}) & -\sin(\theta_a - \frac{4\pi}{3}) \\ \frac{1}{\sqrt{2}} & \frac{1}{\sqrt{2}} & \frac{1}{\sqrt{2}} \end{bmatrix}
$$
(I-5)

La matrice inverse  $[P]^{-1}$  est donnée par :

$$
\begin{bmatrix} P \end{bmatrix}^{-1} = \sqrt{\frac{2}{3}} \begin{bmatrix} \cos \theta_a & -\sin \theta_a & \frac{1}{\sqrt{2}} \\ \cos(\theta_a - \frac{2\pi}{3}) & -\sin(\theta_a - \frac{2\pi}{3}) & \frac{1}{\sqrt{2}} \\ \cos(\theta_a - \frac{4\pi}{3}) & -\sin(\theta_a - \frac{4\pi}{3}) & \frac{1}{\sqrt{2}} \end{bmatrix} \tag{I-6}
$$

a : Angle de rotation du repère (*u*, *v*).

#### **I-3-2 La transformation de concordia**

La transformation directe de concordia est définie par une matrice [C]. Aux vecteurs originaux  $[V_{abc}],[I_{abc}],[\Phi_{abc}]$  la transformation de concordia fait correspondre les vecteurs originaux  $[V_{\alpha\beta 0}]$ ,  $[I_{\alpha\beta 0}]$ ,  $[\Phi_{\alpha\beta 0}]$ . Elle est appliquée de manière identique aux tensions, aux courants, et aux flux. [8]

La transformation de Concordia est définie par :

$$
\begin{bmatrix} X_{\alpha\beta 0} \end{bmatrix} = \begin{bmatrix} C \end{bmatrix} \begin{bmatrix} X_{\alpha} X_{\beta} X_{c} \end{bmatrix}^{T}
$$

$$
\begin{bmatrix} X_{\alpha} X_{\beta} X_{c} \end{bmatrix}^{T} = \begin{bmatrix} C \end{bmatrix}^{-1} \begin{bmatrix} X_{\alpha\beta 0} \end{bmatrix}
$$

Où [*C*] est la matrice de transformation directe de concordia, elle est donnée par :

$$
\begin{bmatrix} C \end{bmatrix} = \sqrt{\frac{2}{3}} \begin{bmatrix} 1 & -\frac{1}{2} & -\frac{1}{2} \\ 0 & \frac{\sqrt{3}}{2} & -\frac{\sqrt{3}}{2} \\ \frac{1}{\sqrt{2}} & \frac{1}{\sqrt{2}} & \frac{1}{\sqrt{2}} \end{bmatrix}, \begin{bmatrix} C \end{bmatrix}^{-1} = \begin{bmatrix} C \end{bmatrix}^{T} = \sqrt{\frac{2}{3}} \begin{bmatrix} 1 & 0 & \frac{1}{\sqrt{2}} \\ -\frac{1}{2} & \frac{\sqrt{3}}{2} & \frac{1}{\sqrt{2}} \\ -\frac{1}{2} & -\frac{\sqrt{3}}{2} & \frac{1}{\sqrt{2}} \end{bmatrix}
$$

#### **I-4 Modélisation du MAS dans le repère biphasé**

Suite à l'application de la transformation de Park, les équations électriques et magnétiques modélisant le moteur Asynchrone sont alors les suivantes:

#### **I-4-1 Equations électriques**

Les expressions des tensions statoriques et rotoriques dans le système d'axe (*u,v*) s'écrivant : [2] [7] [4]

- Pour le stator :

$$
\begin{cases}\nV_{us} = R_s I_{us} + \frac{d\Phi_{us}}{dt} - \omega_a \Phi_{vs} \\
V_{vs} = R_s I_{vs} + \frac{d\Phi_{vs}}{dt} + \omega_a \Phi_{us} \\
V_{os} = R_s I_{os} + \frac{d\Phi_{os}}{dt}\n\end{cases}
$$
\n(1-7)

- Pour le rotor :

$$
\begin{cases}\nV_{ur} = R_r I_{ur} + \frac{d\Phi_{ur}}{dt} - (\omega_a - \omega_r) \Phi_{vr} \\
V_{vr} = R_r I_{vr} + \frac{d\Phi_{vr}}{dt} + (\omega_a - \omega_r) \Phi_{ur} \\
V_{or} = R_r I_{or} + \frac{d\Phi_{or}}{dt}\n\end{cases}
$$
\n(1-8)

 $R_s$ : Résistance statorique.  $R_r$ : Résistance rotorique.

#### **I-4-2 Equations magnétiques**

- Pour le stator :

$$
\begin{cases}\n\Phi_{us} = \mathcal{L}_{s} \mathcal{I}_{us} + \mathcal{M}_{sr} \mathcal{I}_{ur} \\
\Phi_{vs} = \mathcal{L}_{s} \mathcal{I}_{vs} + \mathcal{M}_{sr} \mathcal{I}_{vr} \\
\Phi_{os} = \mathcal{L}_{s} \mathcal{I}_{os}\n\end{cases}
$$
\n(I-9)

- Pour le rotor:

$$
\begin{cases} \Phi_{ur} = \mathcal{L}_{r} \mathcal{I}_{ur} + \mathcal{M}_{sr} \mathcal{I}_{us} \\ \Phi_{vr} = \mathcal{L}_{r} \mathcal{I}_{vr} + \mathcal{M}_{sr} \mathcal{I}_{vs} \\ \Phi_{or} = \mathcal{L}_{r} \mathcal{I}_{or} \end{cases}
$$
(I-10)

Avec :  $M_{sr}$ ,  $L_r$ ,  $L_s$ : Inductances respectivement, mutuelle, propre rotorique, propre statorique. La position des deux axes *u*, *v* peut être fixée par rapport aux trois référentiels suivants :

- Référentiel lié au stator (θ<sub>a</sub> = 0), ou système d'axes (α,β).
- Référentiel lié au rotor ( $\theta_a = \theta_r$ ), ou système d'axes (x,y).
- Référentiel lié au champ tournant  $(\theta_a = \theta_s)$ , ou système d'axes (d,q).

D'après les systèmes d'équations (I.7) et (I.8), on peut se placer dans différents référentiels correspondants à des axes fixes, liés au stator ( $\omega$ a = 0), des axes liés au rotor  $(\omega a = \omega r)$  ou des axes liés au champ tournant  $(\omega a = \omega s)$ .

La transformation d'une grandeur triphasée peut se projeter dans différents référentiels (s), (r) et (T) (Fig. I-3), liés au moteur Asynchrone. [4] [3]

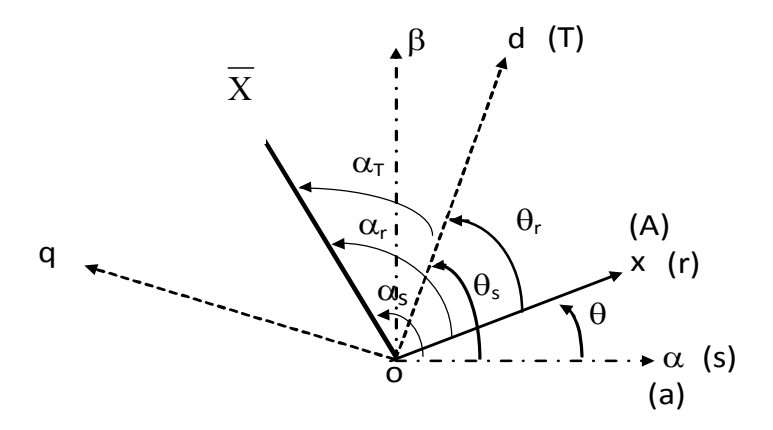

*Fig. I.3 Position des systèmes d'axes*

Dans notre travail on utilise le modèle du MAS dans le référentiel lié au stator (α,β) mise sous forme d'équation d'état.

On peut déduire la forme finale du modèle du MAS dans le référentiel (α,β) comme suit :

$$
\begin{aligned}\n[\dot{X}] &= [A][X] + [B][U]\n\end{aligned}\n\tag{I.11}
$$

*[A]*: la matrice fondamentale qui caractérise le système.

*[B]*: la matrice d'entrée.

 *[U]*: le vecteur de commande.

 *[X]*: le vecteur d'état.

Avec :

$$
[X] = [i_{s\alpha} \quad i_{s\beta} \quad \Phi_{s\alpha} \quad \Phi_{s\beta}]^{T}
$$
  
\n
$$
[U] = [V_{s\alpha} \quad V_{s\beta}]^{T}
$$
\n(1-12)

$$
A = \begin{bmatrix} -\frac{I}{\sigma} \left( \frac{I}{T_r} + \frac{I}{T_s} \right) & -\omega_r & \frac{I}{\sigma L_s T_r} & -\omega_r \frac{1}{\sigma L_s} \\ \omega_r & -\frac{I}{\sigma} \left( \frac{I}{T_r} + \frac{I}{T_s} \right) & \omega_r \frac{1}{\sigma L_s} & \frac{I}{\sigma L_s T_r} \\ -R_s & 0 & 0 & 0 \\ 0 & -R_s & 0 & 0 \end{bmatrix}, B = \begin{bmatrix} \frac{I}{\sigma L_s} & 0 & I & 0 \\ 0 & \frac{I}{\sigma L_s} & 0 & I \\ 0 & \frac{I}{\sigma L_s} & 0 & I \end{bmatrix}^T
$$

$$
\sigma = 1 - \frac{M^2}{L_s L_r}
$$
 Est le coefficient de dispersion de *Blondel*.

 $T_{s} = \frac{L_{s}}{r}$ ,  $T_{r} = \frac{L_{r}}{r}$  $s$   $r$  $T_s = \frac{L_s}{L}$ ,  $T_r = \frac{L_s}{L}$  $r_s$ <sup>r</sup>  $r_r$  $=\frac{S_s}{S}$ ,  $T_r = \frac{S_r}{T}$  Sont les constantes de temps statorique et rotorique respectivement.

*ω<sub>r</sub>*=*p*Ω<sub>*r*</sub> : La pulsation mécanique du rotor et *p* le nombre de paires des pôles du MAS.

#### **I-5 Modélisation de l'association Moteur asynchrone-onduleur de tension**

#### **I-5-1 modélisation de l'alimentation du MAS**

On ne peut parler de la commande du MAS, sans qu'on parle du convertisseur qui lui est associé pour cette commande et de son alimentation. Le MAS est généralement commandé en agissant sur la fréquence de son alimentation, à travers un onduleur de tension. L'implantation de la commande nécessite la modélisation complète de tout le système, que ce soit la partie à commander ou celle de la commande. On va présenter dans ce qui suit la modélisation de l'alimentation du MAS qui est constituée d'un redresseur triphasé à diodes, d'un filtre et d'un onduleur de tension à deux niveaux. [3] [4] [8] [7]

#### **I-5-2 Système d'alimentation**

L'onduleur associé à d'autres organes forme l'équipement complet d'alimentation du MAS, qui comporte généralement :

- Une source électrique triphasée,
- Un redresseur triphasé double alternance à diodes,
- Un filtre passe bas de tension.

La source d'alimentation triphasée est équilibrée, d'amplitude, de tension et de fréquence constants. Le redresseur et le filtre de tension doivent être dimensionnés convenablement afin de les associer à l'onduleur de tension alimentant le MAS. La (fig. I-4), illustre le schéma global du système complet à étudier.

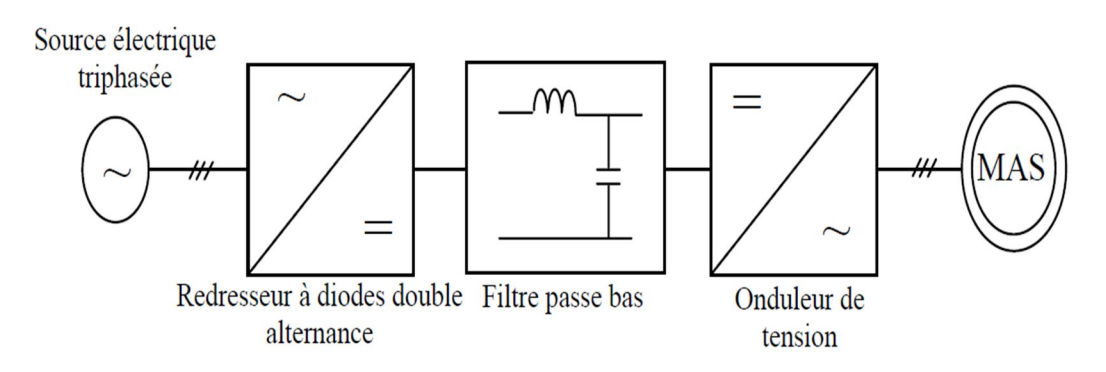

*Fig. I.4 Schéma global de l'alimentation du MAS*

#### **I-5-3 Modélisations du redresseur et du filtre associés à l'onduleur**

L'alimentation E(t) est assurée par l'intermédiaire de l'ensemble redresseur et filtre, présenté par le montage de la (fig. I-5) ci-dessous :

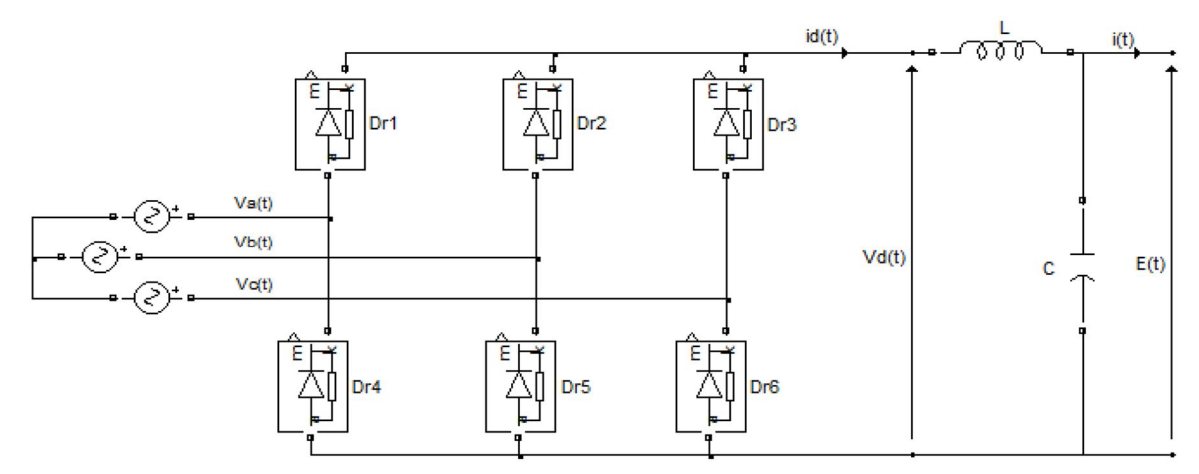

#### *Fig. I.5 Redresseur et Filtre associés à un onduleur de tension triphasé.*

#### **I-5-3-1 Modélisation du redresseur triphasé**

Ce redresseur comporte trois diodes à cathode commune assurant l'aller du courant  $i_d(t)$  (D<sub>r1</sub>, D<sub>r2</sub> et D<sub>r3</sub>); et trois diodes à anode commune assurant le retour du courant  $i_d(t)$  (D<sub>r4</sub>, D<sub>r5</sub> et D<sub>r6</sub>).

Si l'effet de l'empiètement est négligé, la valeur instantanée de la tension redressée peut être exprimée par :

$$
V_d(t) = \max(V_a(t), V_b(t), V_c(t)) - \min(V_a(t), V_b(t), V_c(t))
$$
\n(I-13)

Cette tension redressée est assez ondulée, ce qui nécessite une opération de filtrage.

#### **I-5-3-2 Modélisation du filtre de tension redressée**

Afin de réduire le taux d'ondulation de cette tension redressée, on utilise un filtre passe bas (LC), caractérisé par les équations différentielles suivantes :

$$
\begin{cases}\n\frac{di_d(t)}{dt} = \frac{1}{L} \left[ V_d(t) - E(t) \right] \\
\frac{dE(t)}{dt} = \frac{1}{C} \left[ i_d(t) - i_f(t) \right]\n\end{cases}
$$
\n(I-14)

Pour dimensionner ce filtre, on doit tout simplement placer sa fréquence de coupure au-dessous de la fréquence de la première harmonique de  $V_d(t)$ ,

#### **I-5-4 Modélisation de l'Onduleur de tension à deux niveaux**

L'onduleur, qui est un dispositif d'électronique de puissance à base de transistors IGBT ou thyristor GTO, est le cœur de l'organe de commande du MAS. Un onduleur de tension triphasé à deux niveaux est constitué de trois bras, avec deux interrupteurs pour chaque bras, chaque interrupteur est monté en parallèle inverse avec une diode de récupération. Le schéma structurel d'un tel onduleur triphasé à deux niveaux , est illustré par la (fig. I-6):

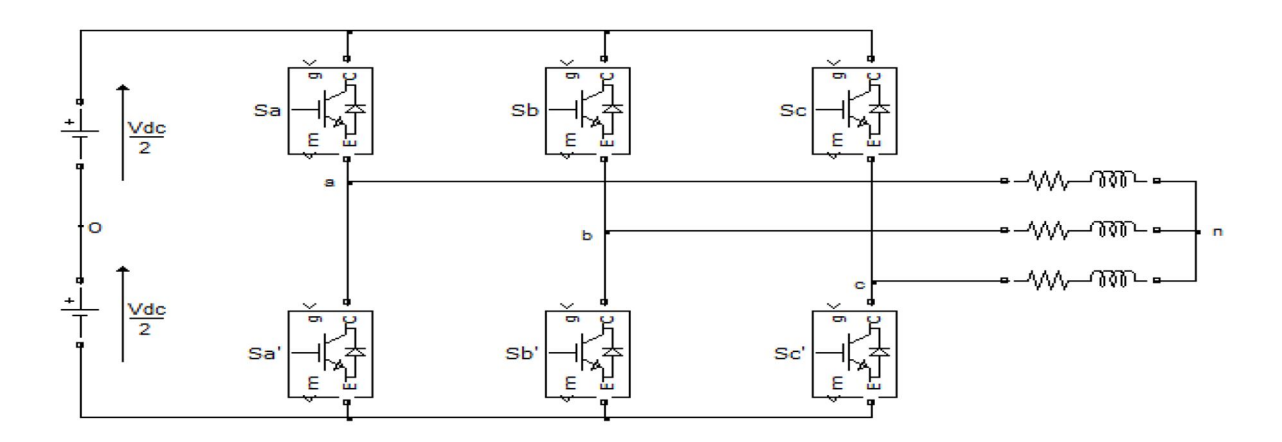

*Fig.I.6 Schéma d'un onduleur de tension triphasé à deux niveaux*

L'état des interrupteurs, supposés parfaits peuvent être définit par trois grandeurs booléennes de commande *Si*  $(i = a, b, c)$ :

• *Si* = 1 le cas où l'interrupteur de haut est fermé et celui d'en bas ouvert, (fig.I-6 plus bas).

 $\bullet$  *Si* = 0 le cas où l'interrupteur de haut est ouvert et celui d'en bas fermé.

Dans ces conditions on peut écrire les tensions *vio* en fonction des signaux de commande *Si* et en tenant compte du point fictif *"o"* représenter sur la (fig.I-6).

$$
V_{io} = V_{dc} (Si - \frac{1}{2}) \tag{I-15}
$$

Soit '*n*' le point neutre du coté alternatif (*MAS*), alors les trois tensions composées : *vab, vbc,* et *vca* sont définies par les relations suivantes:

$$
\begin{cases}\nV_{ab} = V_{an} - V_{bn} \\
V_{bc} = V_{bn} - V_{cn} \\
V_{ca} = V_{cn} - V_{an}\n\end{cases}
$$
\n(I-16)

La charge constituée par le moteur est équilibrée  $(V_{an} + V_{bn} + V_{cn} = 0)$ , on aura donc:

$$
\begin{cases}\nV_{an} = \frac{1}{3} (V_{ab} - V_{ca}) \\
V_{bn} = \frac{1}{3} (V_{bc} - V_{ab}) \\
V_{cn} = \frac{1}{3} (V_{ca} - V_{bc})\n\end{cases}
$$
\n(1-17)

En faisant apparaître le point *"o"*, les tensions entre phases peuvent aussi s'écrire:

$$
\begin{cases}\nV_{ao} = V_{an} + V_{bo} \\
V_{bo} = V_{bn} + V_{co} \\
V_{co} = V_{cn} + V_{ao}\n\end{cases}
$$
\n(I-18)

En remplaçant *(1-18)* dans *(1-17)* on obtient :

$$
\begin{bmatrix} V_{an} \\ V_{bn} \\ V_{cn} \end{bmatrix} = \frac{1}{3} \begin{bmatrix} 2 & -1 & -1 \\ -1 & 2 & -1 \\ -1 & -1 & 2 \end{bmatrix} \begin{bmatrix} V_{an} \\ V_{bn} \\ V_{cn} \end{bmatrix}
$$
 (I-19)

On peut déduire le potentiel entre les points *n* et *o* :  $\frac{1}{2}(V_{\rho_0}+V_{\rho_0}+V_{\rho_0})$  $V_{no} = \frac{1}{3} (V_{ao} + V_{bo} + V_{co})$ (I-20)

L'utilisation de l'expression *(I-15)* permet d'établir les équations instantanées des tensions simples en fonction des grandeurs de commande :

$$
\begin{bmatrix} V_{an} \\ V_{bn} \\ V_{cn} \end{bmatrix} = \frac{V_{dc}}{3} \begin{bmatrix} 2 & -1 & -1 \\ -1 & 2 & -1 \\ -1 & -1 & 2 \end{bmatrix} \begin{bmatrix} S_a \\ S_b \\ S_c \end{bmatrix}
$$
 (I-21)

#### **I-6 Commande de l'onduleur par la technique MLI triangule-sinusoïdale**

L'utilisation de la modulation de largeur d'impulsion (MLI) ou Pulse Width Modulation (PWM) permet d'éliminer les premiers rangs d'harmoniques de courant afin d'améliorer le facteur de puissance. Cependant, cette technique ne résout pas totalement le problème des harmoniques de courant. [8]

La modulation MLI est fortement inspirée des techniques utilisées dans la transmission de l'information. Elle consiste à moduler une onde porteuse triangulaire (issue d'un découpage à fréquence $F_d$ ) par une onde modulante sinusoïdale (fréquence $F_s$ ) à fréquence beaucoup plus basse. [1] [8]

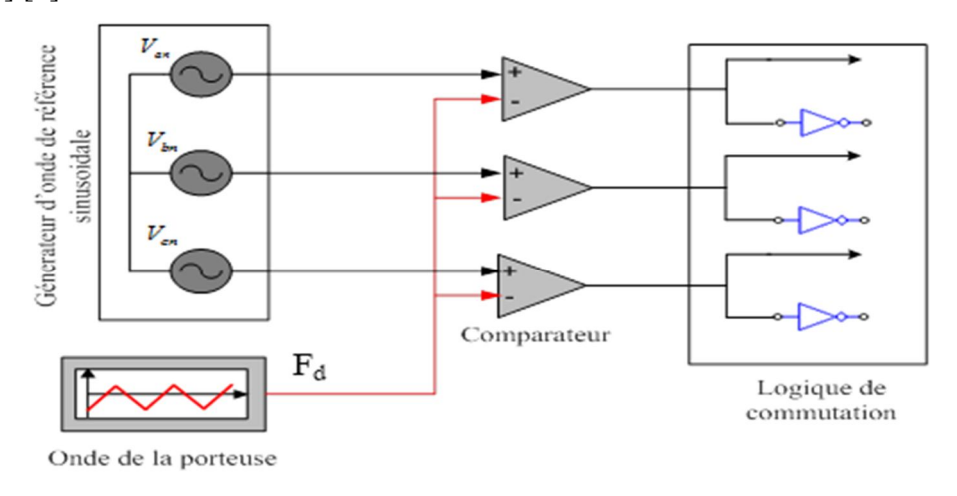

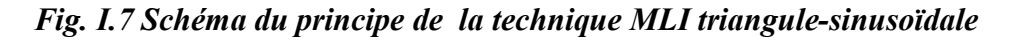

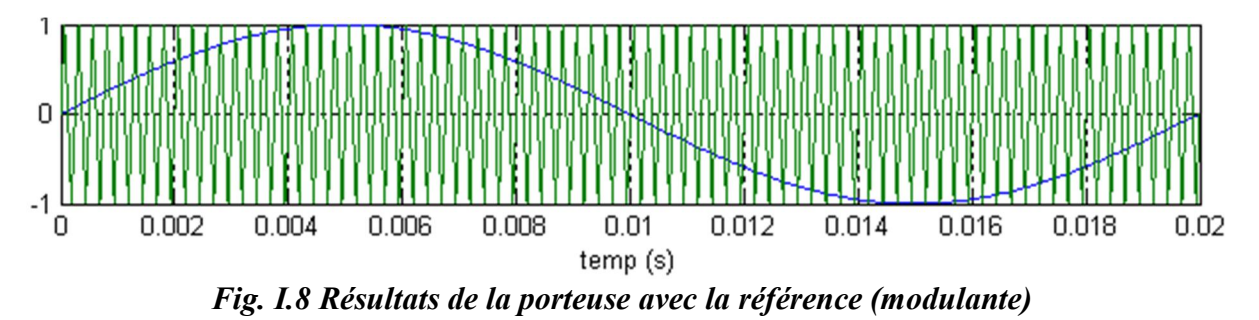

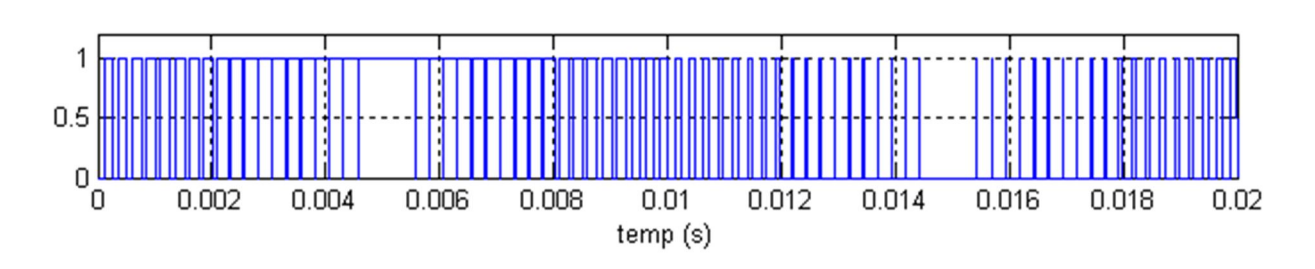

*Fig. I.9 Résultats de Sortie de MLI*

#### **I-7 Résultats de simulation sans et avec onduleur**

Afin de simuler le MAS à cage, nous avons opté pour le logiciel **MATLAB,** les Paramètres du moteur utilisés en simulation sont donnés en **annexe A**. Nous avons simulé le MAS à cage alimenté par réseau triphasé équilibré, sans et avec onduleur de tension :

• alimenté de tension efficace U=220 V et de fréquence 50 Hz.

• Démarrage avec application d'un couple résistant d'une valeur de 25N.m à l'instant 0.5s.

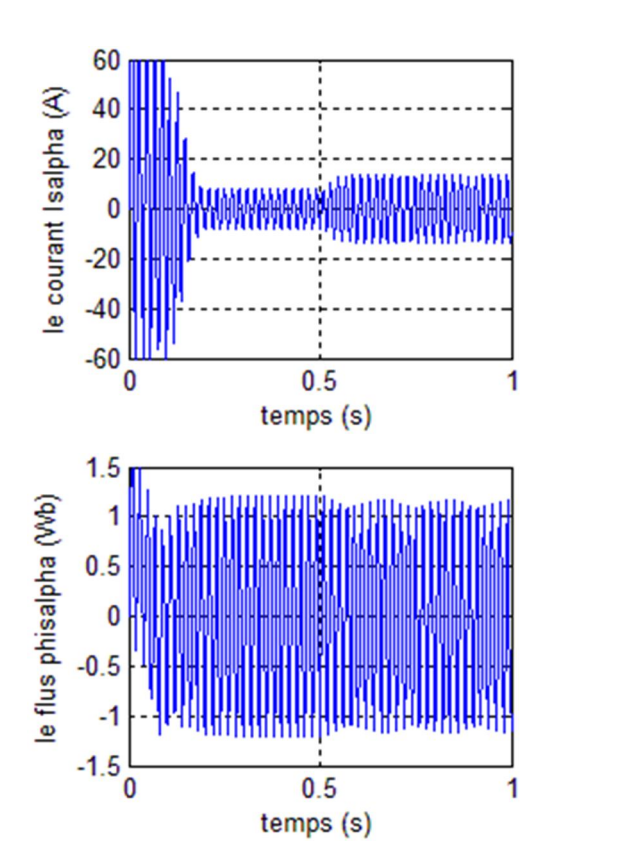

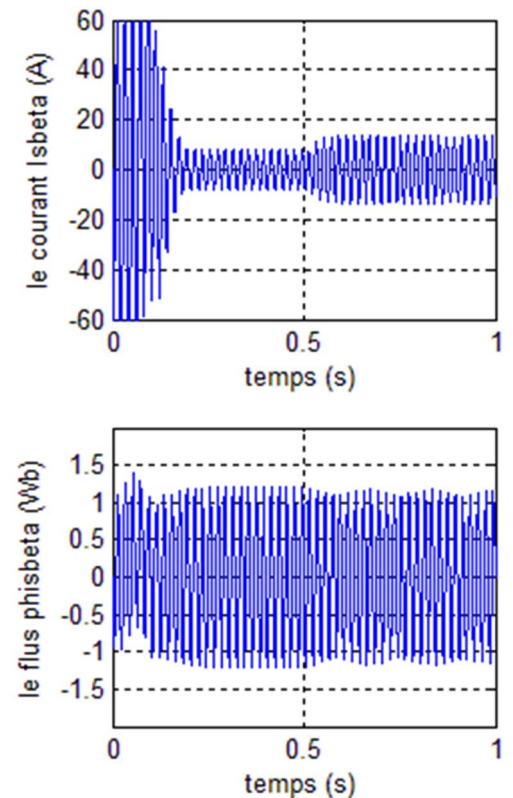

#### **Résultats de MAS sans onduleur**

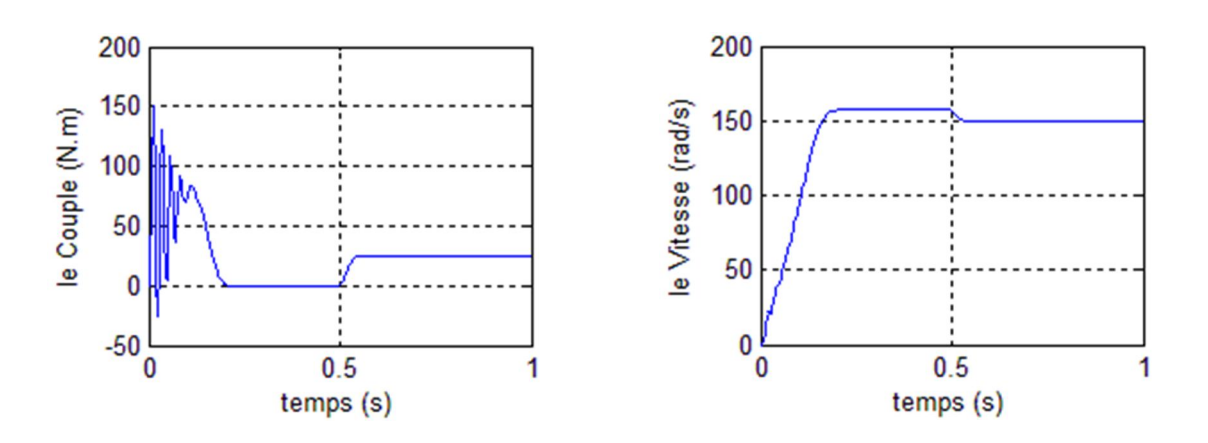

*Fig. I.10 Résultat de simulation d'une MAS sans onduleur*

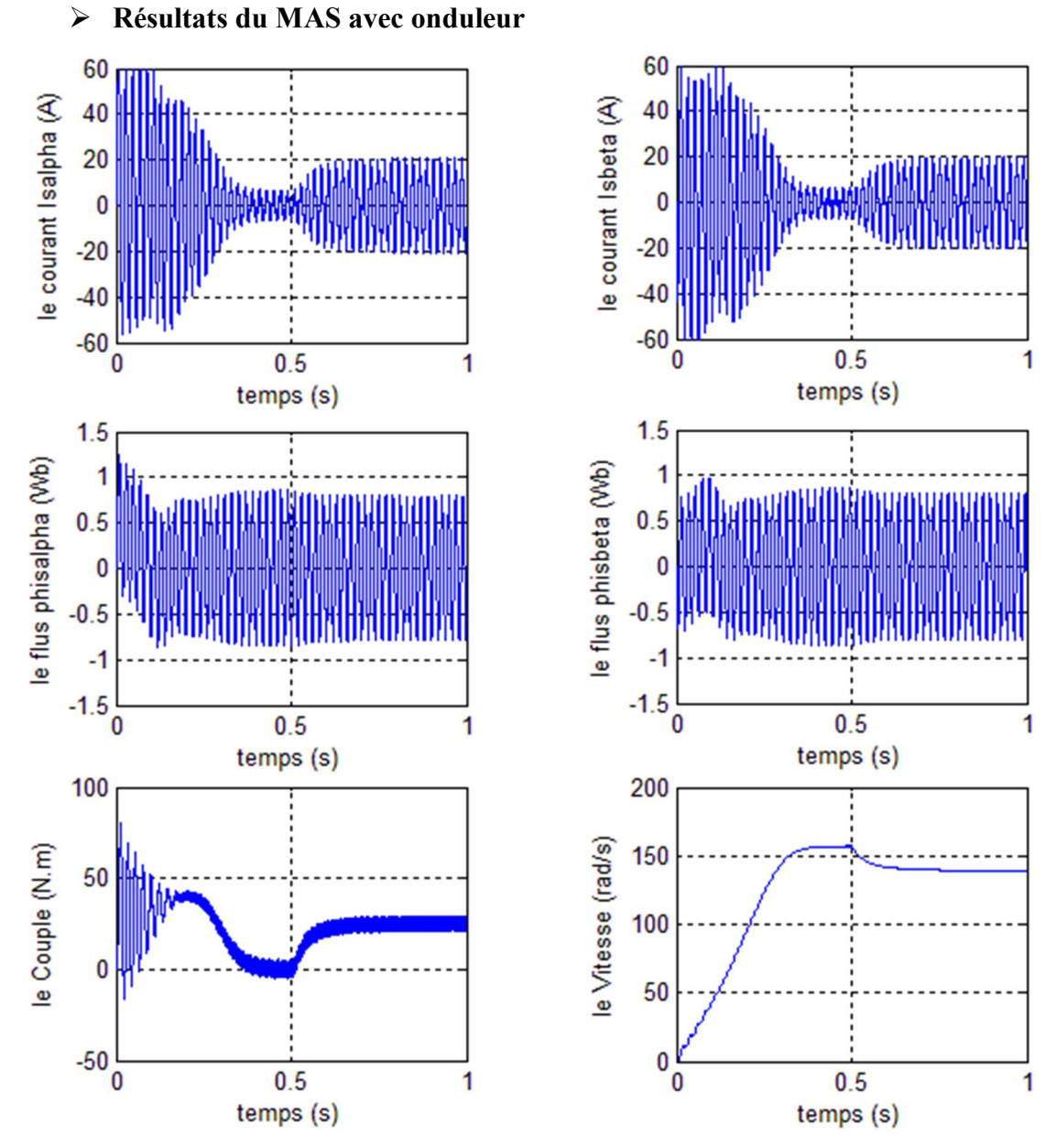

*Fig. I.11 Résultat de simulation d'une MAS avec onduleur*

#### **Interprétation des résultats**

Lors du démarrage, on constate des pics de courants importants qui s'atténuent avec l'évolution du régime transitoire.

La (fig. I-10) et La (fig. I-11) représente l'évolution des courants Is $\alpha$  et Is $\beta$ , des flux  $\Phi_{\rm sc}$ ,  $\Phi_{\rm sc}$ , de la vitesse et de couple en fonction du temps. En régime transitoire du MAS sans et avec onduleur.

Et on constate lors du démarrage à vide, la courbe de la vitesse présente des oscillations dans le premier instant avec un accroissement presque linéaire, après un temps d'environs 0.2 sec la vitesse stabilise à une valeur constante (157 rad/s) puisque le moteur possédé 2 pôles.

L'évolution du couple dans l'intervalle de temps 0 et 0.5 s est une allure caractéristique type de tous les moteurs asynchrones à cage. Celui-ci présente aux premiers instants des pulsations très importantes. Pendant le régime transitoire, le couple est fortement pulsatoires, puis se stabilise en fin du régime permanent. On remarque que le passage d'un régime à vide vers un régime en charge à l'instant t =0.5 s (ou bien d'un régime en charge vers un autre) s'établit presque instantanément, sans oscillations, avec un très faible dépassement.

#### **I-8 Conclusion**

Dans ce chapitre nous avons présenté la modélisation du système convertisseur–moteur asynchrone (MAS). Dans la première partie on a donné la représentation mathématique du moteur asynchrone dans un référentiel triphasé avant d'utiliser la transformation de Parken se basant sur un ensemble d'hypothèses simplificatrices, le modèle du MAS dans le repère de Park a été établi dans le but de linéariser le système et faciliter l'étudepour réduire la représentation de la MAS dans un référentiel biphasés (α, β). Dans la seconde partie, l'alimentation par un convertisseur statique montre l'existence d'harmonique dans l'onde de courant qui est l'origine de pulsation du couple. Ces dernières ne gênent pas le fonctionnement de la machine, puisqu'elle est destinée à travailler à haute fréquence.

Pour des raisons de rendement, et d'encombrement réduit, l'onduleur à MLI présente une meilleure solution dans l'unité de moyennes et faibles puissances.

17

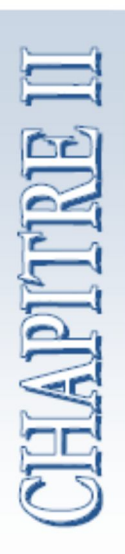

# *Commande DTC Classique*

#### **Chapitre II**

#### **Commande DTC classique**

#### **II-1 Introduction**

La commande des machines électriques a fait l'objet de plusieurs recherches et travaux pendant longtemps, afin de profiter et exploiter leurs meilleures performances. Des commandes différentes ont été développées, pour commander le MAS. On s'intéresse spécialement à la commande directe du couple (DTC), qui est le noyau de ce présent mémoire. Des résultats de simulations du MAS commandé par DTC et alimenté tantôt par un onduleur de tension à deux niveaux, seront présentés et discutés, en absence et en présence d'une boucle de réglage de vitesse par un correcteur PI. [9]

Le contrôle direct du couple (DTC, ou DTFC) venu de la nomination anglo-saxonne «Direct Torque (and Flux) Control», et basé sur l'orientation du flux statorique, a été développé par des chercheurs Allemands et Japonais en 1971 pour l'usage dans la commande de couple des servomoteurs de puissances élevées. Cette commande est caractérisée par sa simplicité, sa haute performance et sa robustesse. Elle est concurrentielle des méthodes classiques basées sur l'amélioration des stratégies de modulation de largeur d'impulsion (MLI) et sur un découplage du flux et du couple moteur par orientation du flux statorique.

Récemment, il est de plus en plus utilisé dans l'industrie en remplaçant la stratégie de commande par le flux orienté (FOC Field Oriente Control). La DTC est une technique de commande exploitant la possibilité d'imposer un couple et un flux aux machines à courants alternatifs d'une manière découplée. [8] [10] [11]

Dans ce chapitre on présentera le principe du contrôle direct du couple, ainsi que les résultats obtenus par simulation.

#### **II-2 Principe de la DTC**

Le principe est la régulation directe du couple de la machine par l'application des différents vecteurs de tension de l'onduleur, qui détermine son état.

Les deux variables contrôlées sont le flux statorique et le couple électromagnétique qui sont commandées par des régulateurs à hystérésis. Dans une commande DTC il est préférable de travailler avec une fréquence de calcul élevée afin de réduire les oscillations de couple provoquées par les régulateurs. [12]

Un onduleur de tension classique à 2 niveaux permet d'atteindre 7 positions distinctes dans le plan de phase, correspondant aux huit séquences de tension de l'onduleur.

Les différentes combinaisons des 3 grandeurs (Sa, Sb, S<sub>C</sub>) permettent de générer huit positions du vecteur VS dont deux correspondants au vecteur nul.

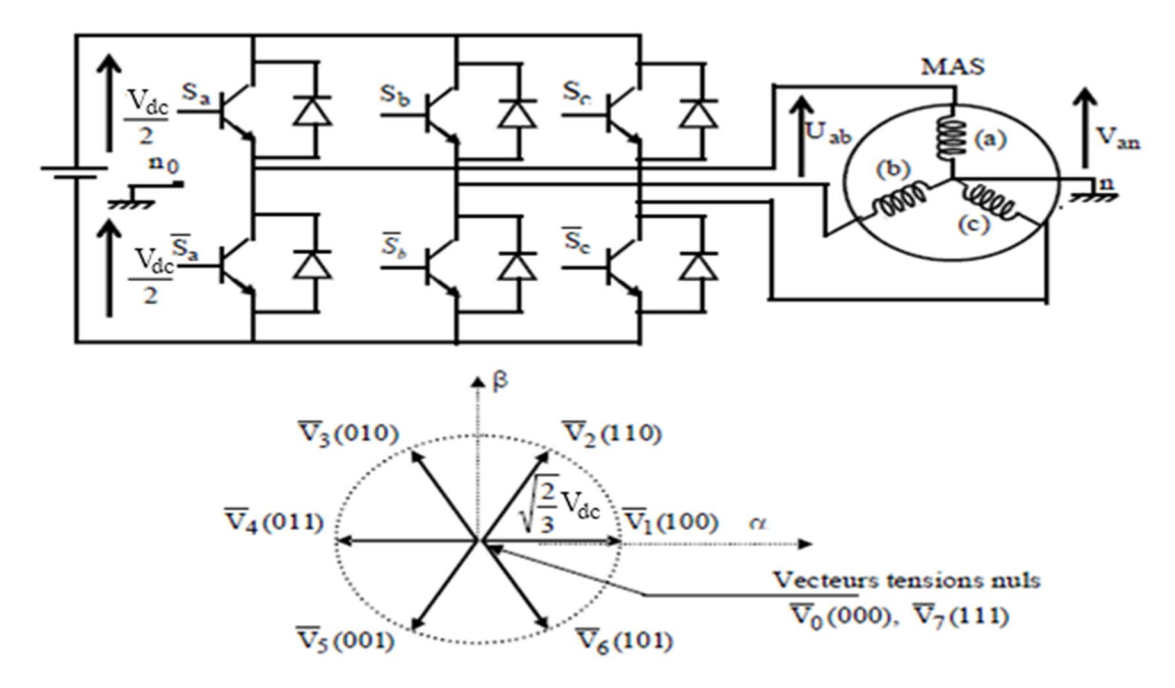

#### **Fig. II.1 L'Onduleur de tension et vecteurs de tension Vi**

La méthode la plus simple de piloter l'onduleur consiste en un pilotage direct de l'onduleur par applications successives à la période de commande de l'onduleur Te, des vecteurs *V<sup>i</sup>* non nuls, et des vecteurs nulsV0, V7.

Le vecteur de contrôle à huit possibilités et le seul réglage possible est le temps d'application des vecteurs (période fixe Te). [1] [6] [8]

#### **II-2-1 Comportement du flux statorique**

On se place dans le repère (α, β) lié au stator du MAS. Le flux statorique peut être obtenu par l'équation complexe suivante :

$$
\begin{cases}\n\overline{\mathbf{V}}_{s} = \mathbf{R}_{s}\overline{\mathbf{I}}_{s} + \frac{d\overline{\Phi}_{s}}{dt} \\
\overline{\Phi}_{s} = \overline{\Phi}_{so} + \int_{0}^{t} (\overline{\mathbf{V}}_{s} - \mathbf{R}_{s}\overline{\mathbf{I}}_{s}) dt\n\end{cases}
$$
(II.1)

En négligeant la chute de tension due à la résistance du stator pour simplifier l'étude (pour des grandes vitesses), on trouve :

$$
\overline{\Phi}_s \simeq \overline{\Phi}_{so} + \int_0^t \overline{V}_s dt
$$
 (II.2)

Pendant la période d'échantillonnage, le vecteur de tension appliqué au MAS reste constant, on peut écrire :

$$
\begin{cases} \overline{\Phi}_{s} \left( k+1 \right) \simeq \overline{\Phi}_{s} \left( k \right) + \overline{V}_{s} T_{e} \\ \Delta \overline{\Phi}_{s} \simeq \overline{V}_{s} T_{e} \end{cases}
$$
 (II.3)

Avec :

- $\overline{\Phi}_s$  (k) est le vecteur du flux statorique au pas d'échantillonnage actuel;
- $\overline{\Phi}_s$  (k+1) est le vecteur du flux statorique au pas d'échantillonnage suivant;
- $\Delta \overline{\Phi}_s$  est la variation du vecteur flux statorique  $(\overline{\Phi}_s (k+1) \overline{\Phi}_s (k))$ ;
- $T_e$  est la période d'échantillonnage.

Pour une période d'échantillonnage constante,  $\Delta \overline{\Phi}_s$  est proportionnel au vecteur de tension appliquée au stator du MAS. La (fig. II-2) montre l'évolution du vecteur flux statorique dans le plan (α, β).

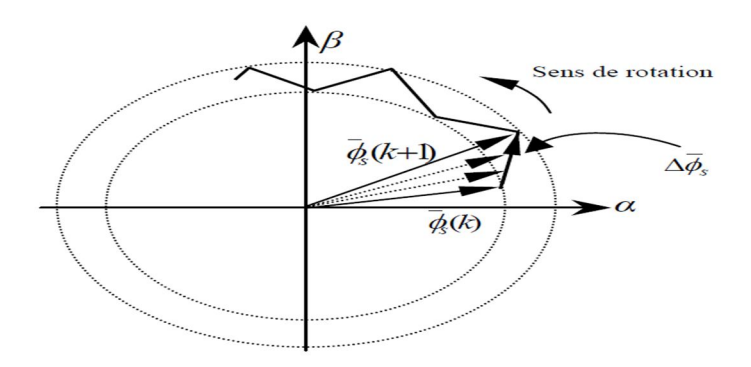

**Fig. II.2 Évolution du vecteur flux statorique dans le plan (α, β).**
#### **II-2-2 Comportement du couple électromagnétique**

Le couple électromagnétique est proportionnel au produit vectoriel entre les vecteurs des flux statorique et rotorique voir (fig. II-3) selon l'expression suivante :

$$
C_e = k \left( \overline{\Phi}_s \times \overline{\Phi}^{\cdot} \right) = k \left| \overline{\Phi}_s \right| \left| \overline{\Phi}^{\cdot} \right| \text{Sin}(\delta)
$$
\n(II.4)  
\n•  $\overline{\Phi}_{r}$  est le vecteur flux rotorique ramené au stator;  
\n•  $\delta$  est l'angle entre les vecteurs flux statorique et rotorique.  
\nAvec :  
\n•  $\overline{\Phi}_r$  est le vecteur flux rotorique;  
\n•  $\overline{\Phi}_s$  est le vecteur flux statorique;  
\n  
\nB

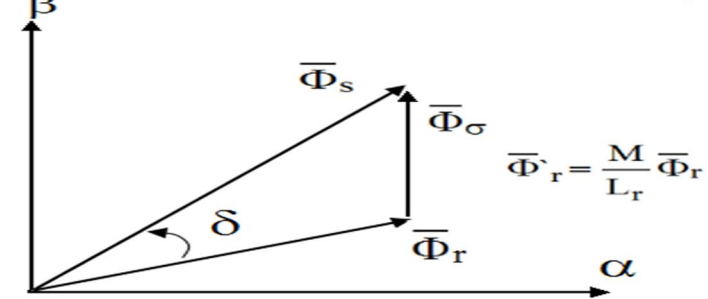

**Fig. II.3 Vecteurs des flux statorique, rotorique et de fuites.**

Lorsque les deux flux statorique et rotorique sont maintenus constants, par limitation du flux statorique dans une bande d'hystérésis autour de sa consigne voir (fig. II-3), le couple sera fonction de l'angle de déphasage entre ces deux flux. Pour agir sur cet angle.

On doit varier la position du vecteur flux statorique dans le repère (α, β), en appliquant un vecteur de tension approprié. Ainsi, pour augmenter la valeur algébrique du couple, il suffit d'appliquer un vecteur de tension en quadrature avance par rapport au flux statorique, et vice versa. [1] [6]

#### **II-3 Présentation de la structure de contrôle**

#### **II-3-1 Choix du vecteur de tension V s**

Pour fixer l'amplitude du vecteur flux statorique, l'extrémité du vecteur flux doit dessiner une trajectoire circulaire. Pour cela, le vecteur de tension appliqué doit rester toujours

perpendiculaire au vecteur flux. Ainsi en sélectionnant un vecteur approprié, l'extrémité du flux peut être contrôlée et déplacée de manière à maintenir l'amplitude du vecteur flux à l'intérieur d'une certaine fourchette. Le choix de Vs dépend de la variation souhaité pour le module du flux, mais également de l'évolution souhaitée pour sa vitesse de rotation et par conséquent pour le couple. On délimite généralement l'espace d'évolution de φs dans le référentiel fixe (stator) en le décomposant en six zones symétriques par rapport aux directions des tensions non nulles. Lorsque le vecteur flux se trouve dans la zone numérotée i, les deux vecteurs Vi et Vi+3 ont la composante de flux la plus importante. En plus, leur effet sur le couple dépend de la position du vecteur flux dans cette zone. Le contrôle du flux et du couple est assuré en sélectionnant un des quatre vecteurs non nuls ou un des deux vecteurs nuls. Le rôle du vecteur de tension sélectionné est décrit par la (Fig.II-4).

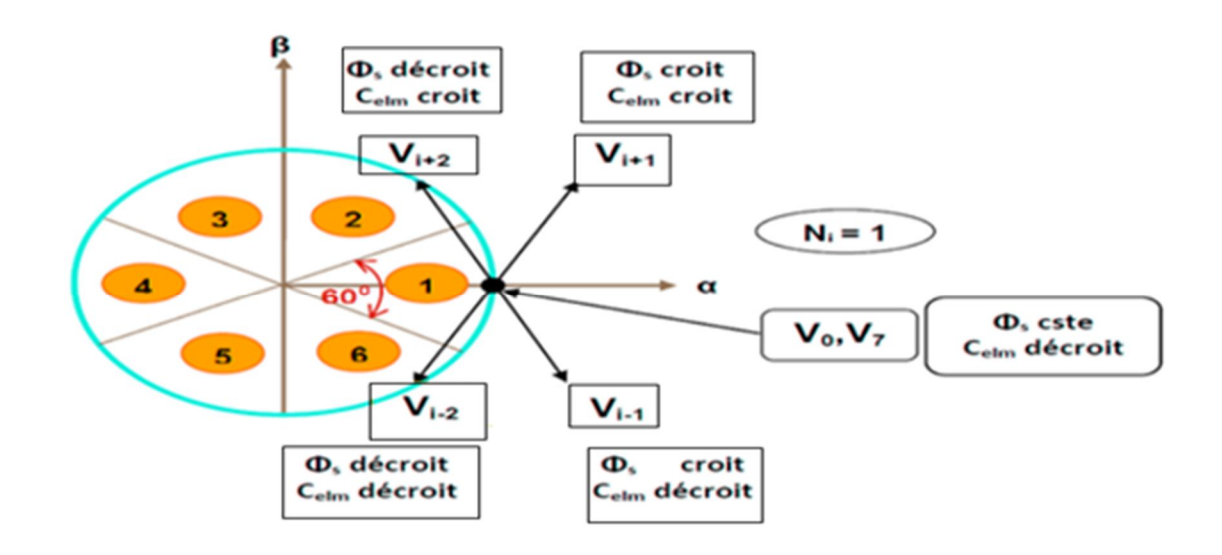

#### **Fig. II.4 Choix du vecteur de tension**

Le choix du vecteur Vs dépend :

- $\triangleright$  De la position de  $\phi$ s dans le référentiel (s).
- $\triangleright$  De la variation souhaitée pour le module de  $\phi$ s.
- $\triangleright$  De la variation souhaitée pour le couple.
- $\triangleright$  Ainsi le sens de rotation de  $\phi$ s.

Lorsque le flux φs se trouve dans une zone i, le contrôle du flux et du couple peut être assuré en sélectionnant l'un des huit vecteurs de tensions suivants :

- $\triangleright$  Si Vi+1 est sélectionné alors φs croit et Celm croit.
- Si Vi-1 est sélectionné alors φs croit et Celm décroit.

Si Vi+2 est sélectionné alors φs décroit et Celm croit.

Si Vi-2 est sélectionné alors φs décroit et Celm décroit.

Si V0 ou V7 sont sélectionnés alors la rotation du flux φs est arrêtée, d'où une décroissance du couple alors que le module du flux φs reste inchangée. [1] [6] [8]

#### **II-4 Les estimateurs :**

#### **II-4-1 Estimation du flux statorique :**

On considère le système d'axes (α,β) lié au stator du MAS. Les équations des tensions statoriques sont exprimées par : [1] [6]

$$
\begin{cases}\nV_{s\alpha} = R_s i_{s\alpha} + \dot{\Phi}_{s\alpha} \\
V_{s\beta} = R_s i_{s\beta} + \dot{\Phi}_{s\beta}\n\end{cases}
$$
\n(II.5)

Le calcul des flux statoriques se fait selon les expressions suivantes :

$$
\overline{\Phi}_{s\alpha} = \int_{0}^{t} \left( V_{s\alpha} - R_{s} i_{s\alpha} \right) dt
$$
\n
$$
\overline{\Phi}_{s\beta} = \int_{0}^{t} \left( V_{s\beta} - R_{s} i_{s\beta} \right) dt
$$
\n(II.6)

La version discrétisée de cet estimateur, définie pour une période d'échantillonnage T<sub>e</sub>, peut être formulée de la façon suivante :

$$
\begin{cases}\n\overline{\Phi}_{s\alpha}(n) = \overline{\Phi}_{s\alpha}(n-1) + \left[V_{s\alpha}(n-1) - R_s i_{s\alpha}(n-1)\right]T_e \\
\overline{\Phi}_{s\beta}(n) = \overline{\Phi}_{s\beta}(n-1) + \left[V_{s\beta}(n-1) - R_s i_{s\beta}(n-1)\right]T_e\n\end{cases}
$$
\n(II.7)

Le module du flux et sa phase sont obtenus par calcul comme suit :

$$
\begin{cases} \overline{\Phi}_s = \sqrt{\overline{\Phi}_{s\alpha}^2 + \overline{\Phi}_{s\beta}^2} \\ \angle \overline{\Phi}_s = \arctg \frac{\overline{\Phi}_{s\beta}}{\overline{\Phi}_{s\alpha}} \end{cases}
$$
(II.8)

#### **II-4-2 Estimation du couple**

Une fois les deux composantes du flux sont obtenues, le couple peut être tiré facilement d'après la formule suivante: [1]

$$
C_e = P\left(\Phi_{s\alpha}i_{s\beta} - \Phi_{s\beta}i_{s\alpha}\right)
$$
 (II.9)

#### **II-5 Elaboration du Vecteur de Commande**

#### **II-5-1 Correcteur du Flux**

Son but est de maintenir l'extrémité du vecteur  $\Phi_S$  dans une couronne circulaire comme le montre la (fig. II-5).La sortie du correcteur doit indiquer le sens d'évolution du module de  $\overline{\Phi}_s$ , afin de sélectionner le vecteur de tension correspondant. Pour cela un simple correcteur à hystérésis à deux niveaux convient parfaitement, et permet de plus d'obtenir de très bonnes performances dynamiques .La sortie du correcteur, représentée par une variable booléenne [Cflx], indique directement si l'amplitude du flux doit être augmentée [Cflx=1] ou diminuée [Cflx=0] de façon à maintenir : [8]

$$
\left| \left( \Phi_{S} \right)_{ref} - \Phi_{S} \right| \leq \Delta \Phi_{S} \tag{II.10}
$$

Avec :  $(\Phi_s)_{\text{ref}}$  est le flux de référence,  $\Delta \Phi_s$  est la largeur d'hystérésis du correcteur.

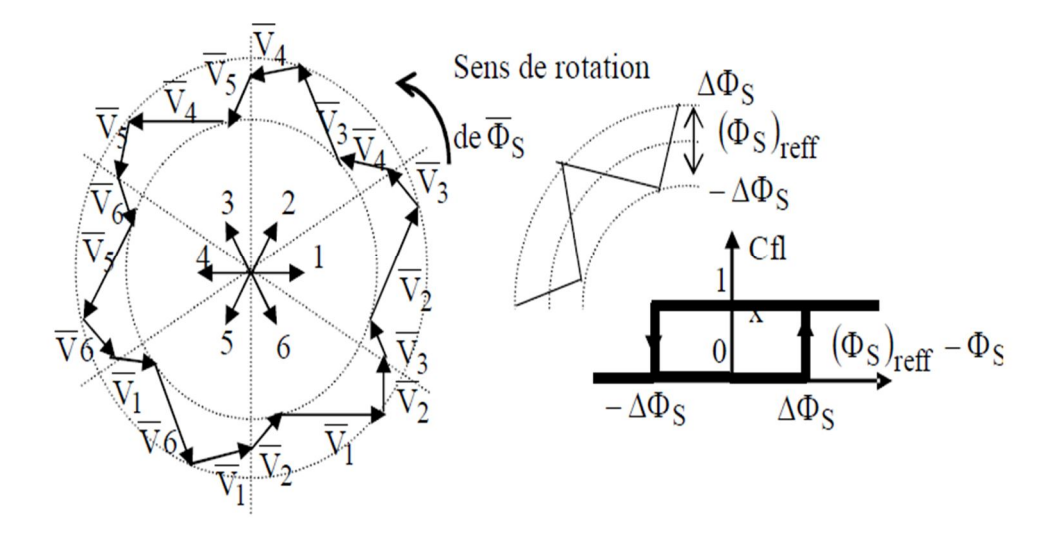

**Fig. II.5 Correcteur de flux à hystérésis**

#### **II-5-2 correcteur du couple**

Le correcteur de couple a pour fonction de maintenir le couple dans les limites

$$
\left(\Gamma_{\text{elm}}\right)_{\text{ref}} - \Gamma_{\text{elm}} \leq \Delta \Gamma_{\text{elm}} \tag{II.11}
$$

Avec :  $(\Gamma_{\text{elm}})_{\text{ref}}$  est le couple de référence et  $\Delta\Gamma_{\text{elm}}$  est la bande d'hystérésis du correcteur.

Cependant une différence avec le contrôle de flux est que le couple peut être positif ou négatif selon le sens de rotation du moteur, deux solutions sont à envisager :

- un correcteur à hystérésis à deux niveaux.

- un correcteur à hystérésis à trois niveaux.

#### **II-5-3 correcteur à deux niveaux**

Ce correcteur est identique à celui utilise pour le contrôle du module de  $\Phi_s$ , il n'autorise le contrôle du couple que dans un seul sens de rotation Ainsi seuls les vecteurs $V_{i+1}$  $\mathsf{et}V_{i+2}$ , peuvent être sélectionnes pour faire évoluer le flux  $\Phi_s$  par conséquent, la diminution du couple est uniquement réalise par la sélection des vecteurs nuls.

#### **II-5-4 correcteur à trois niveaux**

Ce correcteur permet de contrôler le moteur dans les deux sens de rotation, soit pour un couple positif ou négatif, la sortie du correcteur.

Présenté par la variable booléenne Ccpl (Fig. II-6) indique directement si l'amplitude du couple doit être augmentée en valeur absolue (Ccpl=1) pour une consigne positive et  $(Ccpl = -1)$  pour une consigne négative, ou diminuée  $(Ccpl = 0)$  ce correcteur autorise une décroissance rapide du couple. En effet pour diminuer la valeur de couple, en plus des vecteurs nuls (arrêt de la rotation de  $\Phi_s$ ), on applique les vecteurs  $V_{i+1}$   $\partial u V_{i+2}$  si l'on choisit un sens de rotation positif (sens conventionnel trigonométrique).

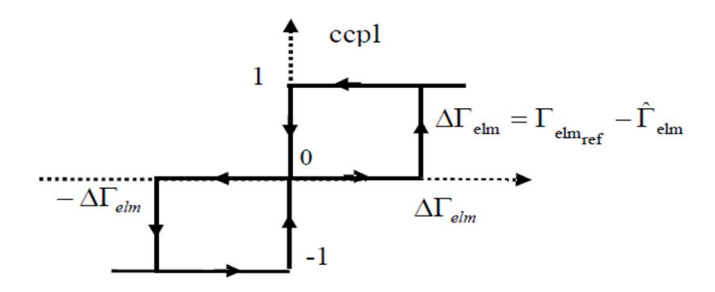

**Fig. II.6 Correcteur de couple à trois niveaux**

Ce dernier permet de fonctionner dans les quatre quadrants sans intervention sur la structure.

#### **II-6 Elaboration de la table de commutation (stratégie de commutation)**

#### **II-6-1 Stratégie de commutation dans la DTC :**

L'objectifs est de réaliser un contrôle performant aussi bien en régime permanent qu'en régime transitoire, et ceci par la commutation des différentes stratégies de commutation. La sélection adéquate du vecteur de tension, à chaque période d'échantillonnage, est faite pour maintenir le couple et le flux dans les limites des deux bandes à hystérésis. [9] [10]

En particulier la sélection est faite sur base de l'erreur instantanée du flux  $\Phi_{s}$  et du couple électromagnétique Celm. Plusieurs vecteurs de tensions peuvent être sélectionnés pour une combinaison donnée du flux et du couple. Le choix se fait sur la base d'une stratégie prédéfinie et chacune d'elles affecte le couple et l'ondulation du courant, les performances dynamiques et le fonctionnement à deux ou quatre quadrants. [9]

#### **II-6-2 Table de commutation**

La table de commutation est construite en fonction de l'état des variables (cflx) et (ccpl), et de la zone *Ni* de la position de flux*<sup>s</sup>* . Elle se présente donc sous la forme suivante :

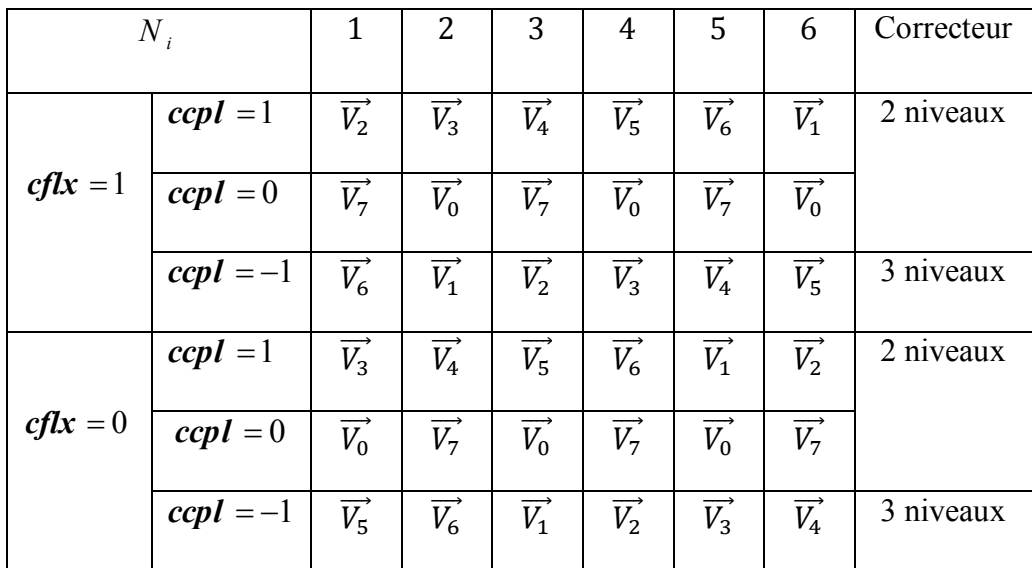

#### **Table. II.1 Table de commutation de la structure de DTC**

Les séquences nulles  $V_0$  et  $V_7$ , sont indépendantes de l'état du flux, elles sont liées uniquement à l'écart, ces séquences sont appliquées lorsqu'on souhaite maintenir le couple dans sa bande :

$$
-\varepsilon_{ce} \leq \Delta Ce \leq \varepsilon_{ce}
$$

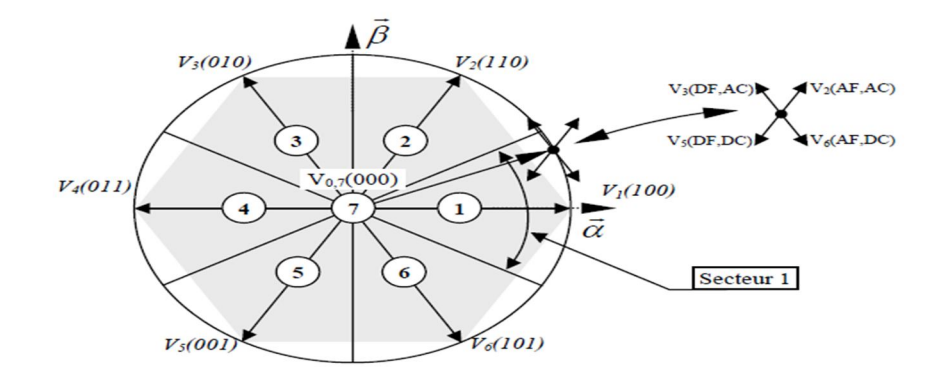

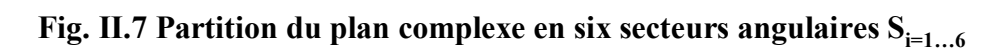

*Le code V6(1 0 1) signifie :*

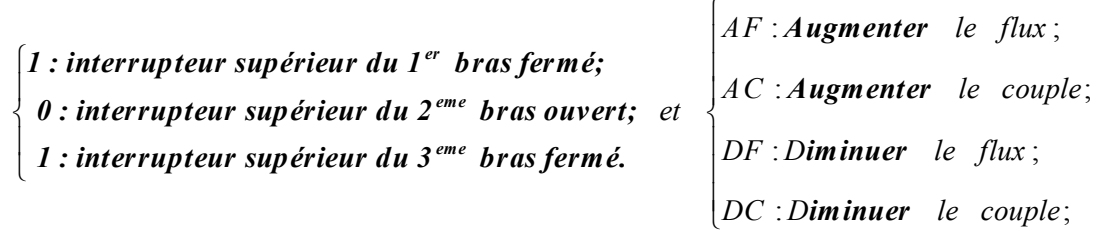

#### **II-7 Structure générale du contrôle direct de couple**

La structure du contrôle direct du couple est résumée ci-dessous, Fig(II.8) :

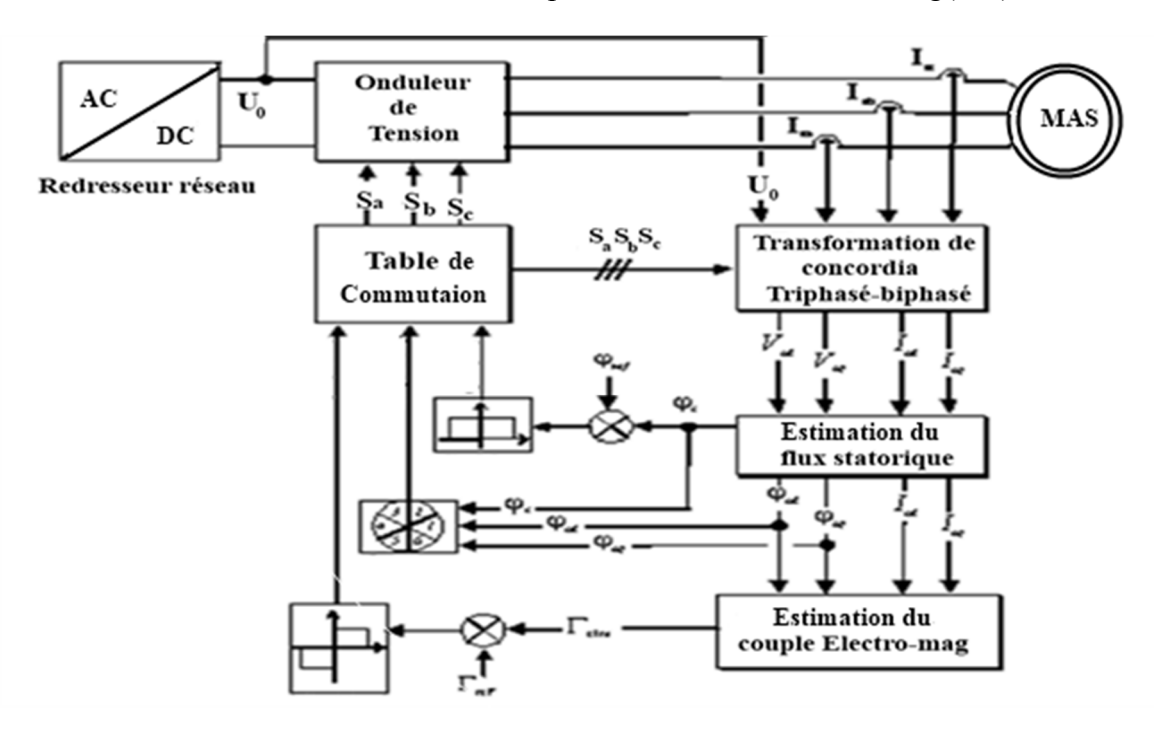

**Fig. II.8 La structure du contrôle direct du couple**

#### **Régulateur de vitesse :**

La régulation de la vitesse donne lieu à un couple qui va être un couple de référence. Dans une régulation en cascade, avec un régulateur PI sur la vitesse, et en considérant le couple de charge comme perturbation, le schéma bloc simplifie du système de contrôle est représenté par la figure suivante : [1] [8]

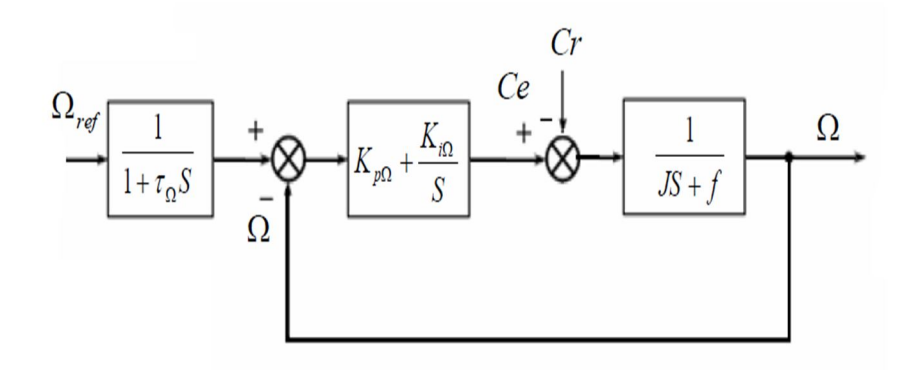

#### **Fig.II.9 Schéma –bloc de régulation de vitesse**

La fonction de transfert en boucle ouverte avec un couple résistant nul est donnée par :

$$
T_{\Omega}(s) = K_{i\Omega} \frac{(\tau_{\Omega}s + 1)}{s(js + f)}, \text{ avec } \tau_{\Omega} = \frac{K_{p\Omega}}{K_{i\Omega}} \tag{II.12}
$$

La fonction de transfert en boucle fermée est :

$$
F_{\Omega}(s) = \frac{T_{\Omega}(s)}{1 + T_{\Omega}(s)} = K_{i\Omega} \frac{(\tau_{\Omega}s + 1)}{js^{2} + (f + K_{i\Omega}\tau_{\Omega})s + K_{i\Omega}}
$$
(II.13)  

$$
F_{\Omega}(s) = \frac{(\tau_{\Omega}s + 1)}{\frac{j}{K_{i\Omega}s^{2} + \tau_{\Omega}s + 1}}
$$
 Avec f=0

Par identification avec l'équation caractéristique de second ordre fondamental, on trouve :

$$
\begin{cases} \tau_n^2 = \frac{j}{K_{i\Omega}}, & K_{i\Omega} = \frac{4\zeta^2 j}{\tau_{\Omega}} \text{ et } K_{p\Omega} = K_{i\Omega} \tau_n \\ 2\zeta \tau_n = \tau_{\Omega} \end{cases}
$$

On utilise le filtre $\frac{1}{1}$  $1 + \tau_{\Omega} s$ pour éliminer le dépassement dans la vitesse. Numériquement, pour

 $\zeta =1$  on a :  $K_{p\Omega} =4.66$  et  $K_{i\Omega} =77.77$ 

#### **II-8 Résultats de la simulation et interprétations**

Le comportement de la structure de la commande directe du couple, appliquée à une machine de 4 kW, est simule sous l'environnement *Matlab/Simulink*. La simulation est effectuée dans les conditions suivantes **:**

La bande d'hystérésis du comparateur de couple est, dans ce cas, fixée à  $\pm$  1.25 Nm, et celle du comparateur de flux à *±0.07Wb.* 

Le choix des largeurs de bandes des correcteurs à hystérésis pour les comparateurs de flux et du couple reste essentiel. En effet, une bande assez large se répercute sur les grandeurs contrôlées. En revanche, une largeur de bande assez étroite n'est pas intéressante.

La commande directe du couple sans la nécessite d'un contrôle de vitesse est largement rencontrée dans de nombreuses applications industrielles comme le domaine des machines-outils et récemment le véhicule électrique.

*DTC sans boucle de réglage de vitesse :*

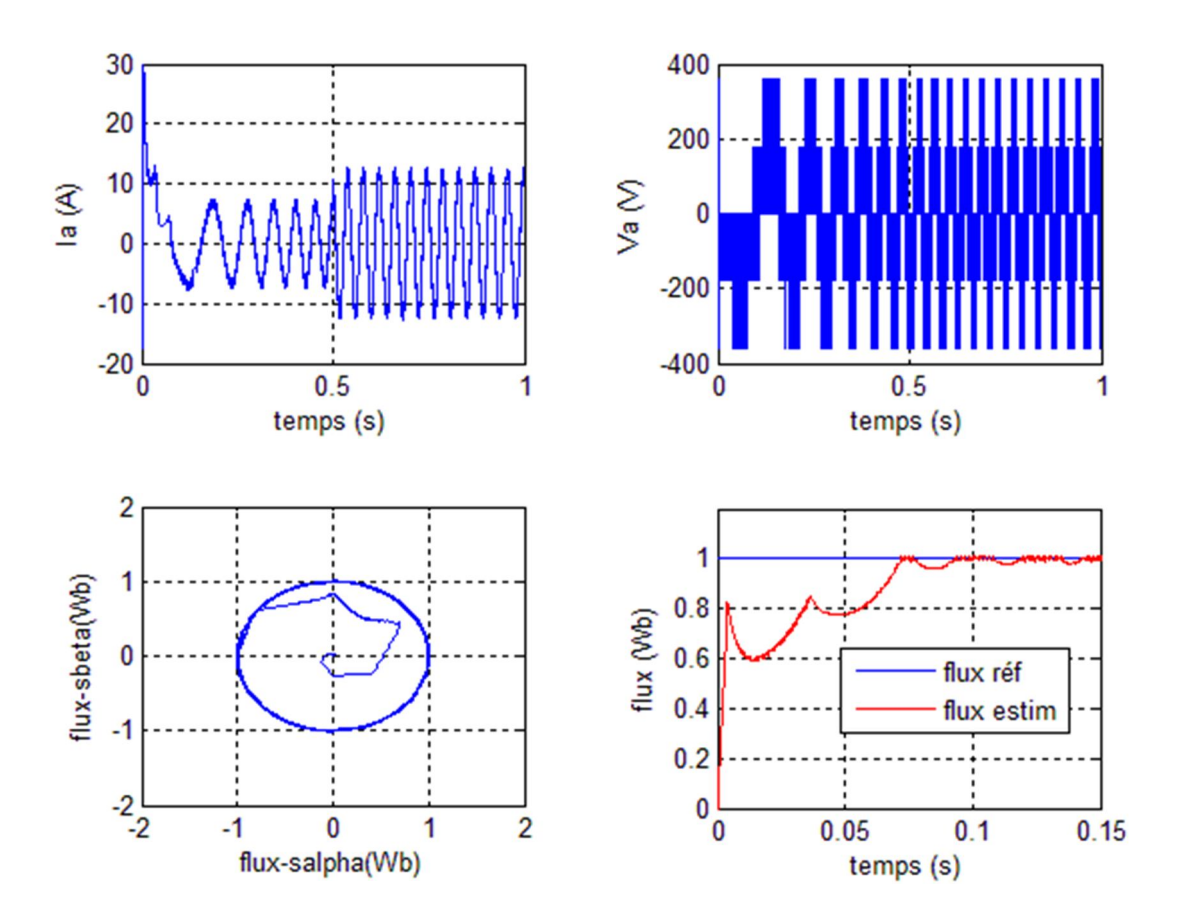

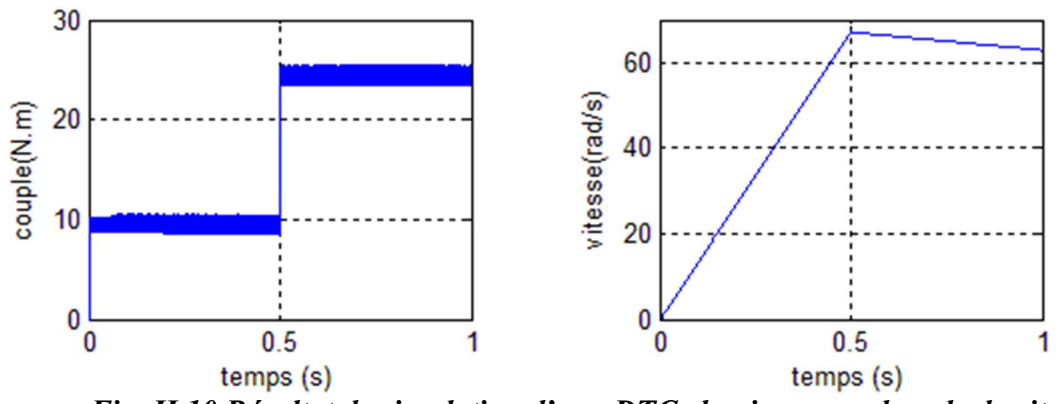

*Fig. II.10 Résultat de simulation d'une DTC classique sans boucle de vitesse*

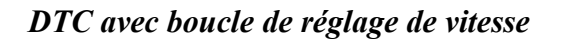

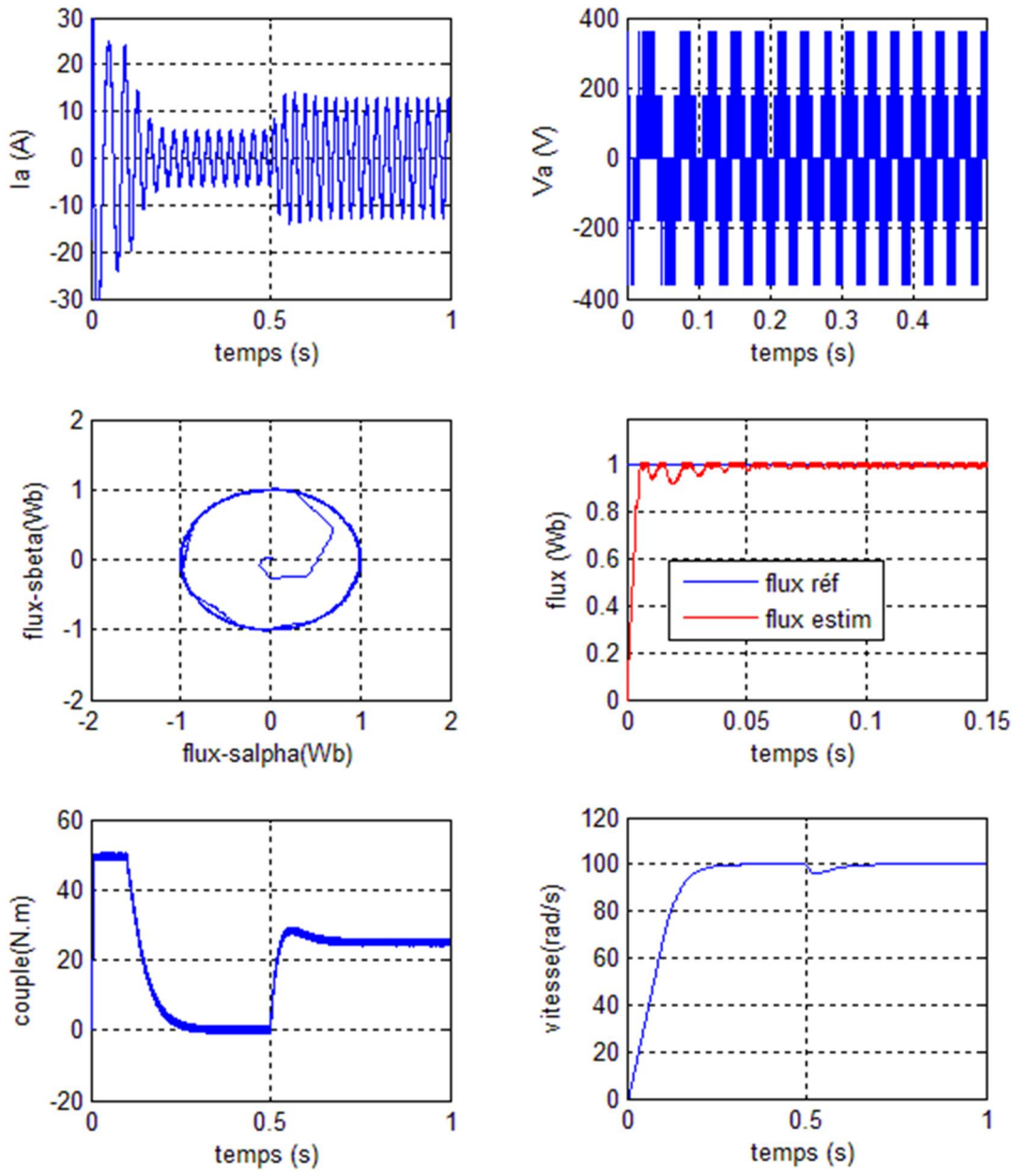

*Fig. II.11 Résultat de simulation d'une DTC classique avec boucle de vitesse*

#### **Interprétations de résultats**

La Fig. II.11 présente le résultat de simulation du couple électromagnétique pour un échelon de consigne *25Nm* à l' instant *t=0.5s.* La largeur de la bande d'hystérésis du comparateur de couple est, dans ce cas, fixée à *1.25*. A travers cette simulation, nous nous apercevons que le couple suit parfaitement la valeur de consigne et reste dans la bande d'hystérésis. On observe aussi, sur la même figure.

La réponse de la vitesse à un échelon de *100 rad/sec* qui montre que la DTC présente une haute performance dynamique sans dépassement au démarrage, en plus la DTC est moins sensible au couple de charge, ce qui est évident par le rejet rapide de perturbation.

La (Fig. II.11) montrent respectivement le courant de ligne Ia et la tension Van. Le courant présente une allure sinusoïdale bruitée.

Par ailleurs, la Fig. II.11 présente l'évolution du flux statorique dans le repère biphasé (α, β). La valeur de référence du flux est, dans ce cas, est de 1Wb. Lors du démarrage, nous observons des ondulations.

#### **II-9 Conclusion**

Dans ce chapitre, les principaux concepts de base de la commande directe du couple DTC ont été présentés. Nous avons vu comment s'effectue le contrôle découplé du couple et du flux statorique en utilisant un choix convenable du vecteur de tension pour la commande de l'onduleur de tension à deux niveaux.

Nous utilisons la commande DTC classique sans et avec boucle de vitesse pour savoir la réponse de la vitesse avec couple de charge et l'effet sur le couple.

L'inconvénient principal est la présence des oscillations au niveau du couple qui sont dues à la variation de la fréquence de commutation.

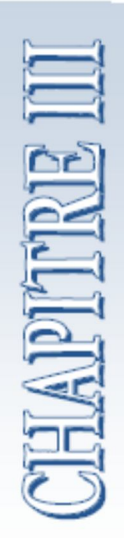

## *Amélioration de DTC par DTC-SVM*

#### **Chapitre III**

#### **Amélioration de DTC par DTC-SVM**

#### **III-1 Introduction**

Les performances de la commande directe de couple appliquée au moteur asynchrone à cage dépendent en grande partie des caractéristiques dynamiques et statiques de l'onduleur qui lui est associé. Généralement pour La commande des machines a courant alternatives alimenté par un onduleur de tension faits appel à des techniques de modulation de largeur d'impulsions pour commander des commutateurs de puissances. [4] [6]

Si la commande des transistors de puissance minimise les pertes en commutation, elle altère au contraire de façon importante les tensions appliques au moteur électrique. Les techniques de modulation de largeur d'impulsions sont multiples ; le choix d'une d'entre elles dépend de type du commande que l'on applique à la machine, de la fréquence de modulation de l'onduleur et des contraintes des harmoniques fixées par l'utilisateur.

Pour l'onduleur de notre système de commande, on utilisera la technique de la modulation vectorielle. Le principe de cette méthode est la détermination des portions de temps (durée de modulation) qui doivent être allouées à chaque vecteur de tension durant la période d'échantillonnage. Cette commande rapprochée (SVM) permet de déterminer les séquences des allumages et des extinctions des composants du convertisseur et de minimiser les harmoniques des tensions appliquées au moteur.

Pour vérifier les performances de cette technique (SVM), on procédera à une simulation sur Matlab/Simulink de la DTC de la (MAS) alimenté par un onduleur de tension à deux niveaux à modulation vectorielle (SVM).

Et après on présente un méthode modifiée du contrôle direct de couple pour le moteur asynchrone, cette commande diffère de la DTC-SVM par l'utilisation d'une SVM qui assure ainsi un fonctionnement à fréquence de modulation constant, le couple régulé par un PI prédictif ou la table de commutation et l'hystérésis ont été éliminés. [6] [7] [12]

32

#### **III-2 Technique de commande par MLI vectorielle (SVM)**

 La commande souvent adaptée aux convertisseurs statiques est la stratégie MLI. Plusieurs méthodes ont été développées avec l'objectif de générer à la sortie de l'onduleur une tension sinusoïdale ayant le moins d'harmonique possible. Pour l'onduleur de notre système de commande nous utilisons la technique de la modulation vectorielle(SVM). [12]

 Le principe de cette méthode est la détermination des portions de temps (durée de modulation) qui doivent être allouées à chaque vecteur de tension durant la période d'échantillonnage. Cette commande rapprochée (SVM) permet de déterminer les séquences des allumages et des extinctions des composants du convertisseur et de minimiser les harmoniques des tensions appliquées au moteur.

La technique de modulation vectorielle (SVM) consiste à reconstituer de le vecteur tension de référence  $\overrightarrow{V_s}$  pendant une période d'échantillonnage par les vecteurs tensions adjacentes  $\overrightarrow{V_i}$  $\overrightarrow{V_{i+1}, V_7}, \overrightarrow{V_0}$  (i = 0,1,...7) correspondant aux huit états possibles de l'onduleur.

 Une alimentation par l'onduleur il est évident que la commutation des deux interrupteurs d'un même bras en même période de temps provoque un court -circuit, donc pour éviter cette situation un seul interrupteur par bras doit être commuté par période de temps. Il existe huit états de commutation des interrupteurs*.* Ces 8 états sont codés de *V<sup>0</sup>* à *V<sup>7</sup>* (*Fig. III-2*), la modulation 'SVM' consiste à piloter les commutateurs PWM pour passer progressivement d'un état au suivant. Les 3 sorties a, b et c alimentent les 3 phases du moteur qui créent des champs magnétiques déphasée de 120º. On peut alors représenter l'orientation du champ magnétique pour chacun des 8 états, ces états se transforment alors en vecteur de tension  $(\overrightarrow{V_0} \, \overrightarrow{a} \, \overrightarrow{V_7})$  sur le tableau (*III.1*) ci-dessous. Les secteurs  $\theta$  et  $\overrightarrow{7}$  ne créent pas de champs magnétique, les vecteur  $\overrightarrow{V_0}$  et  $\overrightarrow{V_7}$  ont donc une longueur nulle. Les autres vecteurs ont une longueur de 1 et respectent les relations suivantes : [7] [8] [11]

$$
\begin{cases}\n\overrightarrow{V_1} = -\overrightarrow{V_4} \\
\overrightarrow{V_2} = -\overrightarrow{V_5} \\
\overrightarrow{V_3} = -\overrightarrow{V_6} \\
\overrightarrow{V_1} + \overrightarrow{V_3} + \overrightarrow{V_5} = 0\n\end{cases}
$$
\n(III.1)

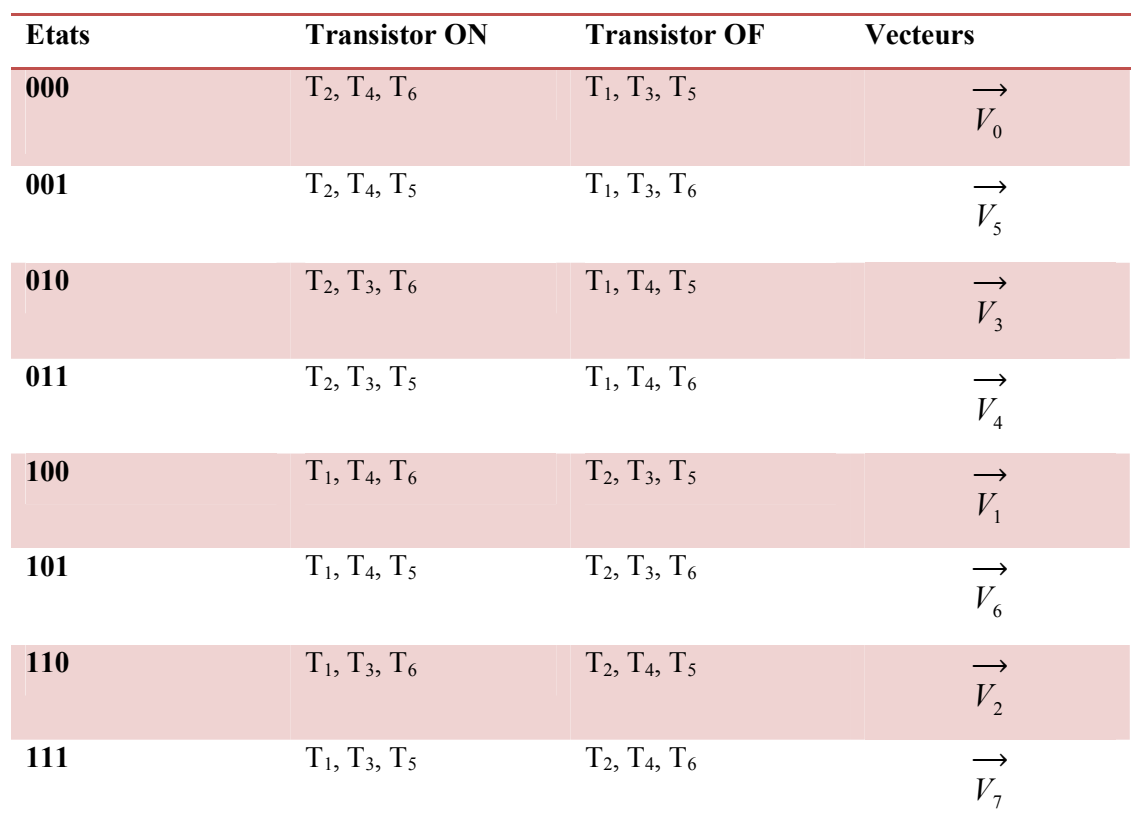

#### *Tableau. III.1 Les différentes combinaisons des transistors*

Dans la modulation conventionnelle le vecteur  $\overrightarrow{V_s}$  doit être dans le cercle, par contre dans le cas de SVM, un vecteur  $\overrightarrow{V_s}$  peut-être généré à l'intérieur de l'hexagone par combinaison des vecteurs de références qui délimite le secteur où se trouve le vecteur  $\overrightarrow{V_s}$ .

La symétrie du système triphasé, nous permet de réduire l'étude au cas général d'un secteur de 60 degrés. On se place alors dans le cas où le vecteur de référence  $\overrightarrow{V_s}$  est situé dans le secteur 1. Dans ce cas, la tension de référence  $\overrightarrow{V_s}$  dans le repère est reconstituée en faisant une moyenne temporelle des tensions adjacentes  $\overrightarrow{V_1}, \overrightarrow{V_2}, \overrightarrow{V_1}$  et  $\overrightarrow{V_0}$ , voir la (fig. III-2).

Après, il suffit de déterminer la position du vecteur de référence  $\overrightarrow{V_s}$  dans le repère  $(\alpha, \beta)$  et le secteur i dans lequel il se trouve. Pour une fréquence de commutation  $T_s$ suffisamment élevée le vecteur d'espace de référence  $\overrightarrow{V_s}$  est considéré constant pendant un

cycle de commutation. Tenant compte que  $\overrightarrow{V_1}$  et  $\overrightarrow{V_2}$  sont constants et  $\overrightarrow{V_0} = \overrightarrow{V_7} = 0$ , pour assurer l'égalité de la valeur moyenne de la tension de la référence à partir d'un instant t on a :

$$
\frac{1}{T_e} \int\limits_{0}^{T_e} \overline{V}_{ref} = \frac{1}{T_e} \left[ \int\limits_{0}^{T_1} \overline{V}_{1} dt + \int\limits_{T_1}^{T_1 + T_2} \overline{V}_{2} dt + \int\limits_{T_1 + T_2}^{T_e} \overline{V}_{0} \right]
$$

Dans une période d'échantillonnage  $T_e$  très petite,  $\overrightarrow{V_s}$  = cst, après la simplification on trouve :

$$
T_s \overrightarrow{V_s} = T_1 \overrightarrow{V_1} + T_2 \overrightarrow{V_2} + T_0 \overrightarrow{V_7} + T_0 \overrightarrow{V_0}
$$
 (III.2)

Avec

 $T_1, T_2$ : Temps alloué au vecteur  $\overrightarrow{V_1}$   $\overrightarrow{V_2}$ 

 $T_0$ : Temps partagé entre les 2 vecteurs nuls  $\overrightarrow{V_7}$  et  $\overrightarrow{V_0}$ 

*τ1*, *τ<sup>2</sup>* et *τ<sup>0</sup>* : sont largueur d'impulsion.

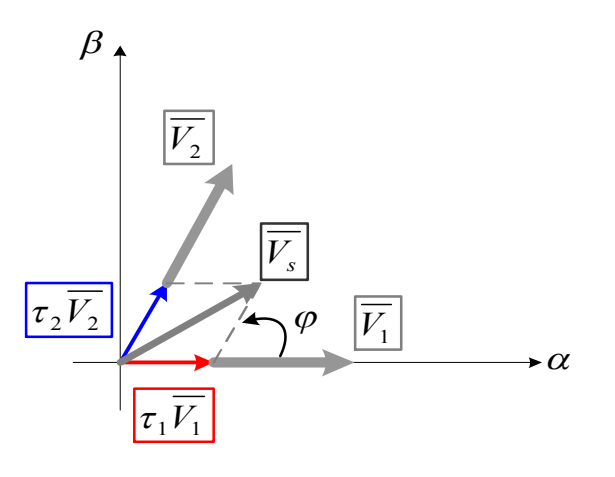

*Fig. III.1 Principe de construction du vecteur de tension*  $\overrightarrow{V_s}$ 

La résolution de cette équation, après décomposition sur les deux axes du plan  $(\alpha, \beta)$ complexe donne :

$$
\begin{cases}\nT_{I} = \frac{V_{s}\sqrt{3}}{V_{dc}}T_{e} \sin(\frac{\pi}{3} - \varphi) \\
T_{2} = \frac{V_{s}\sqrt{3}}{V_{dc}}T_{e} \sin(\frac{\pi}{3}) \\
T_{0} = \frac{1}{2}(Te - T_{I} - T_{2})\n\end{cases}
$$
\n(III.3)

Avec :

$$
\varphi = \tan^{-1}\left(\frac{V_{\alpha}}{V_{\beta}}\right) \qquad 0 \le \varphi \le \frac{\pi}{3}
$$

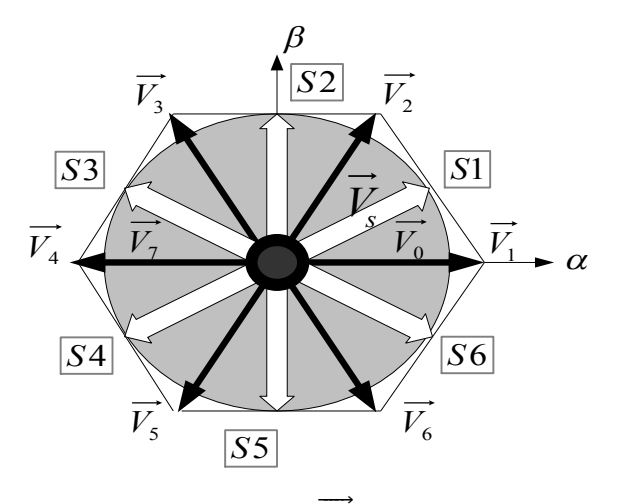

 *Fig. III.2 Vecteur d'espace V<sup>s</sup>* ሬሬሬሬ⃗ *de l'onduleur de tension*

En effectuant le même calcule nous obtenons les temps correspondants aux vecteurs de tension qui correspondant à chaque secteur. [22] [19]

#### **III-2-2 Les étapes de réalisation des blocs de SVM**

Par conséquent, la MLI vectorielle (SVM) peut être mis en application par les étapes suivantes :

- $\triangleright$  Étape 1: Détermination Vsα, Vsβ, Vref, et l'angle ( $\varphi$ )
- $\triangleright$  Étape 2: Détermination les temps d'applications T1, T2 et T0
- $\triangleright$  Étape 3: création des impulsions de commutation de chaque transistor

#### **III-2-2-1 Étape 1: Détermination Vsα, Vsβ, Vref, et l'angle ( )**

Les équations Vs $\alpha$ , Vs $\beta$ , Vref et l'angle ( $\varphi$ ) peuvent être déterminés comme suit :

$$
\begin{bmatrix} V_{sa} \\ V_{s\beta} \end{bmatrix} = \sqrt{\frac{2}{3}} \begin{bmatrix} 1 & -\frac{1}{2} & -\frac{1}{2} \\ 0 & \frac{\sqrt{3}}{2} & -\frac{\sqrt{3}}{2} \end{bmatrix} \begin{bmatrix} V_{an} \\ V_{bn} \\ V_{cn} \end{bmatrix}
$$
(III.4)

$$
\overline{V}_{ref} = \sqrt{V_{sa}^2 + V_{s\beta}^2}
$$
 (III.5)

$$
\varphi = \tan^{-1}\left(\frac{V_{s\alpha}}{V_{s\beta}}\right) \tag{III.6}
$$

#### **III-2-2-2 Étape 2: Détermination les temps d'applications T1, T2 et T0**

À partir de (fig. III-3), les temps de commutation peuvent être calculés comme suit : Durée de commutation au secteur 1

$$
\frac{1}{T_e} \int_{0}^{T_e} \overline{V}_{ref} = \frac{1}{T_e} \left[ \int_{0}^{T_1} \overline{V}_{1} dt + \int_{T_1}^{T_1 + T_2} \overline{V}_{2} dt + \int_{T_1 + T_2}^{T_e} \overline{V}_{0} \right]
$$
(III.7)

$$
T_e \cdot \overline{V}_{ref} = (T_1 \cdot \overline{V}_1 + T_2 \cdot \overline{V}_2)
$$
 (III.8)

$$
T_e \cdot |\overline{V}_{ref}| \cdot \left[ \frac{\cos(\varphi)}{\sin(\varphi)} \right] = T_1 \frac{2}{3} V_{dc} \cdot \left[ \frac{1}{0} \right] + T_2 \frac{2}{3} V_{dc} \cdot \left[ \frac{\cos(\pi/3)}{\sin(\pi/3)} \right]
$$
(III.9)

Ou  $(0 \le \varphi \le 60^{\circ})$ 

$$
T_1 = T_e \cdot a \cdot \frac{\sin(\pi/3 - \varphi)}{\sin(\pi/3)}
$$
 (III.10)

$$
T_2 = T_e \cdot a \cdot \frac{\sin(\varphi)}{\sin(\pi/3)}
$$
 (III.11)

$$
T_0 = T_e - (T + T_2),
$$
  $\left( \text{ou}, T_e = \frac{1}{f_e} \text{ et } \mathbf{a} = \frac{|\overline{V}_{ref}|}{\frac{2}{3}V_{dc}} \right)$  (III.12)

Les temps d'applications à tous les secteurs

$$
T_{1} = \frac{\sqrt{3} \cdot T_{e} \cdot |\overline{V}_{ref}|}{V_{dc}} \left( \sin(\frac{\pi}{3} - \varphi + \frac{n-1}{3}) \right)
$$
(III.13)  

$$
= \frac{\sqrt{3} \cdot T_{e} \cdot |\overline{V}_{ref}|}{V_{dc}} \left( \sin \frac{n}{3} \pi - \varphi \right)
$$

$$
= \frac{\sqrt{3} \cdot T_{e} \cdot |\overline{V}_{ref}|}{V_{dc}} \left( \sin \frac{n}{3} \pi \cos \varphi - \cos \frac{n}{3} \pi \sin \varphi \right)
$$

$$
T_{2} = \frac{\sqrt{3} \cdot T_{e} \cdot |\overline{V}_{ref}|}{V_{dc}} \left( \sin \left( \varphi - \frac{n-1}{3} \pi \right) \right)
$$
(III.14)  

$$
= \frac{\sqrt{3} \cdot T_{e} \cdot |\overline{V}_{ref}|}{V_{dc}} \left( -\cos \varphi \cdot \sin \frac{n-1}{3} \pi + \sin \varphi \cdot \cos \frac{n-1}{3} \pi \right)
$$

$$
T_{0} = T_{e} - T_{1} - T_{2}
$$

$$
\left( \frac{\partial u, n=I \text{ a travers 6 (seceur 1 vers 6)}}{0 \leq \varphi \leq 60^{\circ}} \right)
$$
(III.15)

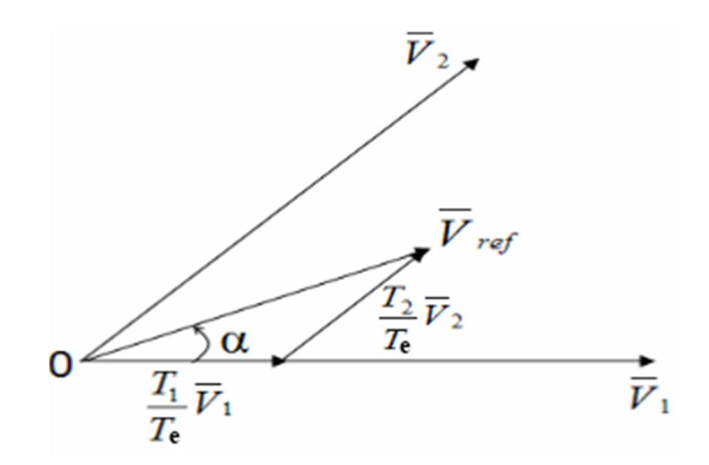

*Fig. III.3 Vecteur de référence comme combinaison des vecteurs adjacents au secteur 1*

#### **III-2-2-3 Étape 3: création des impulsions de commutation de chaque transistor**

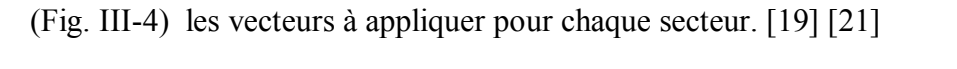

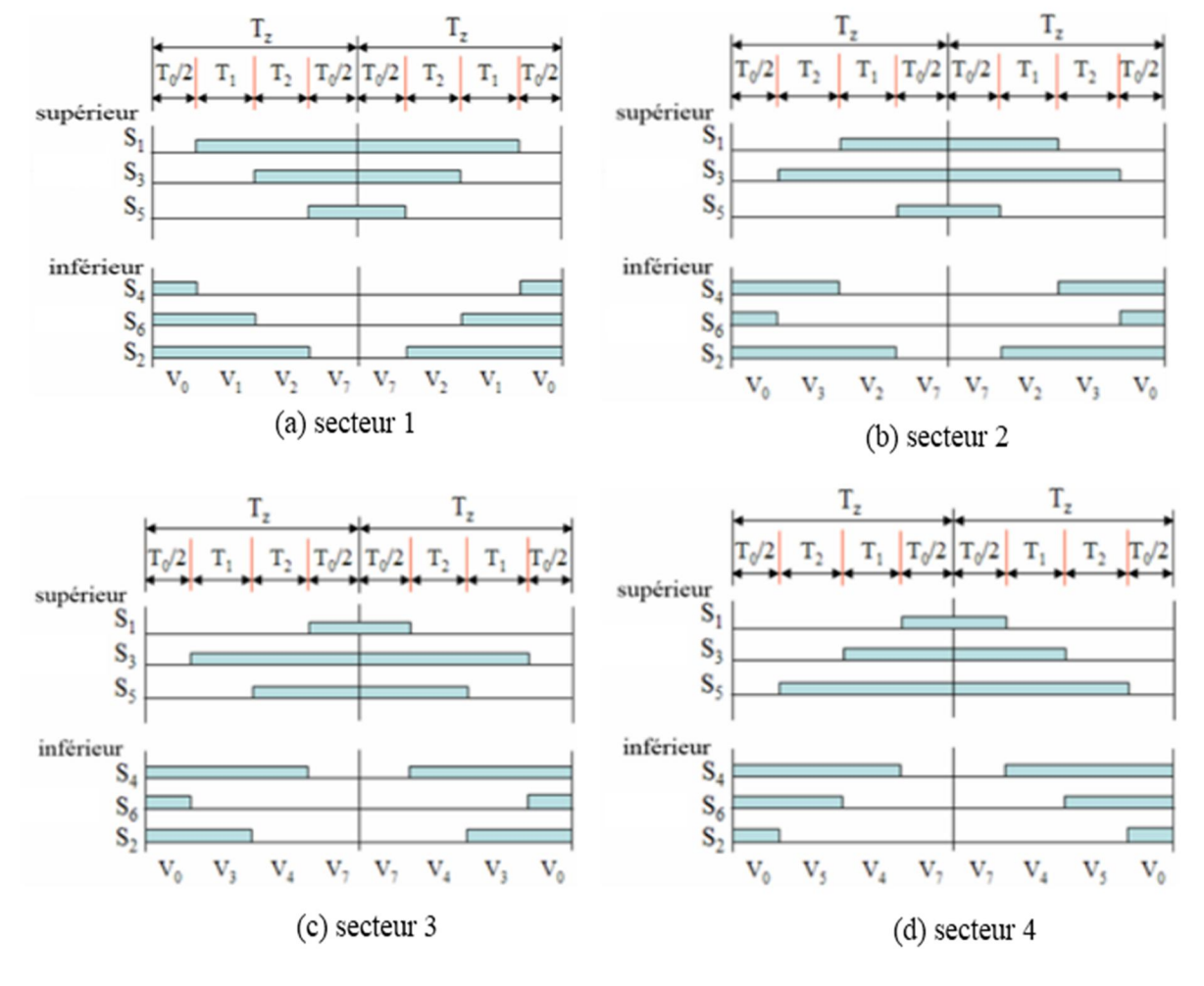

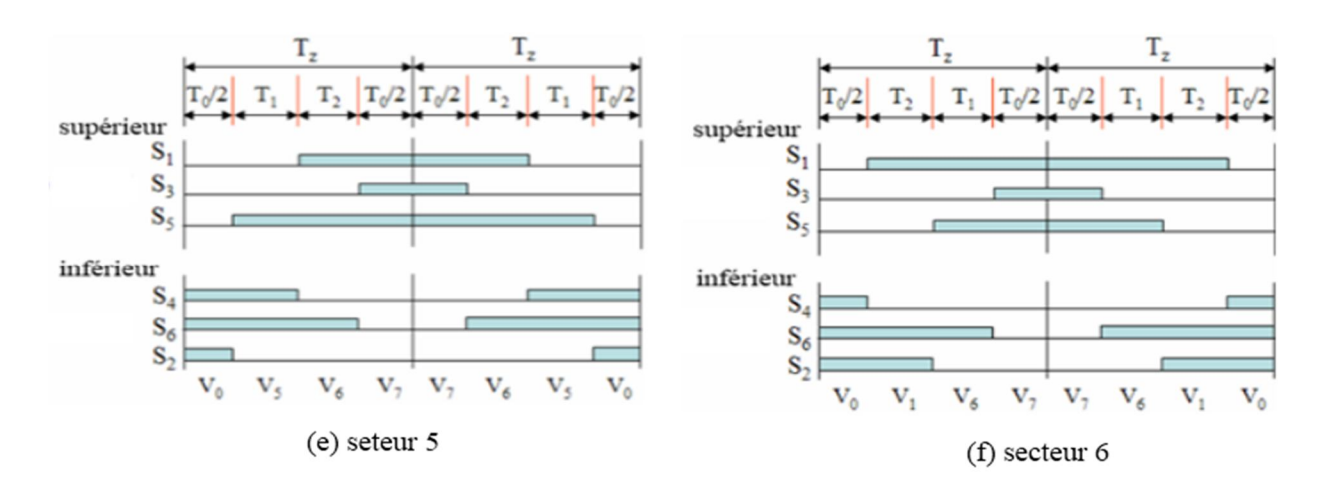

*Fig. III.4* **Vecteurs à appliquer pour chaque secteur***.*

#### **III-3 Commande du MAS par DTC-SVM**

#### **III-3-1 Principe et schéma de la Commande DTC-SVM**

Dans cette nouvelle stratégie de commande, les coordonnées *α*-*β* du vecteur de tension de référence peuvent être directement calculées à partir de l'état des régulateurs du couple et du flux. L'expression des coordonnées de tension est la suivante. Chacune des composantes du vecteur tension statorique est présentée dans le schéma suivant. [7] [8] [11]

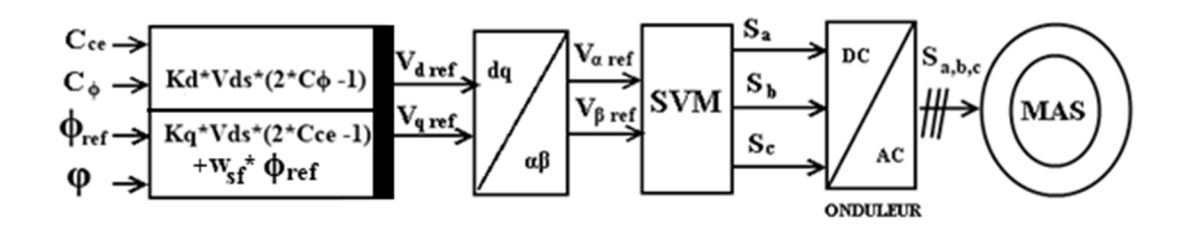

#### *Fig. III.5 Schéma structurel d'une commande par DTC-SVM appliquée à un MAS*

$$
\begin{cases}\nV_{sd\;ref} = K_d \left(2C_{\phi} - 1\right) \\
V_{sq\;ref} = K_q \left(2C_{ce} - 1\right) + w_{sf} \phi_{s\;ref}\n\end{cases}
$$
\n(III.16)

#### **III-3-2 Résultats de simulation de la commande du MAS par DTC-SVM**

Nous avons simulé notre moteur alimenté par un onduleur de tension à deux niveaux commandé par MLI vectorielle .Les simulations ont été effectuées sous Matlab Simulink. Le moteur a un couple de charge dans l'instant (0.5 s). Les paramètres de la machine sont donnés dans l'annexe A.

#### **Résultats de simulation MAS par DTC-SVM (a) Résultats de simulation DTC (b)**

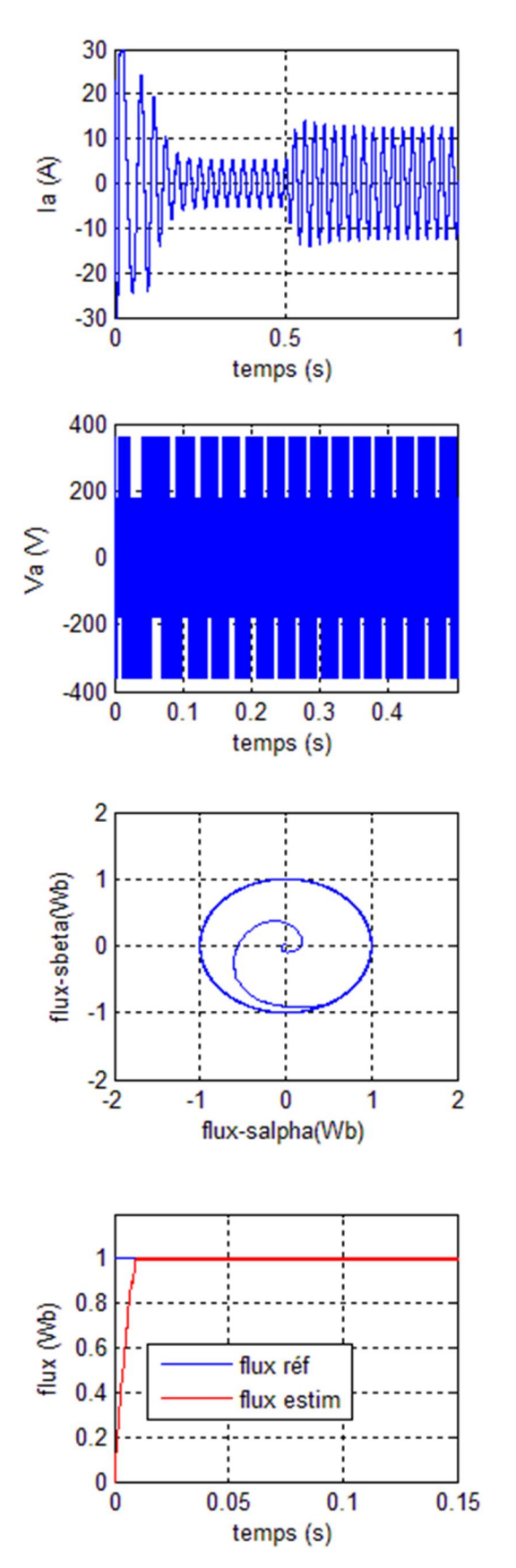

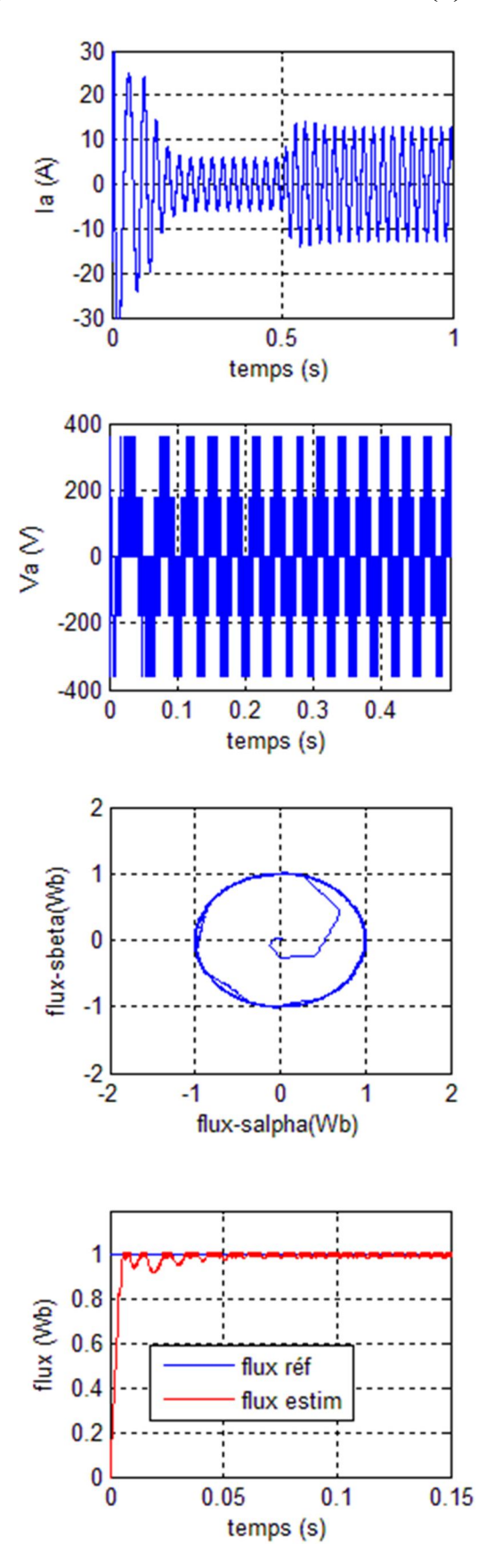

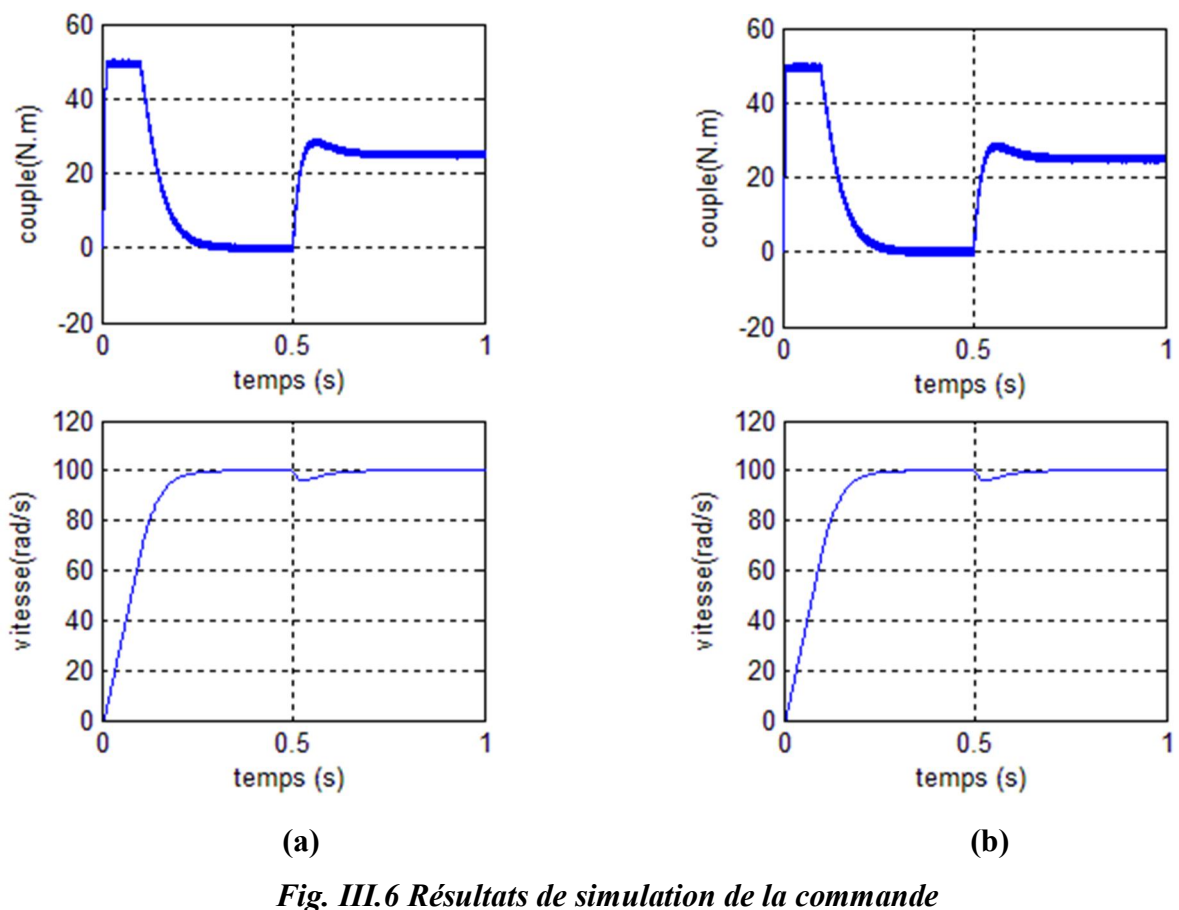

*Du MAS par DTC-SVM (a) et DTC (b)*

#### **Interprétations des résultats**

La (fig. III-6) montrant les réponses en courant, en tension, en flux, en couple, en vitesse avec l'hexagone, pour une vitesse référence de 100 rd/s les courbes à droite sont celle pressante la DTC-SVM, alors que celles à gauche présentent la DTC classique.

Les deux techniques présentent les mêmes dynamiques de réponses du couple avec des régimes transitoire identiques. La DTC-SVM présente une léger amélioration de la dynamique du flux, qui est évidence surtout sur le contour de PARK.

En effet la DTC-SVM présente des dynamiques semblables à celles de la DTC classique, mais diminuant considérablement les ondulations du couple, du courant et du flux.

On peut dire que la DTC-SVM contrôle directement le couple et le flux par la prédiction de la tension de commande nécessaire puis elle utilise la modulation vectorielle pour générer cette tension, donc elle profite des avantages du principe de la DTC (bonne dynamique, pas de capteur de vitesse pour le cas d'un contrôle sans boucle de vitesse) et des

avantages de la modulation vectorielle (SVM) (taux d'harmonique faible, fréquence de commutation constant).

#### **III-4 La commande de MAS par DTC-SVM prédictive**

#### **III-4-1 Schéma et principe de la commande de MAS par DTC-SVM prédictive**

Le schéma bloc de la commande (DTC-SVM) prédictive d'un MAS alimenté par onduleur de tension est présenté par les figures (fig.III-7), et (fig. *IV-8*). [6]

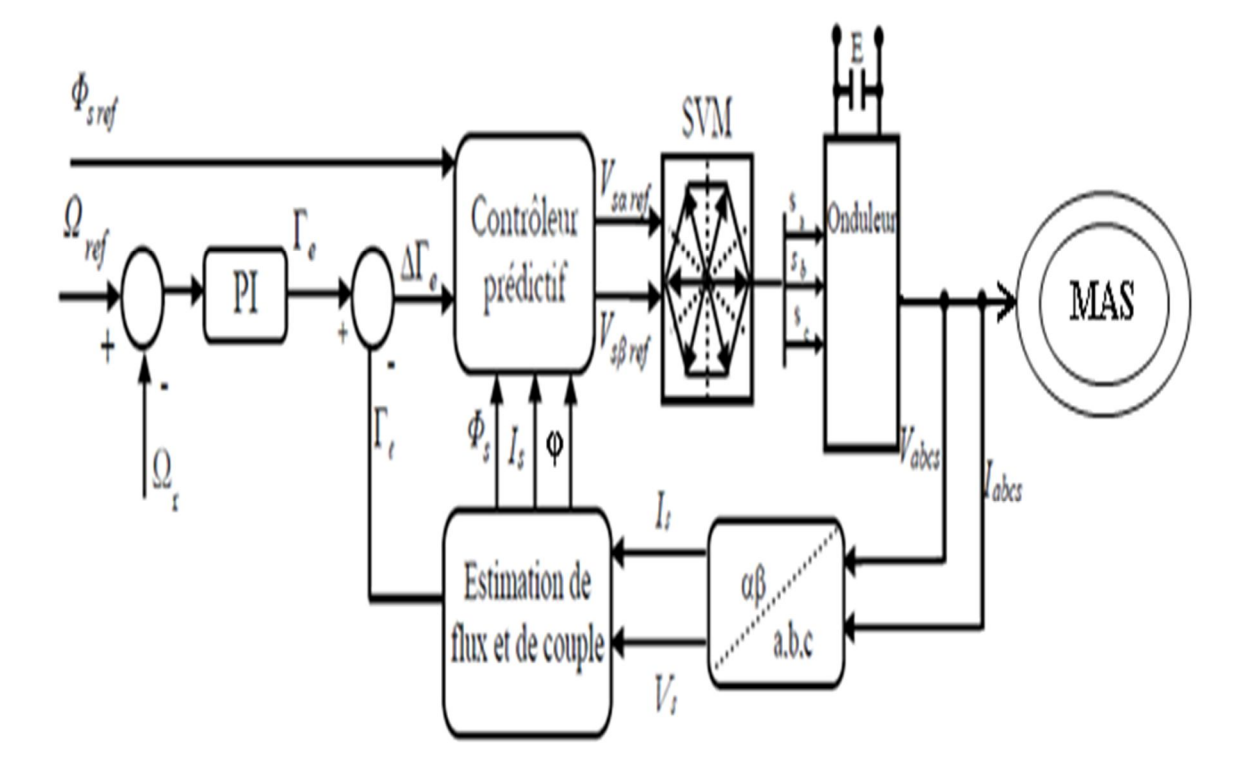

*Fig. III.7 Schéma de la commande par DTC-SVM prédictif appliquée à une MAS*

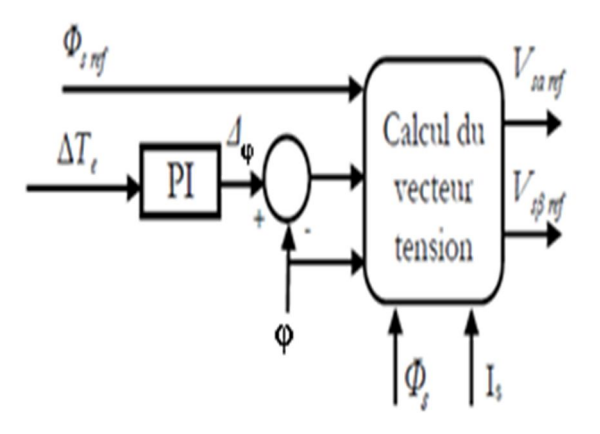

 *Fig. III.8 Contrôleur prédictif*

La relation entre la pulsation de couple  $\Delta\Gamma_e$  et de la déviation  $\Phi_s$  a été déduit par :

$$
\frac{\Delta\Gamma_e}{\Gamma_{e\;ref}} = K_{\Phi} \left| \frac{\Delta\Phi_s}{\Phi_{s\;ref}} \right| + K_{\varphi} \Delta\Phi_s \tag{III.17}
$$

Où  $\Gamma_{\text{eff}}$  est le couple de référence,  $\Delta \Phi_{\text{s}}$  et  $\Delta \varphi$  sont respectivement les écarts par rapport à  $|\Phi_s|$ et  $\varphi$  qui sont définies par : [6]

$$
\Delta \Phi_s = |\Phi_{s \; ref}| - |\Phi_s|
$$
  
\n
$$
\Delta \varphi = \angle \Phi_{s \; ref} - \angle \Phi_s
$$
\n(III.18)

Ou  $K_{\varphi}$  et $K_{\varphi}$  sont des constantes dérivées depuis les spécifications du MAS.

L'ondulation de couple est effectivement causé par $\Delta \Phi_s$ ,  $\Delta \varphi$  et les influence de  $\Delta \Phi_s$  est considérablement inférieure à celle de  $\Delta \varphi$ .

En conséquence, l'ondulation de couple peut être atténuée si  $\Delta \varphi$  est maintenu proche de zéro.

Pour la commande par DTC-SVM figure (Fig. III.7) et (Fig. III.8), la génération des impulsions de commande  $(S_a, S_b, S_c)$  appliquée aux interrupteurs de l'onduleur est généralement basé sur l'utilisation d'un contrôleur prédictif, qui reçoit des informations sur l'erreur du  $\Delta\Gamma_e = (\Gamma_{e\text{-ref}} - \Gamma_e)$ , l'amplitude de flux statorique de référence  $\Phi_{s\text{-ref}}$ , l'amplitude et la position du vecteur du flux statorique estimée et la valeur du courant mesurer.

En suite le contrôleur prédictif détermine le vecteur de tension statorique de référence de commande dans les coordonnes polaire  $V_s = [V_{s, ref} \Delta \varphi]$ .

L'équation (III-17) montre que la relation entre l'erreur de couple et L'incrément de l'angle  $\Delta \varphi$  est linéaire.

Par conséquent, un PI Prédictif, qui généré l'angle de charge qui change afin de minimiser l'erreur instantanée entre la référence et le couple réel, à partir de la structure de contrôleur prédictif du couple et de flux statorique indique dans la figure(III.10), on voit que l'erreur du couple  $\Delta\Gamma_e$ , et le flux statorique de référence, sont délivrer au contrôleur prédictif qui donne la déviation de l'angle de flux statorique  $\Delta \varphi$ .

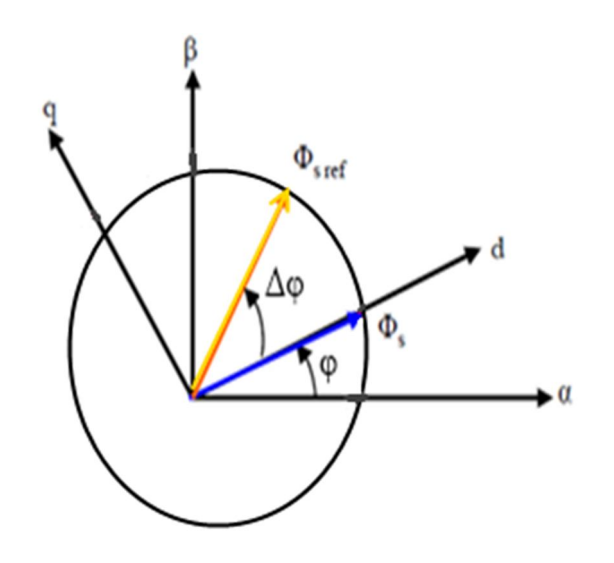

*Fig. III.9 Représentation du vecteur flux statorique*  $\Phi_s \Phi_{s, ref}$ 

Les composants des axes de la tension de référence statorique, sont calculés par les équations suivantes :

$$
V_{s\alpha ref} = \frac{\Phi_{sref} \cos(\varphi + \Delta\varphi) - \Phi_{estim} \cos(\varphi)}{T_s} + R_s I_{s\alpha}
$$
 (III.19)

$$
V_{s\beta ref} = \frac{\Phi_{sref} \sin(\varphi + \Delta\varphi) - \Phi_{estim} \sin(\varphi)}{T_s} + R_s I_{s\alpha}
$$
 (III.20)

$$
V_{\text{sref}} = \sqrt{V_{\text{saref}}^2 + V_{\text{s}} \rho_{\text{ref}}^2}
$$
 (III.21)

$$
\varphi = arc \tan \left( \frac{V_{s\beta ref}}{V_{s\alpha ref}} \right) \tag{III.22}
$$

#### **III-4-2 Résultats de simulation de la commande du MAS par DTC-SVM prédictif**

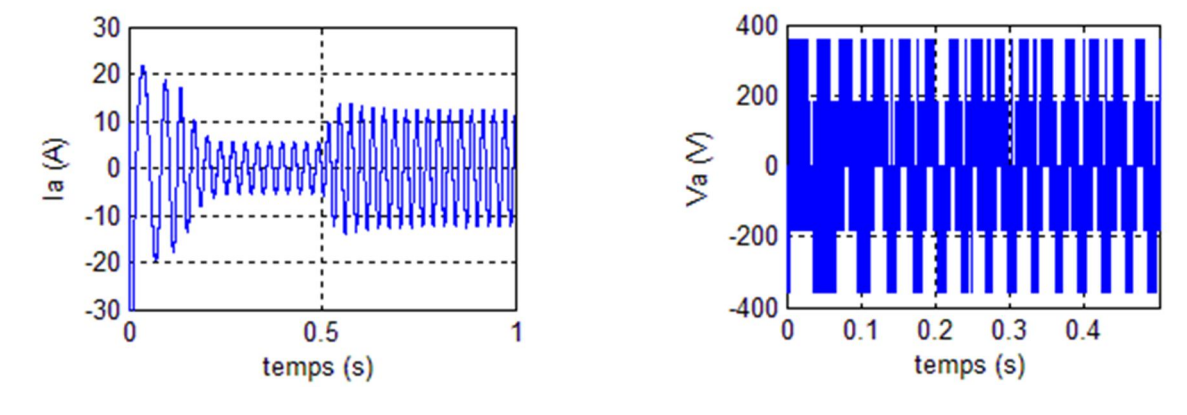

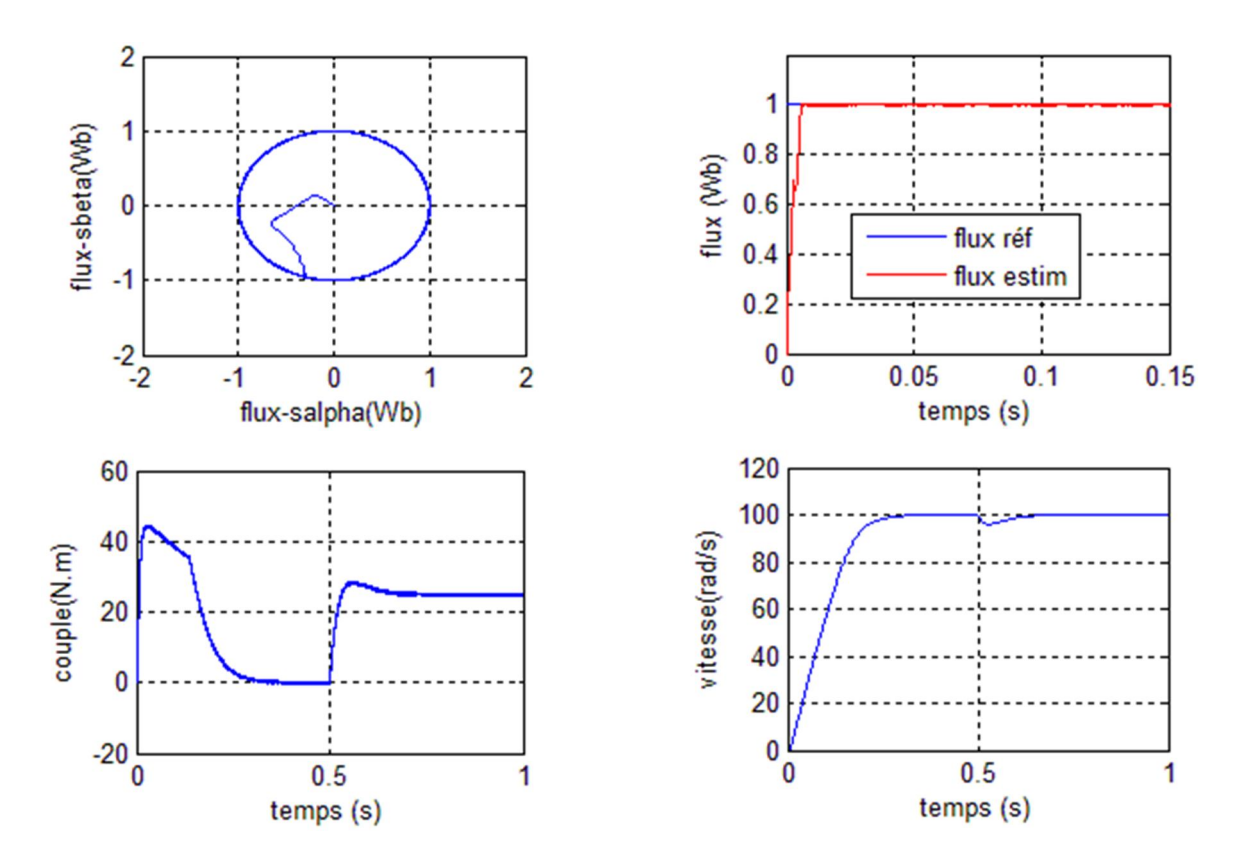

*Fig. III.10* **Résultats de simulation de la commande du MAS par DTC-SVM prédictive**

#### **Interprétations des résultats :**

La (fig. III-10) montrant les réponses en courant, en tension, en flux, en couple, en vitesse et l'hexagone de plan (α,β), pour une vitesse référence de 100rd/s, lors de l'introduction d'un couple de charge après un démarrage à vide à l'instant t=0.5 s, on applique un couple de 25 Nm. Le module de flux statorique s'établit à sa valeur de référence de 1Wb, et la vitesse répond sans dépassement.

Il est important à noter que la commande DTC-SVM prédictive démontre de bonnes poursuites même sous les conditions de fonctionnement assez sévères et que l'ondulation de couple est sensiblement réduite comparativement au cas de la DTC-SVM conventionnelle.

#### **III-5 Conclusion**

 Dans ce chapitre nous avons étudié la commande directe de couple de moteur Asynchrone à cage alimenté par un onduleur de tension à SVM. Généralement l'utilisation de la SVM permet de réduire les ondulations et les harmoniques au niveau du courant et de couple. La nouvelle méthode (DTC-SVM) est capable de travailler avec une fréquence constante du convertisseur de puissance, ce fonctionnement est assure par l'utilisation d'une modulation vectorielle pour laquelle, à chaque période de modulation, sont appliqués deux vecteurs actifs de tension et un vecteur nulle.

 La théorie de base du DTC-SVM d'un MAS montre que le couple peut être commandé par le contrôle du changement de la vitesse de rotation ou du changement de la position du flux statorique par rapport au flux rotorique. Nous avons simulé notre moteur alimenté par un onduleur de tension à deux niveaux commandé par la MLI vectorielle (SVM).les simulations ont été effectuées sous Matlab –simulink.

Puisque la commande par DTC-SVM est simple et facilement réglable avec des bonnes performances par rapport à la commande par DTC classique, les oscillations du couple sont notablement réduites. Par l'utilisation de la DTC-SVM prédictive.

On peut dire que la DTC-SVM prédictive contrôle directement le couple par la prédiction de la tension de commande nécessaire puis elle utilise la modulation vectorielle pour générer cette tension, donc elle profite des avantages du principe de la DTC (bonne dynamique, pas de capteur de vitesse pour le cas d'un contrôle sans boucle de vitesse) et des avantages de la modulation vectorielle (SVM) (taux d'harmonique faible, fréquence de commutation constant). et contrôle de position de vecteur de référence dans les secteurs (l'angle φ) elle permet de connu le temps sur les deux vecteur dans le secteur.

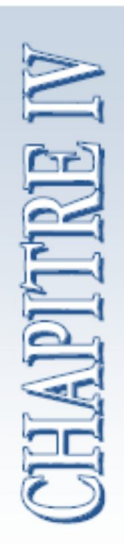

# *Estimation de la vitesse par Filtre de KALMAN étendu (EKF)*

### **Chapitre IV**

## **Estimation de la vitesse par Filtre de KALMAN étendu (EKF)**

#### **IV-1 Introduction**

La commande du moteur asynchrone, sans capteur de vitesse, est un axe fondamental de développement et de recherche industrielle car, il présente une fonctionnalité particulièrement stratégique sur le plan commercial pour la plupart des constructeurs des entraînements électriques ainsi que dans le domaine des petites puissances où la suppression du capteur mécanique de vitesse peut présenter un intérêt économique et perfectionner la sûreté de fonctionnement, [19]

Pour avoir un fonctionnement rapide et un contrôle précis, afin de garantir les performances souhaitées, la régulation de flux dans la machine et son maintien constant sont indispensables. Or, les grandeurs de sorties utilisées pour l'élaboration de la commande des machines sont souvent difficilement accessibles pour des raisons techniques ou pour des problèmes de coût.

La première idée, pour accéder au flux, est d'utiliser des capteurs placés convenablement dans l'entrefer de la machine. Cependant, l'utilisation de ces capteurs altère la stabilité de la machine et les avantages du moteur asynchrone sont, alors, perdus. De plus, le surcoût et les problèmes de fiabilité limitent leur mise en œuvre dans des applications industrielles.

La commande par DTC nécessite la connaissance du flux statorique (amplitude et argument) et le couple électromagnétique. Les courants et les tensions statoriques du moteur asynchrone sont les seules grandeurs facilement mesurables. L'étude de l'influence de la variation de la résistance statorique sur la stabilité et la robustesse de la commande par DTC, nous a conduit à conclure la nécessité de compenser cette variation afin d'éviter une sensibilité ou une éventuelle instabilité de la commande. [19] [20]

47

Pour pallier les difficultés liées à l'utilisation de capteurs dédies, le flux est évalué, à partir des grandeurs déjà mesurées (courant, tension…). Il peut être reconstitué soit par :

 $\triangleright$  des estimateurs placés en boucle ouverte.

des observateurs corrigeant les variables estimées en boucle fermée.

Ce chapitre fera l'objet d'une étude de la commande de vitesse, sans capteur mécanique, d'un moteur asynchrone commandé par DTC et associé à un observateur de KALMAN étendu.

#### **IV-2 Estimateurs utilises en boucle ouverte**

Ces estimateurs reposent sur l'utilisation d'une représentation de la machine sous forme d'équation de Park définie en régime permanent (estimateur statique) ou transitoire (estimateur dynamique). Ils sont obtenus par une résolution directe des équations associées à ce modèle. Une telle approche conduit à la mise en œuvre d'algorithmes simples et donc rapides. Cependant leur dynamique dépend des modes propres de la machine et ils sont peu robustes aux variations paramétriques avec la température et la fréquence.

L'utilisation d'un estimateur simple de flux se heurte cependant à un problème majeur relatif à ; l'intégration en boucle ouverte. En effet, afin d'obtenir le flux statorique dans le cas de la DTC, il convient de procéder au calcul suivant : [10] [8]

$$
\overline{\Phi}_{s\alpha} = \int_{0}^{t} \left( V_{s\alpha} - R_{s} i_{s\alpha} \right) dt
$$
\n
$$
\overline{\Phi}_{s\beta} = \int_{0}^{t} \left( V_{s\beta} - R_{s} i_{s\beta} \right) dt
$$
\n(IV.1)

Deux problèmes subsistent, à savoir :

 $\triangleright$  le premier est dû à la résistance statorique dont la valeur varie avec la température et la fréquence.

 $\triangleright$  le second est celui de l'intégration effectuée en boucle ouverte. En effet, surtout à basse vitesse, L'existence d'un offset, aussi petit que possible, génère une rampe qui vient s'ajouter au signal flux. Cet offset est désastreux en commande puisque ces signaux ne conviennent. L'angle entre les vecteurs de flux statorique et rotorique est définie par :

$$
\angle \overline{\Phi}_s = \arctg \frac{\overline{\Phi}_s \beta}{\overline{\Phi}_s \alpha} \tag{IV.2}
$$

Une fois les deux composantes du flux sont obtenues, le couple peut être tiré facilement d'après la formule suivant : [1] [8]

$$
C_e = P\left(\Phi_{s\alpha}i_{s\beta} - \Phi_{s\beta}i_{s\alpha}\right)
$$
 (IV.3)

#### **IV-3 Les observateurs**

Les expressions décrites ci-dessus constituent des observateurs simples du flux statorique. Ils fonctionnent naturellement en boucle ouverte et, pour cette raison, on les appelle *estimateurs*. Leur précision peut s'avérer très vite insuffisante. Cette constatation justifie les efforts achevés par les concepteurs pour réaliser des estimateurs en boucle fermée ≪ *observateurs* ≫.Un observateur pour un système dynamique *S(x, y, u)* avec *x* l'etat du système, *y* sa sortie et *u* son entrée, est un autre système dynamique  $\hat{S}(\hat{x}, y, u)$ qui a la propriété que l'etat  $\hat{x}$  de l'observateur converge vers l'etat *x* du processus. La (fig. IV-1) représente une conception générale d'un observateur. [20] [21]

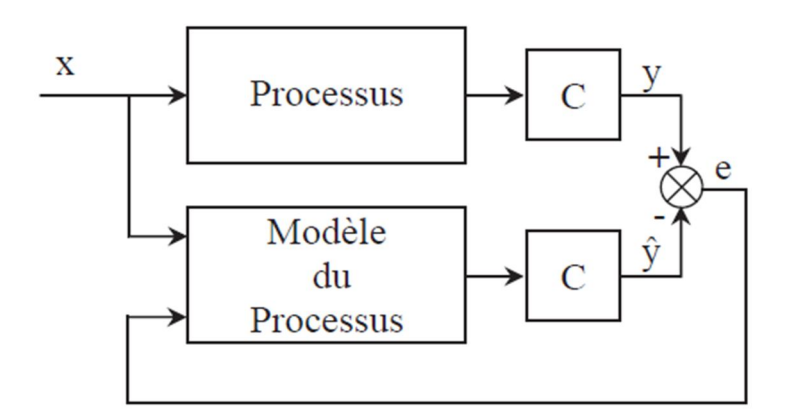

*Fig. IV.1 Conception generale d'un observateur.*

La structure d'un observateur d'etat est celle indiquée sur la (fig.IV-2). Elle fait intervenir tout d'abord un estimateur fonctionnant en boucle ouverte qui porte également le nom de prédicteur et qui est caractérise par la même dynamique que celle du système.

La structure fonctionnant en boucle fermée obtenue par l'introduction d'une matrice de gains *L* permet d'imposer la dynamique propre à cet observateur.

Les différentes grandeurs mentionnées sur la figure représentent respectivement :

- un vecteur d'entrée *u* du système réel et de l'observateur,

Le dernier vecteur est comparé au vecteur équivalent  $\hat{v}$  donne par l'observateur pour assurer le fonctionnement en boucle fermée. Ainsi on définit une nouvelle variable, l'erreur

d'observation  $\varepsilon$ <sup>*y*</sup> Celle-ci est multipliée par une matrice de gains *L* et envoyée à l'entrée de l'observateur pour influencer les états estimes. Ainsi, par un choix judicieux de la matrice de gain *L*, on peut modifier la dynamique de l'observateur et par conséquent faire évoluer la vitesse de convergence de l'erreur vers zéro. [20]

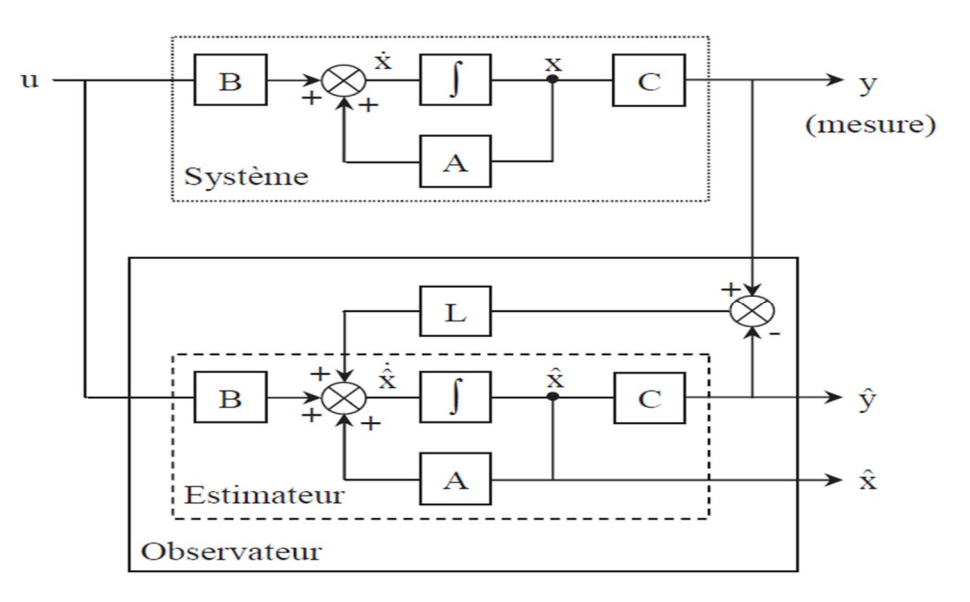

*Fig. IV.2 Schéma fonctionnel d'un observateur.*

#### **IV-4 Filtre de Kalman étendu**

#### **IV-4-1 Principe de Kalman étendu**

Le filtre de Kalman étendu est un outil mathématique capable de déterminer des grandeurs d'états non mesurables évolutives ou des paramètres du système d'etat à partir des grandeurs physique mesurables. Ce filtre repose sur un certain nombre d'hypothèses, notamment sur les bruits. En effet, il suppose que les bruits qui affectent le modelé sont centres et blancs et que ceux-ci sont corrèles des états estimes .De plus, les bruits d'etat doivent être corrèles des bruits de mesure. [19] [20] [22]

#### **IV-4-2 Algorithme**

Le modelé stochastique non linéaire de FKE est donné par:

$$
\begin{cases} x(k+1) = f(x(k), u(k)) + w(k) \\ x(k+1) = c(x(k)) + v(k) \end{cases}
$$
 (IV.4)

Avec :

- $w(k)$ : Vecteur de bruit d'etat
- $\nu(k)$ : Vecteur de bruit de mesure

On a ramené ce système non linéaire en un système linéaire et en déduit l'ensemble des équations du filtre de Kalman étendu. La procédure d'estimation se décompose en deux étapes :

#### **Etape 1 : Phase de prédiction**

Estimation sous forme de prédiction :

$$
\hat{x}((k + 1/k)) = f(\hat{x}(k/k), u(k))
$$
 (IV.5)

Cette étape permet de construire une première estimation du vecteur d'etat à l'instant k +1 On cherche alors à déterminer sa variance.

calcul de la matrice de covariance de l'erreur de prédiction :

$$
P(k + 1/k) = F(k)p(k)F(k)^{T} + Q
$$
 (IV.6)

Avec :

$$
F(k) = \frac{\partial f(x(k), u(k))}{\partial x^{T}(k)} \text{ avec } x(k) = \hat{x}(k/k)
$$
 (IV.7)

#### **Etape 2: Phase de correction**

En fait, la phase de prédiction permet d'avoir un écart entre la sortie mesurée  $\hat{y}_{k+1/k}$ 1 et la sortie prédite  $\hat{y}_{k+1/k}$ . Pour améliorer l'etat.

Il faut donc tenir compte de cet écart et le corriger par l'intermédiaire du gain du filtre $K_{k+1}$ . En minimisant la variance de l'erreur, on obtient les expressions suivantes :

calcul du gain de Kalman :

$$
K(k+1) = P(k+1/k) \cdot C(k)^{T} \cdot (C(k)P(k+1/k)C(k)^{T} + R)^{-1}
$$
 (IV.8)

$$
C(k) = \frac{\partial c(x(k), u(k))}{\partial x(k)} \text{ avec } x(k) = \hat{x}(k)
$$
 (IV.9)

Calcul de la matrice de covariance de l'erreur du filtre :

$$
P(k+1/k+1) = P(k+1/k) - K(k+1)C(k)P(k+1/k)
$$
 (IV.10)

Estimation du vecteur d'état à l'instant  $k + 1$ :

$$
\hat{x}(k+1/k+1) = \hat{x}(k+1/k) + K(k+1)(y(k+1) - C\hat{x}(k+1/k))
$$
 (IV.11)

La figure présente le schéma de principe du filtre de Kalman étendu.

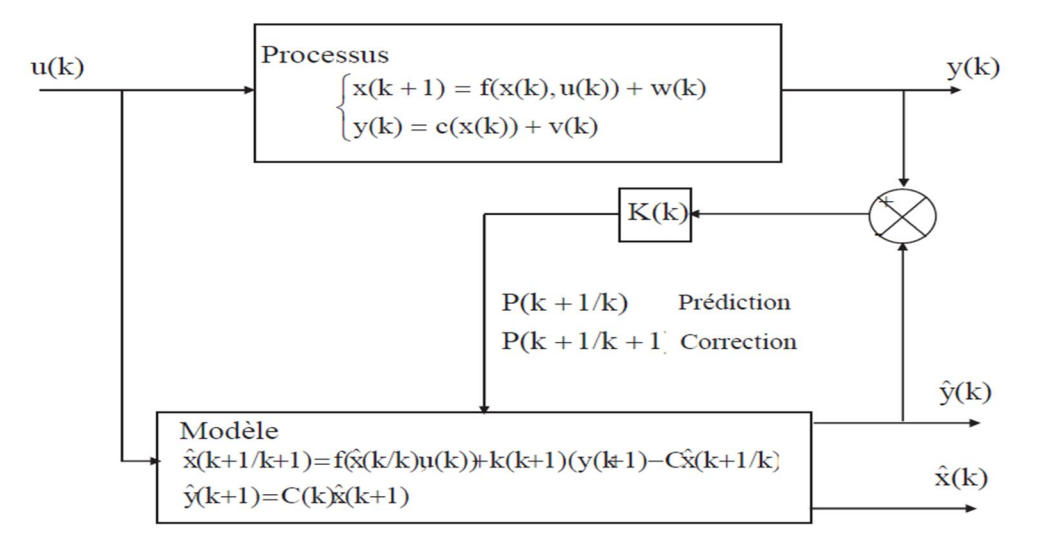

*Fig.IV.3 Schéma de principe du filtre de Kalman étendu*

#### **IV-4-3 Application du filtre de Kalman étendu a la DTC du MAS**

Le FKE est un observateur stochastique qui donne une estimation optimale des états pour les systèmes non linéaires en se basant sur la présence des bruits. Les étapes utilisées pour l'estimation du vecteur d'état sont les suivants :

 $\triangleright$  Sélection du modèle de la MAS :

Nous avons le modèle d'état continu non linéaire comme suit :

$$
\frac{d}{dt}\dot{X} = [A]X + [B]U
$$
 (IV.12)

$$
\frac{d}{dt} \begin{bmatrix} I_{sa} \\ I_{s\beta} \\ \Phi_{sa} \\ \Phi_{s\beta} \\ \Omega_{r} \end{bmatrix} = \begin{bmatrix} a11 & -p & *Q_{r} & a13 & a14 * Q_{r} & 0 \\ p & *Q_{r} & a11 & -a14 * Q_{r} & a13 & 0 \\ -rs & 0 & 0 & 0 & 0 \\ 0 & -rs & 0 & 0 & 0 \\ 0 & 0 & 0 & 0 & 0 \end{bmatrix} \begin{bmatrix} I_{sa} \\ I_{s\beta} \\ \Phi_{sa} \\ \Phi_{s\beta} \\ \Omega_{r} \end{bmatrix} + \begin{bmatrix} \frac{1}{\sigma L_{s}} & 0 \\ 0 & \frac{1}{\sigma L_{s}} \\ 0 & \frac{1}{\sigma L_{s}} \\ 1 & 0 \\ 0 & 1 \end{bmatrix} \begin{bmatrix} V_{sa} \\ V_{sa} \\ V_{s\beta} \end{bmatrix}
$$

#### Discrétisation du modèle MAS:

Le modèle discret de la MAS se déduit du modèle continu .Le choix de la méthode et le pas de discrétisation est le résultat d'un compromis entre la précision, la stabilité du modèle discret ainsi que le temps de calcul. En supposant que la période d'échantillonnage «  $T_e$  » est assez petite devant le temps de réponse.

On peut exprimer la discrétisation non linéaire de Taylor.

$$
A_d = [I] + T_e [A]
$$
  
\n
$$
B_d = T_e [B]
$$
 (IV.13)

#### **IV-4-3-1 Schéma globale de la commande DTC-SVM prédictive avec filtre de Kalman**

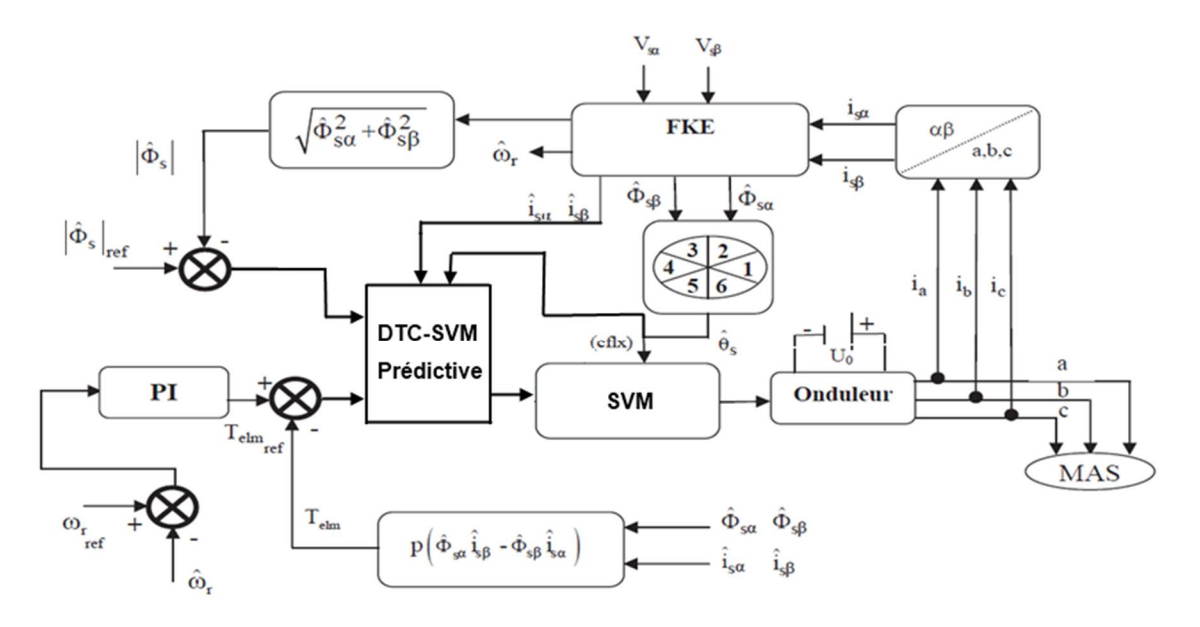

*Fig IV.4 Régulation de vitesse par la DTC-SVM prédictive d'un MAS Avec introduction du filtre de Kalman étendu*

#### **IV-5 Résultats des tests de simulation**

Afin d'évaluer les performances de l'algorithme d'estimation de vitesse par le filtre de Kalman étendu et par conséquent les performances du système d'entrainement global, nous avons soumis notre système à ces tests de simulation (démarrage à vide avec introduction de couple de charge, fonctionnement à basse vitesse, inversion du sens de rotation, injection de bruit de mesure).

#### **IV-5-1 Démarrage à vide avec introduction de couple de charge**

La (Fig. IV-5) illustre les performances de la DTC de la MAS sans capteur de vitesse pour un démarrage à vide suivi d'une application d'un couple de charge *Cr=25Nm* a *t=0.5sec*  D'après ces résultats, on constate que la vitesse estimée par le FKE suivent bien l'évolution du vitesse réelle dans la MAS. Par la suite, on a un couple plus stable et les erreurs d'estimations tendent vers zéro.

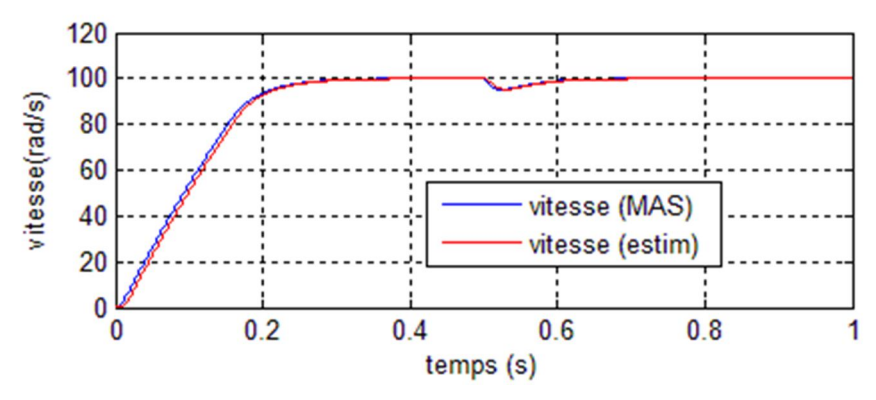

**Fig.IV.5 Résultats de simulation avec introduction de couple de charge IV-5-2 Fonctionnement à basse vitesse**

Des simulations ont été effectuées en basses vitesses en appliquant un changement de la consigne de vitesse de 30 rad/sec a *t=0.5sec*, Le résultat sont représentés par la (Fig. IV-6) On remarque que la vitesse estimée suit parfaitement sa référence. On note que ces résultats d'estimation sont très satisfaisants et le FKE reste stable même pour les basses vitesses.

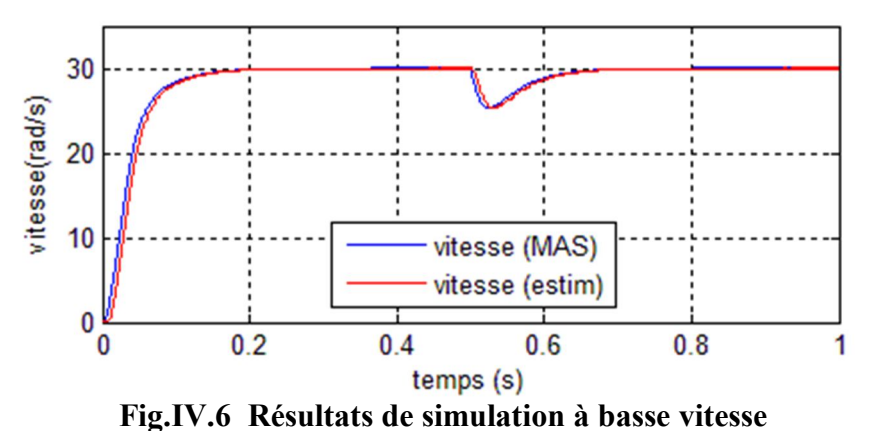

#### **IV-5-3 Inversion de la vitesse**

Ce test est fait pour montrer la robustesse de la commande DTC utilisant le filtre de Kalman étendu vis-à-vis des variations brusques de la vitesse de rotation. Pour ce faire, On applique une consigne de vitesse égale à 100 rad/s puis, on inverse le sens de rotation du moteur a -100 rad/s. Les résultats de simulation est donnes sur la (fig. IV-7).

On observe d'après ces résultats que ce filtre est robuste vis-à-vis de la variation importante de la vitesse. L'erreur d'estimation de la vitesse montre que la vitesse estimée suit la vitesse réelle avec précision au régime permanent. Cette erreur est acceptable et n'affecte pas les comportements statiques et dynamiques de la commande et également le système d'entrainement global.
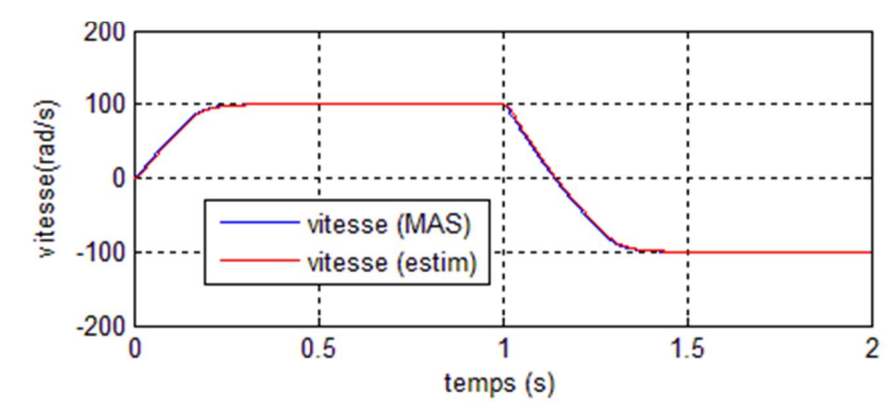

**Fig.IV.7 Résultats de simulation à Inversion de la vitesse**

## **IV-5-4 Injection de bruit de mesure**

Le bruit de mesure est présenté en générale dans la chaîne de mesure des courants de ligne, dans notre simulation, nous avons choisi un bruit blanc, gaussien de moyenne nulle d'une variance de 3A, d'après la (fig. IV-8), on constate que l'estimation de la vitesse par (FKE) suite sa référence avec une erreur statique presque négligée.

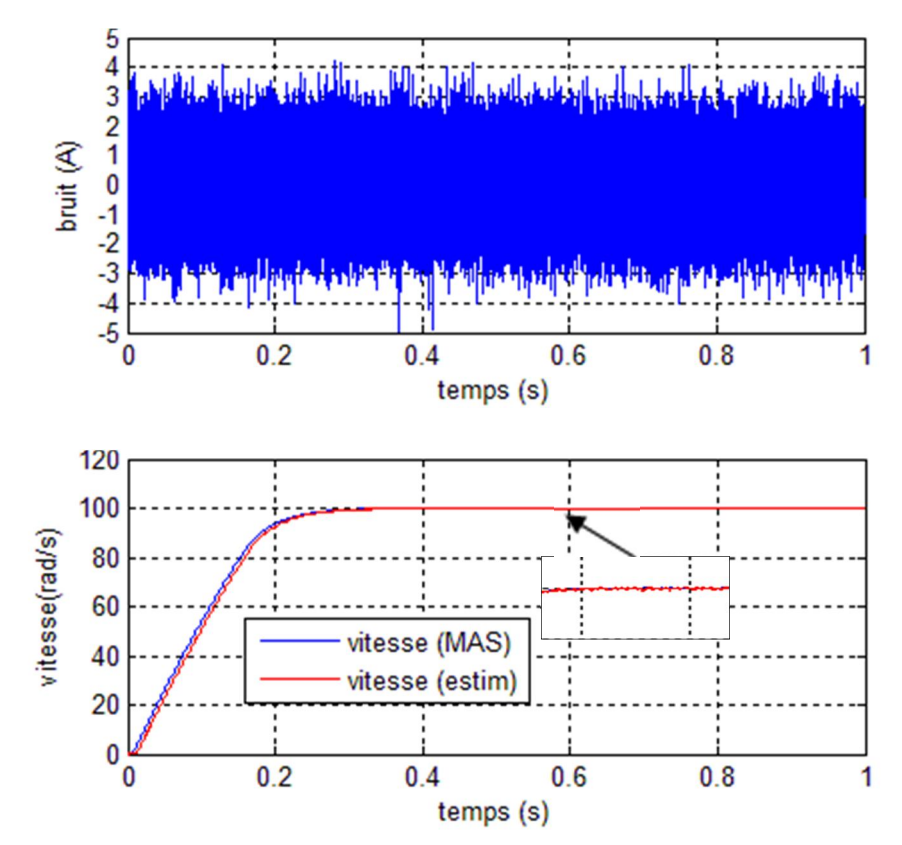

**Fig.IV.8 Résultats de simulation à Injection de bruit de mesure**

## **IV-6 Conclusion**

Dans ce chapitre, on a présenté un algorithme d'estimation de la vitesse d'un moteur à asynchrone (MAS) commandé par DTC associé à un observateur de Kalman (FKE). On a étudié ainsi la robustesse de l'algorithme d'estimation vis à vis des perturbations de différentes nature à travers des situations simulées**.**

Nous avons analysé les propriétés de l'estimation de vitesse de la commande DTC sans capteur de vitesse de la MAS en utilisant le filtre de Kalman étendu. Globalement, les résultats de simulation obtenus pour l'estimation de la vitesse sont très satisfaisants de point de vue erreur d'estimation, robustesse, stabilité et précision en régime permanant du système d'entrainement global dans n'importe quelle condition de fonctionnement (démarrage à vide avec introduction de couple de charge, à basse vitesse, inversion du sens de rotation, injection de bruit de mesure).

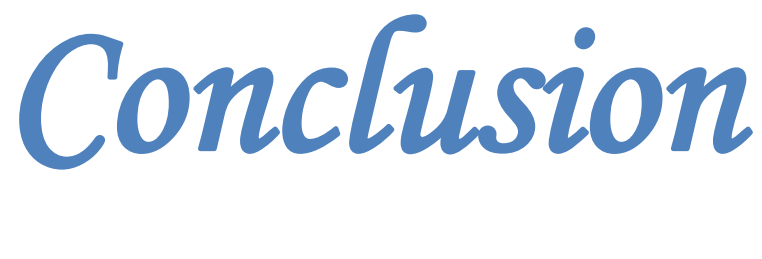

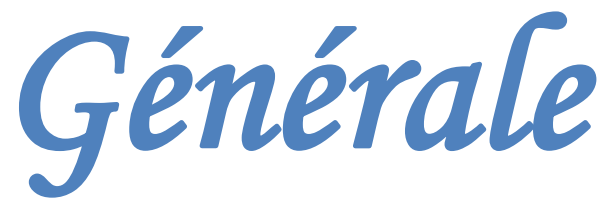

## **Conclusion générale**

L'obtention de hautes performances avec une machine asynchrone demande des commandes complexes qui nécessitent notamment la connaissance des paramètres et des états rotoriques. Or, ces derniers de la machine asynchrone à cage sont par nature inaccessibles. Par conséquent, leur estimation s'impose.

Dans le domaine des petites puissances, la suppression du capteur mécanique de vitesse peut présenter un intérêt économique et améliorer la sûreté de fonctionnement. Nous avons validé par simulation un observateur de vitesse utilisant le Filtre de Kalman étendu.

La commande directe du couple (DTC) a été présentée comme une alternative à la commande vectorielle par orientation du flux rotorique FOC, qui présente l'inconvénient majeur d'être relativement sensible aux variations des paramètres de la machine. D'autre part, La DTC, est aussi compte tenu de sa simplicité ; en particulier, par le fait qu'elle ne nécessite ni mesure en temps réel de la vitesse, ni une commande complexe par modulation de largeur d'impulsion (MLI) de l'onduleur. Son algorithme de calcul est, par ailleurs, simple puisque lié à un modèle du moteur où le seul paramètre intervenant est la résistance statorique. En outre, la MLI est remplacée dans cette commande par une simple table de commutation.

Pour améliorer la commande DTC basée sur la table de commutation, on a présenté une stratégie de la commande directe de couple de la machine Asynchrone à cage alimentée par un onduleur de tension à SVM .La technique (DTC-SVM) est capable de travailler avec une fréquence de commutation constante et avec des bonnes performances, les oscillations du couple sont notablement réduites.

Pour améliorer la commande DTC-SVM face aux variations des paramètres de la machine, on a présenté une commande directe de couple de la machine asynchrone utilisant un observateur d'état d'ordre complet basé sur le filtre de Kalman étendu. On a bien détaillé les étapes d'élaboration de l'algorithme d'estimation du filtre de Kalman. Des tests de simulation sont faits en temps discret pour examiner la robustesse de ce filtre ainsi que le système d'entraînement complet dans différents modes de fonctionnement.

En fin, on propose quelques perspectives pour l'avenir :

- L'utilisation des techniques intelligentes (logique floue, réseaux de neurones) pour remplacer les régulateurs à hystérésis, au sein de la commande DTC, par un régulateur flou ou par un régulateur neuronal. La logique floue offre un cadre formel pour une synthèse linguistique intégrant des considérations heuristiques. Les réseaux de neurones permettent, d'adopter l'approche " boite noire" du système et de ne considérer que ses entrées et ses sorties.
- L'utilisation des onduleurs multi-niveaux afin d'augmenter le nombre des vecteurs tensions utilisés dans la technique SVM.
- L'utilisation d'un observateur d'ordre réduit, pour réduire la dimension de l'observateur et donc du temps de calcul qui facilitant l'implantation de l'opération d'observateur sur un dispositif en temps réel.
- Adaptation du programme réalisé par le modèle bloc Simulink pour le contrôle en temps réel de la commande directe du couple sans capteur mécanique par utilisation des cartes actuelles à microprocesseurs rapide (DSP).

# *Annexe A*

# *MACHINE ASYNCHRONE A CAGE*

*Les Caractéristiques Et Les Paramètres Sont Les Suivantes :*

*Caractéristiques :*

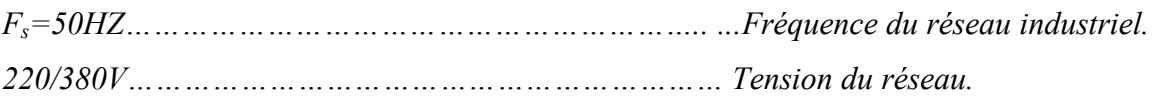

*Paramètre :*

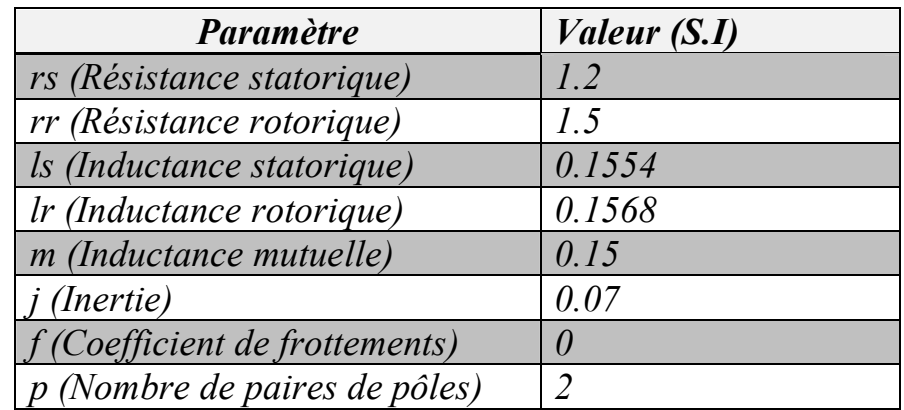

*Le Pas D'échantillonnage:*

*Te= 5\*10^-5 s.*

- $= 50 \,\mu s$ .
	- Les matrices de filtre de Kalman étendu :

Matrice initial de prédiction d'état

P= [1e-8 0 0 0 0;0 1e-8 0 0 0;0 0 1e-8 0 0;0 0 0 1e-8 0;0 0 0 0 1e-8].

Matrice de covariance de bruit d'état

Q= [1e-8 0 0 0 0;0 1e-8 0 0 0;0 0 1e-5 0 0;0 0 0 1e-5 0;0 0 0 0 1].

Matrice de covariance de bruit de mesure

 $R = [1e5 0; 0 1e5]$ .

# *Bibliographies*

*[1] MOKHTARI BACHIR, " Implantation De La DTCF Par Des Techniques De L'intelligence Artificielle Neuronale Et Neuro Floue : Application A La Machine Asynchrone Alimentée Par Des Onduleurs De Tension A Deux Et A Trois Niveaux ", Thèse de Magister en Electrotechnique, Université de Batna, Algérie, 2002.*

*[2] NABTI KHALIL, " Implantation De La DTCF Par Des Techniques De L'intelligence Artificielle Neuronale Et Neuro Floue : Application A La Machine Asynchrone Alimentée Par Des Onduleurs De Tension A Deux Et A Trois Niveaux ", Thèse de Magister en Electrotechnique, Université Mentouri de Constantine, Algérie, 2006.*

*[3] SOFIANE MENDACI, " Différentes stratégies du contrôle direct de couple d'un Moteur à Induction associée à une observateur de flux par Modes de glissement", Thèse de Magister en Electrotechnique, Université de Batna, Algérie.*

*[4] TAIBI DJAMEL, " Contrôle du Moteur à induction sans capteur de vitesse et de position", Thèse de Magister en Electrotechnique, Université de Batna, Algérie, 2005.*

*[5] RACHID ABDESSAMED, " Modélisation et simulation des machines électrique", livre en électrotechnique, Ellipses Edition Marketing S, A, 2011, Paris.*

*[6] BELKACEM SEBTI, " Contribution A la commande Direct Du Couple Du Machine A Induction ", Thèse de doctorat en génie électrique, Université de Batna, Algérie, 2011.*

*[7] NASREDDINE NAIT-SAID, " Contribution A L'identification Et A La Commande De La Machine Asynchrone ", Thèse de doctorat en génie électrique, Université de Batna, Algérie, 2003.*

*[8] DISSA ABDENNOUR, " Contrôle Direct Du Couple Du Moteur A Induction Sans Capteur De Vitesse Associée A Un Observateur Non Linéaire", Thèse de Magister en Electrotechnique, Université de Batna, Algérie.*

*[9] TOUFOUTI RIAD, " Contribution A La Commande Directe Du Couple De La Machine Asynchrone ", Thèse de doctorat en automatique, Thèse de doctorat en Electrotechnique, Université Mentouri de Constantine, Algérie, 2008.* 

*[10] REZGUI SALAH EDDINE, " Commande De Machine Electrique En Environnement Matlab/Simulink Et Temps Réel Application A La Machine Asynchrone: Commande Vectorielle Sans Capteurs Mécaniques SVPWM, Mode Glissant, MRAS ", Thèse De Doctorat En Automatique, Université Mentouri de Constantine, Algérie, 2009.*

*[11] HACENE BENSAADI, " Commande DTC-SVM d'une Machine Synchrone à Aimants Permanents ", Thèse de Magister en Electrotechnique, Université de Batna, Algérie, 2012.* 

*[12] CHIKHI ABDESSELEM, " Commande Directe du Couple du Moteur Asynchrone-Apport de la Logique Floue", Thèse de Magister en Electrotechnique, Université de Batna, Algérie, 2008.* 

*[13] CARLOS CANUDAS DE WIT, "Modélisation Contrôle Vectoriel Et DTC" HERMES Science Europe Ltd, 2000. HERMES Science publications 8, quai du Marché-Neuf.*

*[14] BELKACEM SEBTI, "Contribution A La Commande Direct De Couple De La Machine A Induction ", Thèse de doctorat Génie électrique, Université de Batna, Algérie, 2011.*

*[15] AMEUR AISSA, " Commande Sans Capteur De Vitesse Par DTC D'un Moteur Synchrone A Aimants Permanents En Utilisant Des Techniques De L'intelligence Artificielle", Magister en Electrotechnique de l'Université de Batna, 2012.*

*[16] MARCIN ŻELECHOWSKI, M. SC. "Space Vector Modulated – Direct Torque Controlled (DTC – SVM) Inverter – Fed Induction Motor Drive", Thèse de doctorat en Control and Industrial Electronics, Warsaw – Poland, 2005.*

*[17] K.CHIKHA.SAAD, M.KHAFALLAH AND D.YOUSFI," A Novel Drive Implementation For PMSM By Using Direct Torque Control With Space Vector Modulation)", Canadian Journal on Electrical and Electronics Engineering Vol. 2, No. 8, August 2011 IEEE.* 

*[18] NASREDDINE NAIT-SAID, " Contribution A L'identification Et A La Commande De La Machine Asynchrone ", Thèse de doctorat en génie électrique, Université de Batna, Algérie, 2003.* 

*[19] MURAT BARUT, SETA BOGOSYAN, METIN GOKASAN," EKF Based Sensorless Direct Torque Control of IMs in the Low Speed Range", IEEE ISIE 2005, June 20-23, 2005, Dubrovnik, Croatia.*

*[20] BİLAL AKIN, State Estimation Techniques For Speed Sensorless Field Oriented Control Of Induction Motors", ", Thèse de Master en Electrotechnique, dans The Middle East Technical University, 2003.*

*[21] K. L. SHI, T. F. CHAN, MEMBER," Speed Estimation of an Induction Motor Drive Using an Optimized Extended Kalman Filter", IEEE ISIE 2005, June 20-23, 2005, Dubrovnik, Croatia.*

*[22] MOHAMMED KHALIL HUSSAIN," State Estimation of Direct Field Orientation Control Induction Motor Drive by Using Kalman Filter", Eng. & Tech. Journal, Vol.30, No.15, 2012.*

### *التجكم المباشر في العزم (SVM-DTC (لمحرك لاتزامني بدون لاقط میكانیكي*

*ملخص :* 

*المحرك اللاتزامني بواسطة مزایاه (بساطة التصمیم والصیانة، انخفاض التكلفة، وخاصة غیاب مجموعة الفرش-المجمع) ھو الالة الأكثر استخداما في الصناعة، ومع ذلك، كان تطویر النظم التي تستخدم المحركات الغیر المتزامنة التي تعمل على تردد متغیر ممكنا بفضل أشباه الموصلات ذات القوة العالیة في الأداء التي تتكون منھا المحولات الستاتیكیة التي ترتبط مع أنظمة التحكم.ان اقحام التجكم المباشر في العزم في منتصف الثمانینات فتح افاق جدیدة في مجال التحكم. غیر انھ في ھذا النوع الكلاسیكي من التجكم فان تردد المحول الستاتیكي یتغیر مما ینتج تذبذبات غیر مرغوب فیھا في العزم و التدفق. یرتكز العمل المطروح في ھذه المذكرة على دراسة التجكم المباشر في العزم لمحرك لاتزامني حیث عملنا على تحسین ھذا النوع من التحكم للحد من الذبذبات في العزم والتدفق.ولتحقیق ھذا الھدف قمنا بتطویر طریقة DTC التي تستند إلى جداول الحقیقة و الى التباطؤ، وقمنا كذالك بتطویر طریقة DTC ذات التردد الثابت، بحیث نعمل على تردد ثابت للمحول باستعمال تعدیل المتجھ الفراغى لعرض النبضة SVM مع وحدة تحكم PI تنبؤیة . لمعالجة كفائھ نظام التحكم أدرجنا تحسین SVM-DTC باستخدام نموذج یقوم على مرشح كالمان الموسع (EKF (لتقدیر السرعة.* 

*الكلمات مفاتیح : DTC،SVM ،EKF , المحرك اللاتزامني.*

#### *Commande Directe Du Couple (DTC-SVM) Du Moteur Asynchrone (MAS) Sans Capteur Mécanique*

#### *Résumé :*

*Le moteur asynchrone de par ses avantages incontestés (simplicité de conception et d'entretien, faible coût, et surtout absence de l'ensemble balais-collecteur), est de loin le moteur le plus utilisé en industrie. Toutefois le développement des systèmes utilisant les moteurs asynchrones fonctionnant à fréquence variable a été possible grâce aux semi-conducteurs de puissance de hautes performances, qui constituent les convertisseurs statiques associés aux systèmes de commande. L'introduction de la commande directe du couple DTC au milieu des années quatre-vingt a ouvert un nouvel horizon dans le domaine de la commande. Cependant, dans la commande DTC classique, la fréquence de l'onduleur change et ceci conduit à des oscillations de couple et de flux indésirables. Le travail proposé dans ce mémoire porte sur la commande directe du couple du Moteur Asynchrone. Nous attacherons à améliorer ce type de commande afin, de réduire les oscillations du couple et du flux. Pour accomplir cet objectif nous nous sommes développés la méthode DTC basée sur les tables de vérité et les hystérésis, ainsi que nous avons développé la méthode DTC à fréquence constante, nous travaillerons à une fréquence constante dans le convertisseur car une modulation MLI vectorielle (SVM) est utilisée avec un contrôleur PI prédictif. Pour remédier la robustesse nous avons inclus une amélioration de la DTC-SVM par l'utilisation d'un observateur basé sur le filtre de Kalman étendu(EKF) pour l'estimation de la vitesse.*

#### *Mots Clés : DTC, SVM, (EKF), Moteur Asynchrone.*

*Direct Torque Control (DTC-SVM) Of Asynchronous Motor without Mechanical Sensor*

#### *Abstract:*

*The asynchronous motor by its undisputed advantages (simplicity of design and maintenance, low cost and especially absence together brooms – manifold), the motor is by far the most used in industry. However the development of systems using asynchronous motors operating at variable frequency was possible thanks to semi –conductor power of high performance, which constitute the static converters associated with control systems. The introduction of DTC control in the eighties mid has opened a new horizon in the field of control. However, in the classical DTC control leads to oscillations in torque and flux. The work proposed in this thesis focuses on the direct torque control of Asynchronous Motor. We will strive to improve this type of control to reduce the oscillations of torque and flux. To accomplish this goal we have developed the DTC method based on switching table and hysteresis, we have developed the DTC based on constant frequency, we will be working at a constant inverter switching frequency using PI predictive controller. To overcome the robustness we have included improved DTC-SVM by using of an observer based on the Extended Kalman filter (EKF) for the speed estimation.*

*Keywords: DTC, SVM, EKF, Asynchronous Motor*